# UNIVERSITAT POLITÈCNICA DE VALÈNCIA

# MÁSTER EN AUTOMÁTICA E INFORMÁTICA INDUSTRIAL

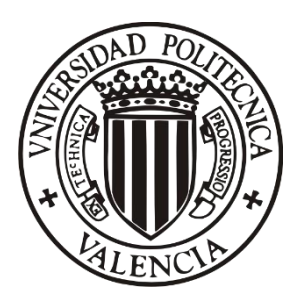

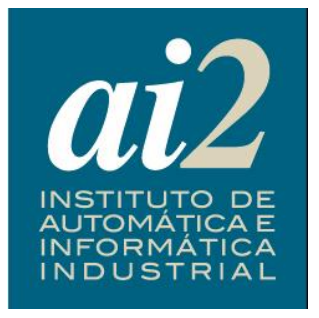

# DISEÑO DE CONTROLADORES PREDICTIVOS MULTIVARIABLES

# **TRABAJO DE FIN DE MÁSTER**

#### **AUTOR:**

Adrià Torres Jurado

## **DIRECTOR:**

Sergio García-Nieto Rodríguez Javier Sanchís Saez

Valencia, a 25 de Septiembre de 2015

## Nomenclatura

- $\alpha$  **Ángulo** de ataque  $\beta$  **Ángulo** de derrape p Velocidad angular de alabeo q Velocidad angular de cabeceo r Velocidad angular de guiñada
- $\phi$  **Ángulo** de alabeo
- $\theta$  **Ángulo** de cabeceo
- $\psi$  Ángulo de guiñada
- L Momento de alabeo
- M Momento de cabeceo
- N Momento de guiñada
- x Vector de estados
- y Vector de salidas
- z Vector de variables de estado del optimizador
- u Vector de acciones de control
- ∆u Vector de incrementos de acciones de control
- CD Coeficiente de resistencia aerodinámica
- CL Coeficiente de sustentación
- CM Coeficiente de momentos de cabaceo
- CY Coeficiente de fuerzas laterales
- CL Coeficiente de momentos de alabeo
- CN Coeficiente de momentos de guiñada
- $\delta_p$  Acción de control en el motor
- $\delta_e$  <br/> $\hfill$  Acción de control en los elevadores
- $\delta_a$  Acción de control en los alerones<br>  $\delta_r$  Acción de control en el empenaje
- Acción de control en el empenaje horizontal

# Índice general

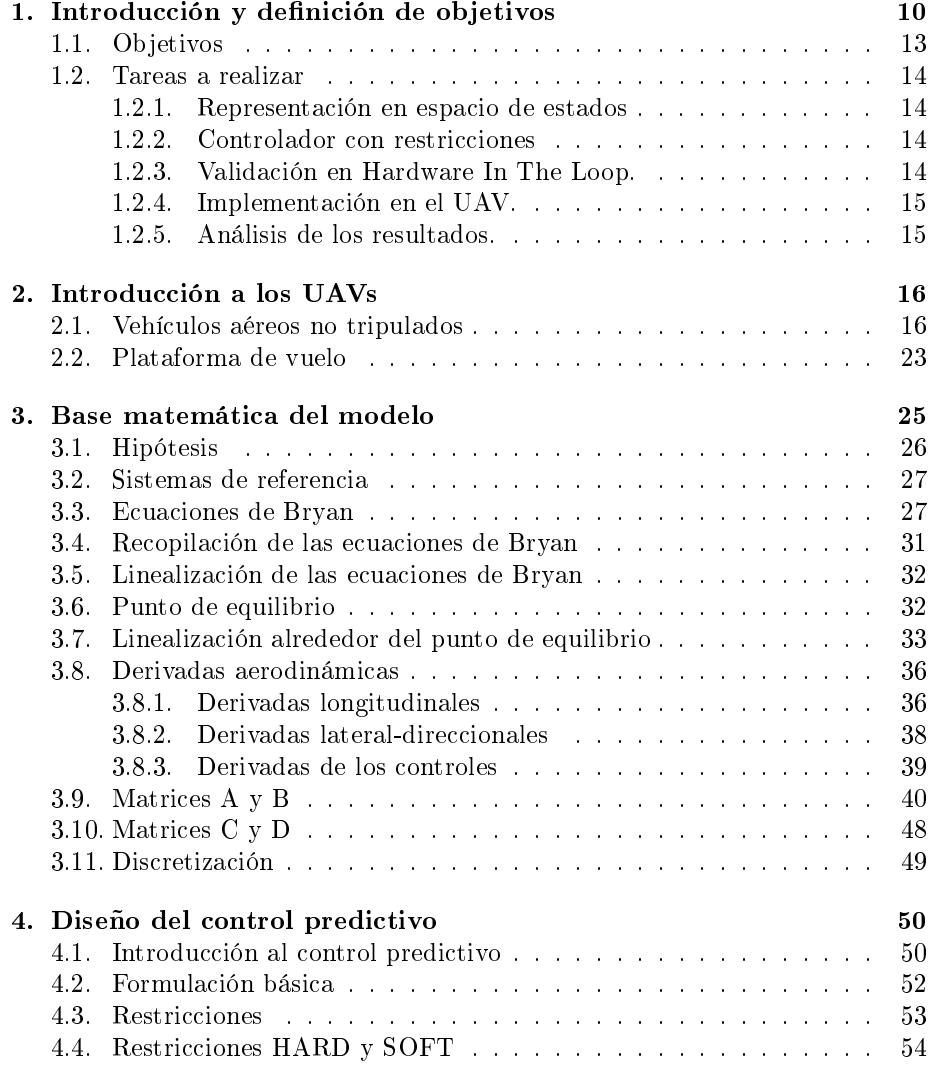

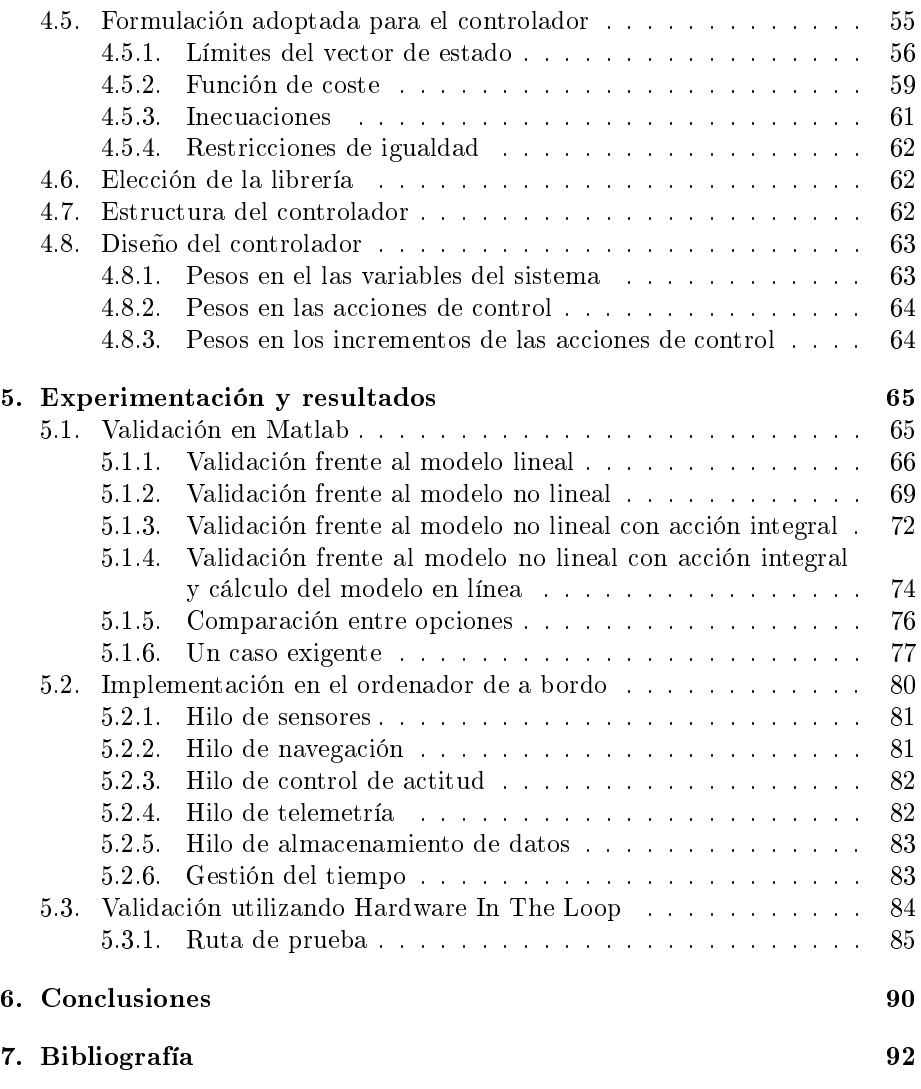

# Índice de figuras

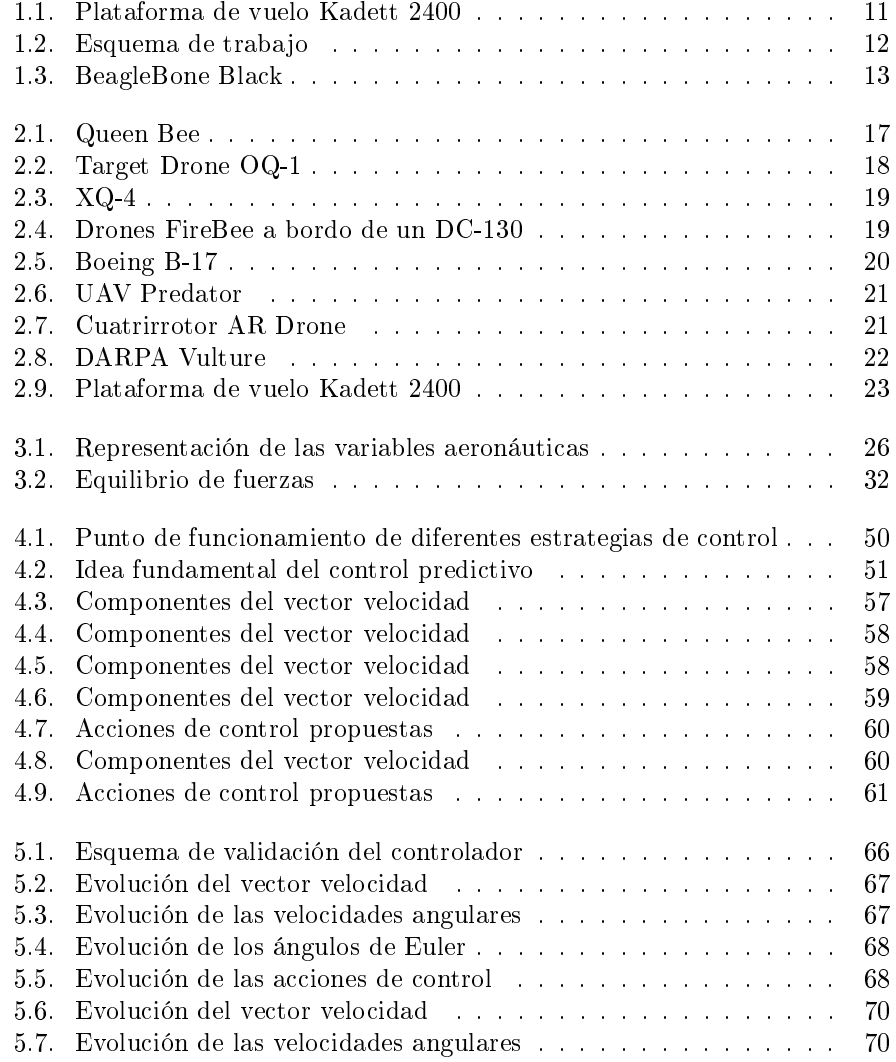

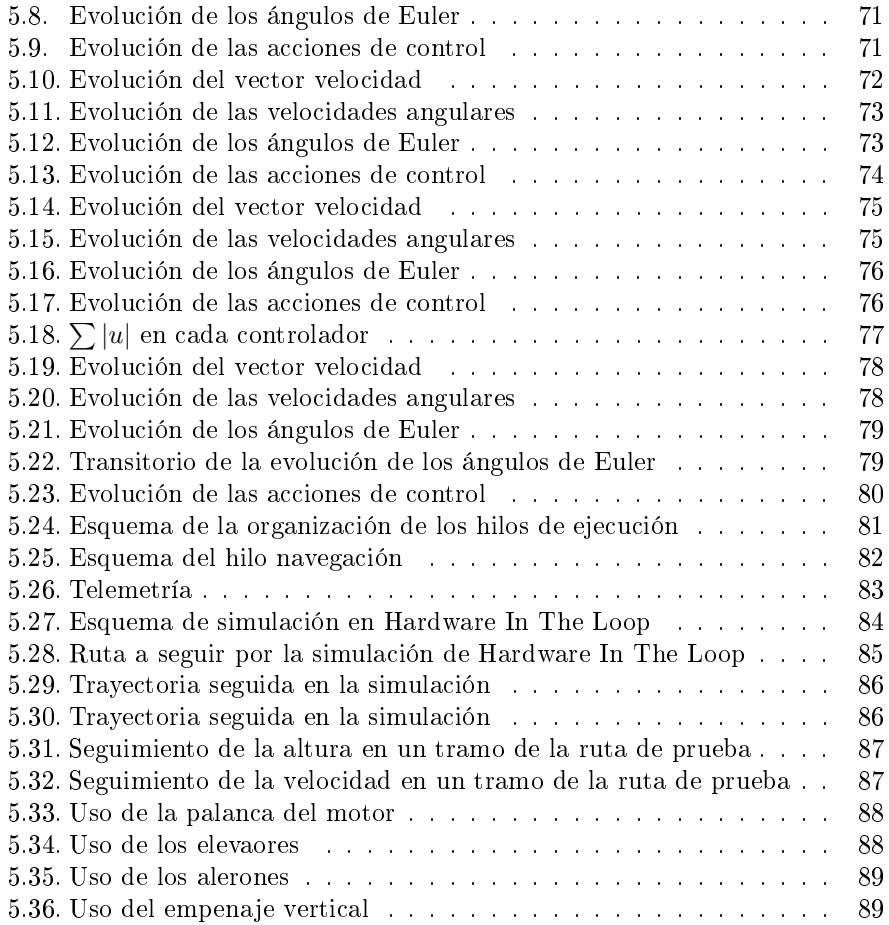

# Capítulo 1

# Introducción y definición de objetivos

En el presente proyecto se ha diseñado e implementado un sistema de controladores predictivos multivariable, de forma que pueda operar en vuelo autónomo siguiendo rutas previamente planificadas y que se pueda ajustar a cualquier condición de vuelo. Para la formulación del problema de optimización asociado al control predictivo se ha empleado un modelo lineal variante en el tiempo, de forma que el comportamiento dinámico de la aeronave quede fielmente recogido. Como se verá, esto exige la relinealización en vuelo de un modelo físico más general.

En este proyecto se abordan todos los aspectos necesarios para el cálculo de estos modelos matemáticos y para la formulación del controlador predictivo que se ha implementado en la plataforma de vuelo. La estrategia de control obtenida se ha examinado en diferentes pruebas y simulaciones. Los datos obtenidos en dichas pruebas se han empleado en un estudio detallado que pone de maniesto las virtudes y carencias de la estrategia de control. En una aplicación aeronáutica de estas características es extremadamente importante verificar al máximo la abilidad de los controladores como paso previo a su utilización en vuelo real. Es por este motivo que en este trabajo se hace especial hincapié en el conjunto de tests a los que se someterán los dos controladores que se diseñen y a su abilidad, comprobandola con el comportamiento en vuelo autónomo real que tendrá la plataforma de vuelo, así como las medidas de seguridad que deben seguirse durante los tests. Para alcanzar los objetivos que se plantean en este proyecto se ha dividido el trabajo a realizar en tres fases diferenciadas:

1. Modelado de las ecuaciones dinámicas que rigen el comportamiento de una aeronave en vuelo tridimensional, de forma que se adapten a una representación lineal en espacio de estados que será capaz de predecir los futuros estados de la aeronave.

- 2. Diseño y simulación de los controladores. Se trata de una fase muy importante del proyecto en la que se ha realizado el diseño de algoritmos de control predictivo. Así mismo se han llevado a cabo simulaciones de prueba basadas en Simulink. Estas pruebas han permitido conocer una respuesta aproximada del sistema ante distintas situaciones y decidir las funciones del controlador que se quieren explotar.
- 3. Implementación del controlador diseñado. Es la fase más extensa del proyecto y se ha validado utilizando técnicas de Hardware In The Loop (HIL). En este punto, se ha procedido a programar el esquema de control en lenguaje ANSI C empleando un sistema operativo en tiempo real. En la validación que se ha ejecutado a continuación ya se ha utilizado el propio hardware de la plataforma de vuelo. Esta validación ha seguido todos los tiempos de ejecución y los protocolos de comunicación de la misma forma que durante el vuelo, consiguiendo unos resultados que reflejarán con gran precisión el comportamiento real. En este mismo apartado, y con el objetivo de hacer la simulación más intuitiva y visual, se han fusionado los datos obtenidos por la simulación en C junto con el simulador de vuelo de software libre FlightGear, de forma que se observará en tiempo real el comportamiento de la aeronave.

El UAV para el que se han diseñado estos controladores es el Kadett 2400, plataforma de vuelo para la que se ha desarrollado todo el modelo de comportamiento dinámico que ofrecen las ecuaciones de Bryan, siempre con ayuda de datos experimentales. Esta aeronave de ala fija presenta unas excelentes características para que se realice un control basado en técnicas de control predictivo debido a la moderna instrumentalización a bordo y a la telemetría, que permitirá comunicar y enviar datos a la aeronave con la estación de monitorización en tierra. En la Figura 1.1 se puede observar una imagen de la plataforma de vuelo junto con la estación de tierra.

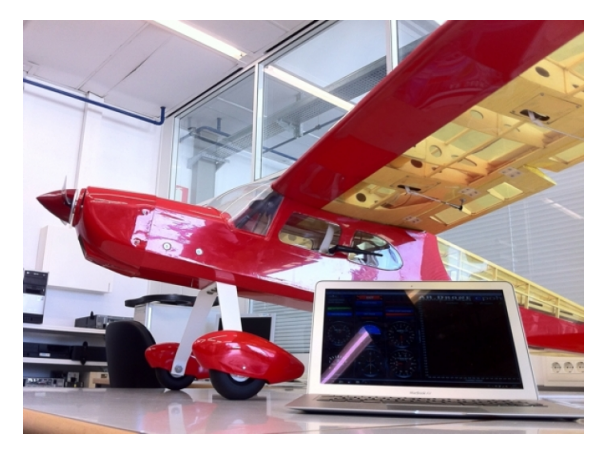

Figura 1.1: Plataforma de vuelo Kadett 2400

El esquema de trabajo que se ha seguido en este trabajo se describe de forma visual en el diagrama de bloques de la Figura 1.2.

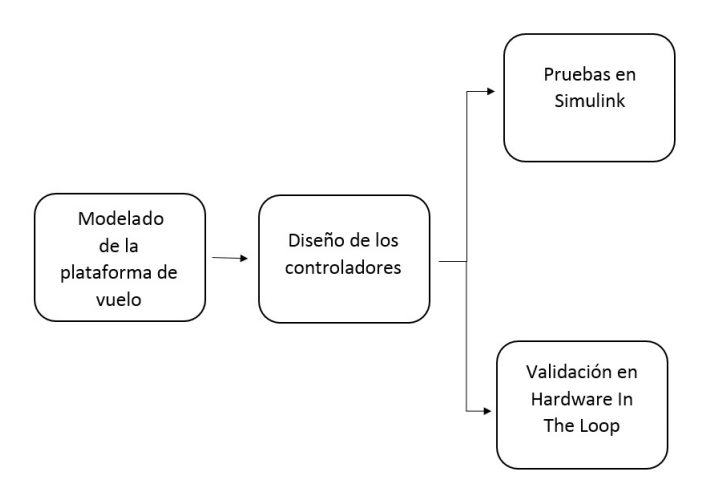

Figura 1.2: Esquema de trabajo

Como se ha comentado, el controlador implementado en la aeronave es un controlador basado en técnicas de control predictivo con restricciones, de forma que se pueda limitar la zona de vuelo, las velocidades, los giros máximos, las acciones de control aplicadas en cada actuador y la variación de las mismas en cada instante. El uso de esta formulación permite obtener un mejor comportamiento de la aeronave en vuelo que con el uso de controladores clásicos. Además, se produce un importante aumento en la seguridad de las operaciones al evitar que se pueda entrar en actitudes de vuelo peligrosas.

Sin embargo, antes de efectuar las pruebas en vuelo deben realizarse muchas más comprobaciones que la simulación clásica no permite, como son los datos que se irán obteniendo en los sensores con su respectivo tiempo de muestreo, así como el retraso que se vaya produciendo en cada una de las aplicaciones que se ejecuten, es decir, realizar comprobaciones del funcionamiento del sistema en tiempo real. Con este propósito, se van a diseñar una pruebas de validación basadas en técnicas de Hardware In The Loop en las que se implementará en lenguaje de programación C la totalidad del controlador junto con el comportamiento de todas y cada una de las partes de la aeronave involucradas en vuelo (controlador, lectura de sensores, actualización de los valores de los sensores, tiempos de respuesta y posibles errores de posición en tanto en la palanca del motor como en las deflexiones de las superficies de control, etc.)

En la Figura 1.3 se puede observar una BeagleBone Black, ordenador de a bordo de la plataforma de vuelo con arquitectura ARM.

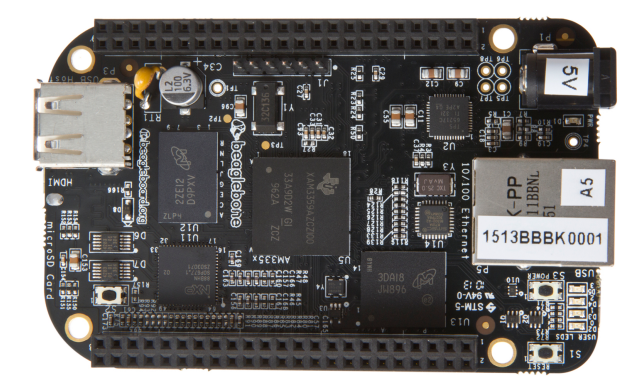

Figura 1.3: BeagleBone Black

Por último, y para conseguir una experiencia mucho más visual, todos estos componentes están conectados al FlightGear, junto con un Joystick que permita tanto el pilotaje en modo manual como el cambio a modo automático. Finalmente, para comprobar que los diseños desarrollados presentan una aplicación real, se han realizado simulaciones en las que se ha implementado el seguimiento de una ruta real utilizando todos los componentes de hardware y software con los que se cuenta en un vuelo real. Esta información ha sido ampliamente estudiada en este proyecto con la intención de mejorar el comportamiento del controlador.

## 1.1. Objetivos

Los objetivos a alcanzar en este proyecto son:

- Modelado dinámico no lineal de la aeronave, linealización, discretización y representación mediante en espacio de estados de la aeronave en cualquier punto de operación.
- Simular.
- Diseñar un controlador predictivo 0con restricciones que permita seguir todo tipo de referencias.
- Implementar en C dichos controladores para su validación en Hardware In The Loop.
- Implementar el código en el UAV.

## 1.2. Tareas a realizar

Para conseguir los objetivos que se han enunciado anteriormente se deberán llevar a cabo las siguiente tareas:

#### 1.2.1. Representación en espacio de estados

- Obtención de las ecuaciones que rigen el comportamiento 3D del UAV, las ecuaciones de Bryan. En este proyecto se deducirán las ecuaciones desde el equilibrio de fuerzas y momentos en la plataforma de vuelo.
- Cálculo del punto de equilibrio en el que operará la aeronave.
- Cálculo del punto de vuelo actual
- Obtención de las matrices que denen la representación en espacio de estados.
- Discretización de las matrices según el tiempo de muestreo

#### 1.2.2. Controlador con restricciones

- Formulación de las matrices de predicción de control predictivo en función de los horizontes de predicción y de control.
- Formulación de las restricciones y de las matrices correspondientes del control predictivo.
- Adaptación de las librerías de optimización para resolver el problema de programación cuadrática.
- Prueba y validación del controlador frente a un modelo no lineal de la plataforma de vuelo.

#### 1.2.3. Validación en Hardware In The Loop.

- Instalación de las librerías necesarias para operar con matrices y resolver problemas de programación cuadrática.
- Implementación del controlador en lenguaje de programación C.
- Transferencia del controlador a la BeagleBone Black.
- Montaje de la prueba de Hardware In The Loop.
- Validación del controlador en FlightGear.

### 1.2.4. Implementación en el UAV.

- Implementación del controlador en la placa Beagle Bone.
- Simulación de seguimiento de puntos de ruta.
- Almacenamiento de los datos de la simulación.

### 1.2.5. Análisis de los resultados.

- Análisis de datos proporcionadas por las simulaciones en Matlab.
- Análisis de datos proporcionadas por las simulaciones en Hardware In The Loop.

# Capítulo 2

# Introducción a los UAVs

En el presente capítulo se ofrece la definición de las aeronaves no tripuladas, o UAVs, así como las distintas clases de UAVs que se pueden encontrar en la actualidad, tanto en el campo de aplicaciones militares como en el campo de aplicaciones civiles. Además, se analizará también la historia de los vehículos aéreos no tripulados y los avances que han experimentado en sus poco más de 70 años de historia. Como es de esperar, las aplicaciones militares han sido las pioneras en el mundo de los vehículos aéreos no tripulados, tanto en unidades fabricadas como en presupuesto destinado a la investigación. Sin embargo, en la actualidad aparecen una gran cantidad de aplicaciones civiles que se irán desarrollando en los próximos años, así como toda la legislación pertinente para controlar el uso de dichas aeronaves en espacios públicos sin que exista peligro para las personas que las rodean. Todas las pruebas de vuelo que se realizan en este proyecto han tenido lugar en pistas de aeromodelismo especialmente diseñadas para el vuelo recreativo y la experimentación.

### 2.1. Vehículos aéreos no tripulados

Un UAV, del inglés Unmanned Aerial Vehicle, se define como una aeronave reutilizable que vuela sin tripulación y que es capaz de mantener un vuelo nivelado y sostenido. La principal diferencia entre las diferentes aeronaves no pilotadas que han sido diseñadas a lo largo de la historia, es si pueden ser pilotadas a distancia mediante el envío de señales de control, o si se pilotan con ayuda de ordenadores a bordo en la aeronave. Los diseños más actuales van enfocados al pilotaje autónomo de los UAVs, siguiendo rutas prejadas denidas por puntos de ruta, de forma que el controlador tome decisiones a medida que aparezcan perturbaciones o se modique la ruta de vuelo. Con el objetivo de conocer el estado actual en el que se encuentra la industria de las aeronaves sin tripulación, o UAVs, es necesario repasar algunos de los momentos más importantes de su historia. El primer caso en el que se utilizó un vehículo aéreo controlado y sin tripulación en aplicaciones militares fue poco antes de la segunda guerra mundial,

#### Introducción a los UAVs  $17$

en 1935, cuando el ejército inglés desarrolló los modelos 'Queen' y 'Queen Bee' a partir de las aeronaves Fairey IIIF y Havilland Tiger Moth, respectivamente. Estos vehículos estaban pilotados por radiocontrol, desde tierra, y eran capaces de despegar tanto desde un aeródromo como desde el agua, siendo capaces de alcanzar los 160 Km/h. Las aplicaciones para las que se pretendía usar este tipo de aeronaves sin piloto eran tanto la experimentación con nuevos conceptos de desarrollo que llevaran al aumento de la capacidad militar del país como el entrenamiento de pilotos y de operarios de cañones antiaéreos. Estos objetivos se siguen persiguiendo en la actualidad. En la Figura 2.1 se puede observar una foto del Queen Bee [1].

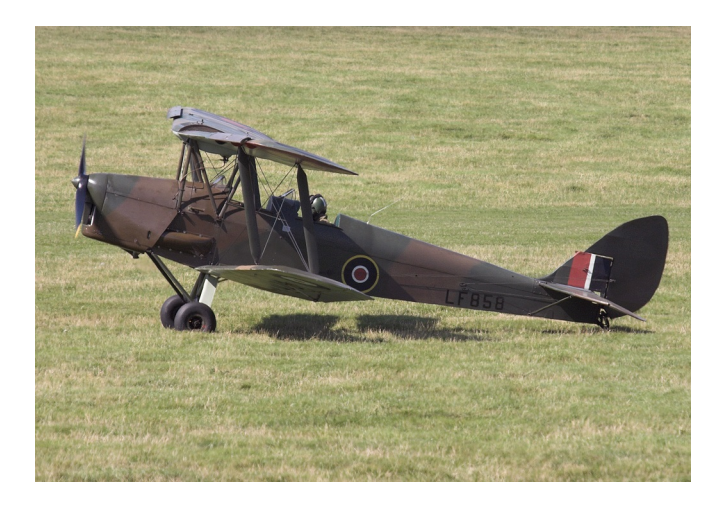

Figura 2.1: Queen Bee

En Estados Unidos, por otra parte, también se desarrolló otro tipo aeronave no tripulada con el objetivo de entrenar tanto a pilotos de aeronaves de caza como a los operarios de los cañones antiaéreos que defenderían las distintas bases de los ejércitos ante ataques con aviones de combate. El guiado de la aeronave se realizaba con señales de radiofrecuencia desde un piloto en tierra. Este UAV es especialmente importante porque inicia una etapa de comercialización de la tecnología aeronáutica para el vuelo recreativo y el aeromodelismo. De hecho, el OQ-1 fue el primer drone fabricado a gran escala de la historia y contaba con versiones militares y versiones civiles de aeromodelismo. En la Figura 2.2 se puede apreciar el pequeño tamaño de esta aeronave, así como su simplicidad en el diseño exterior.

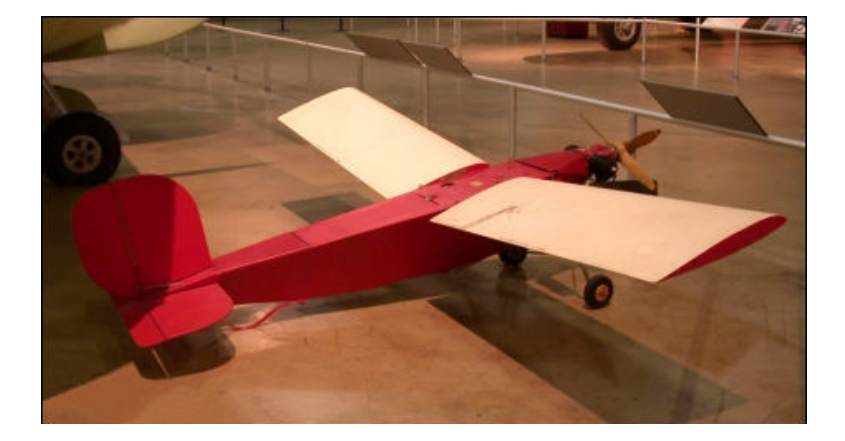

Figura 2.2: Target Drone OQ-1

Una vez finalizada la segunda guerra mundial en 1945, las grandes potencias militares siguieron perfeccionando el desarrollo de los vehículos aéreos no tripulados y pasaron de fabricar aeronaves para pruebas de tiro a drones capaces de reconocer y tomar fotos de territorio enemigo, así como de las posiciones de sus tropas. La diferencia fundamental de estos vehículos respecto de sus homólogos pilotados es que pueden fabricarse en dimensiones más reducidas, contribuyendo a su difícil detección. Además, en el que caso de que sean derribados no implican pérdidas humanas. Estos beneficios se mantienen hasta a actualidad, con vehículos que ofrecen mayor maniobrabilidad y visión en directo de las cámaras acopladas en el exterior de la aeronave. Dentro del grupo de aeronaves destinadas al entrenamiento, se desarrolló el XQ-4, que podía ser lanzada tanto desde tierra como desde una aeronave en vuelo y alcanzar un número de Mach de 1.55 en vuelo de crucero. El aterrizaje, mucho más complicado desde el punto de vista del control automático, se realizaba con ayuda de un paracaídas de tres etapas. A pesar de sus buenos resultados en vuelo, el proyecto tuvo muchos problemas desde el principio, tanto en el desarrollo como en las pruebas de vuelo realizadas. Además, se consideró que el drone contaba con una muy alta maniobrabilidad, lo que interfería en su objetivo de servir de blanco para misiles menos avanzados. El ejército de los Estados Unidos concluyó el proyecto con solo 25 unidades fabricadas, de las que podemos ver una representación en la Figura 2.3.

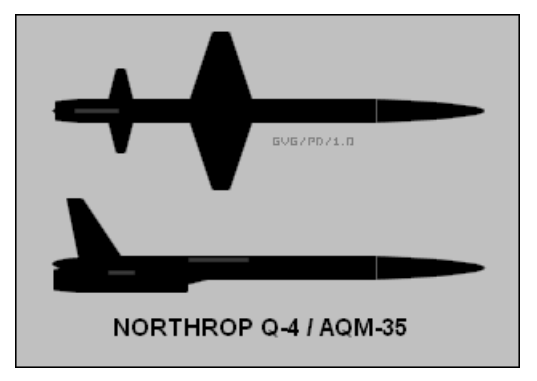

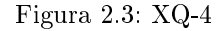

La función de vigilancia del territorio enemigo fue especialmente impulsada por el ejército de los Estados Unidos durante la guerra de Vietnam, en la que se desarrolló el Ryan FireBee, drone que podía ser lanzado tanto desde el aire como con la ayuda de un sistema RATO, del inglés Rocket Assisted Take-Off. Este sistema de despegue incorpora motores adicionales que se utilizan solo durante el despegue y normalmente son expulsados en las primeras fases del vuelo. Estas aeronaves fueron los primeros drones con sistema propulsivo turbojet, ofreciendo buenos resultados en aplicaciones que se han mantenido hasta los años 90. En la Figura 2.4 se puede ver el montaje de estos drones en la parte inferior de las alas de un DC-130.

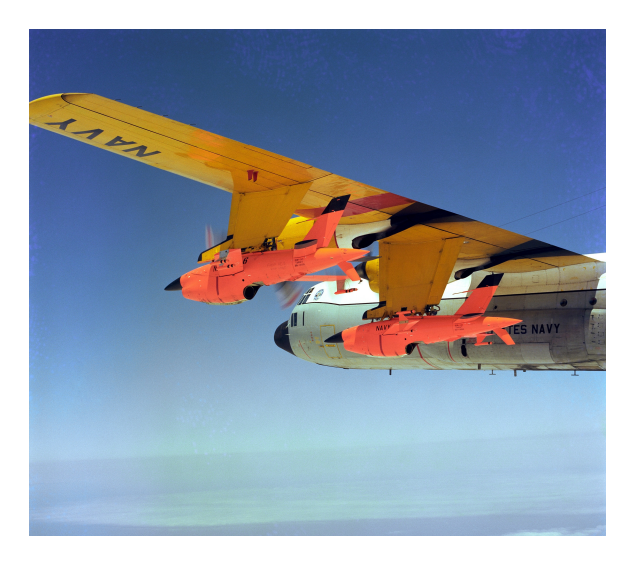

Figura 2.4: Drones FireBee a bordo de un DC-130

#### Introducción a los UAVs 20

Un caso de aplicación interesante en el mundo de los UAV es la reconversión de 8 aeronaves B-17 [2] en drones con el objetivo de estudiar las nubes radioactivas de las explosiones nucleares de la operación Crossroads, que consistía en la detonación de 2 bombas de 21 kilotones en las islas Marshall. Durante el despegue y el aterrizaje, los aviones son controlados con ayuda de un transmisor en un jeep, mientras que durante el vuelo de crucero se controlan las maniobras con un transmisor a bordo de otro B-17 en las proximidades, pero siempre fuera de la nube radioactiva. Los drones volaron por la nube radioactiva a una altitud de 13.000, 18.000 y 30.000 pies, tomando todo tipo de archivos fotográficos y recogiendo muestras de aire para ser analizadas posteriormente.

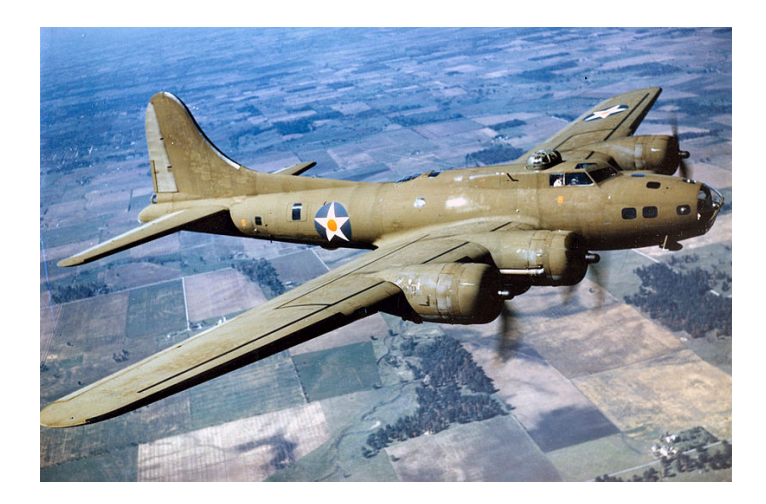

Figura 2.5: Boeing B-17

Por último, y ya en la actualidad, los drones de combate que se producen no son reconversiones de otros modelos tripulados, sino que son diseñados y producidos con el objetivo del vuelo autónomo. El gran perfeccionamiento de los sistemas automáticos y de los ordenadores en los últimos años ha contribuido a una mejora exponencial de las prestaciones que ofrecen este tipo de vehículos. Cabe destacar también que al no contar con un piloto a bordo se suprimen gran cantidad de restricciones y limitaciones mecánicas que aparecen en los modelos pilotados, como los límites máximos de las aceleraciones en la cabina. Además, estas aeronaves pueden diseñarse con una mayor eficiencia aerodinámica, gravemente perjudicada por una cabina con buena visibilidad para el piloto, como se puede observar en la Figura 2.6. Actualmente, en el campo militar, el máximo exponente de esta tecnología aeronáutica es el MQ-1 Predator.

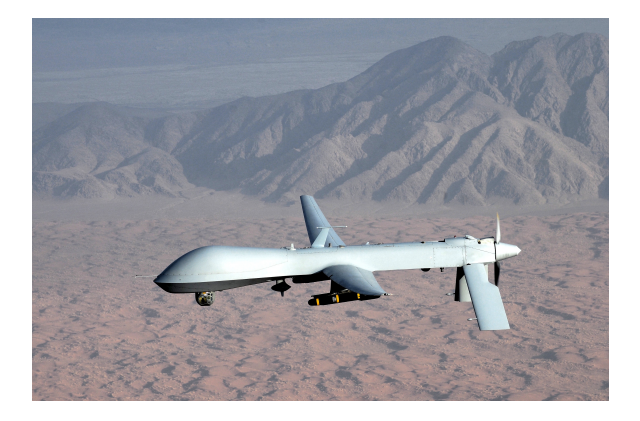

Figura 2.6: UAV Predator

Ha sido en estos últimos años cuando el uso de UAVs se ha extendido en mayor medida al público civil, tanto en el mundo de la investigación científica como en el de la aviación recreativa. Ha aparecido también un nuevo concepto de UAV [3] que proporciona un vuelo más sencillo para usuarios menos versados en el aeromodelismo y entornos cerrados. Estas aeronaves son cuatrirrotores y se pueden controlar desde el ordenador o desde algunos smartphones.

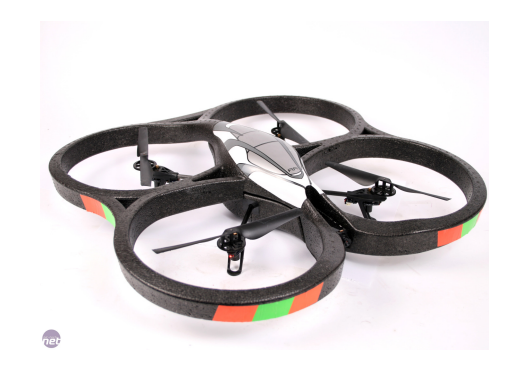

Figura 2.7: Cuatrirrotor AR Drone

Por otro lado, aparecen nuevos conceptos de aeronaves en investigación realizados por universidades o instituciones como la NASA [4]. Uno de esos ejemplos es el Vulture, que se trata de una aeronave de largo recorrido y con capacidad de volar a gran altura, propulsado por energía solar. Se calcula que cuando esté terminado podrá sobrevolar un área de forma constante durante 5 años sin necesidad de aterrizar.

Introducción a los UAVs 22

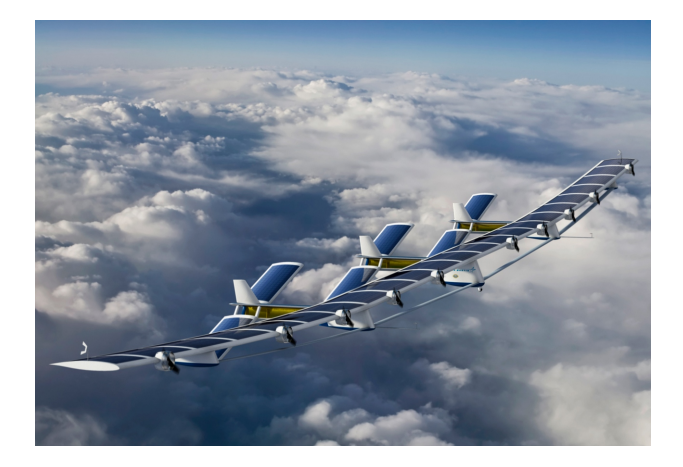

Figura 2.8: DARPA Vulture

Sus aplicaciones tanto civiles como militares son innumerables y se pueden clasificar en distintos campos:

- Blanco de prácticas o señuelo. Son ampliamente utilizados en academias militares y prácticas de tiro, tanto de baterías antiaéreas como de combates aéreos y pruebas de lanzamiento de misiles.
- Reconocimiento. Se trata de aeronaves con equipos de videovigilancia que proporcionan información de combate.
- Aviones de combate. Estos aviones presentan una gran maniobrabilidad y capacidad de ataque, suelen enfrentarse a misiones de alto riesgo.
- Logísticos. Se utilizan para transportar carga.
- Desarrollo e investigación. Estas aeronaves se utilizan para probar y desarrollar nuevos conceptos y estrategias de control.
- Civiles y recreativos. Están en expansión con el abaratamiento de la tecnología y la proliferación de smartphones y ordenadores entre los potenciales clientes.

### 2.2. Plataforma de vuelo

Para la realización de este proyecto se cuenta con una plataforma de vuelo de ala fija completamente instrumentada que ha sido realizada por el Grupo de Control Predictivo y Optimización Heurística. Se trata de una aeronave RC de gran tamaño a la que se han incoporado sensores inerciales, sensores de viento y el hardware de telemetría necesario para la comunicación en tiempo real con tierra. La elección de una aeronave de ala fija responde a que son las aeronaves que presentan una mejor relación de autonomía, resistencia a perturbaciones, capacidad de carga y estabilidad.

Además, con el objetivo del vuelo radiocontrol, la plataforma de vuelo ya cuenta con un primer lazo de control que permite seguir referencias de las de flexiones de las superficies de control y de las posiciones de la palanca que proporciona fuerza propulsiva.

Una imagen de la plataforma de vuelo se muestra en la Figura 2.9.

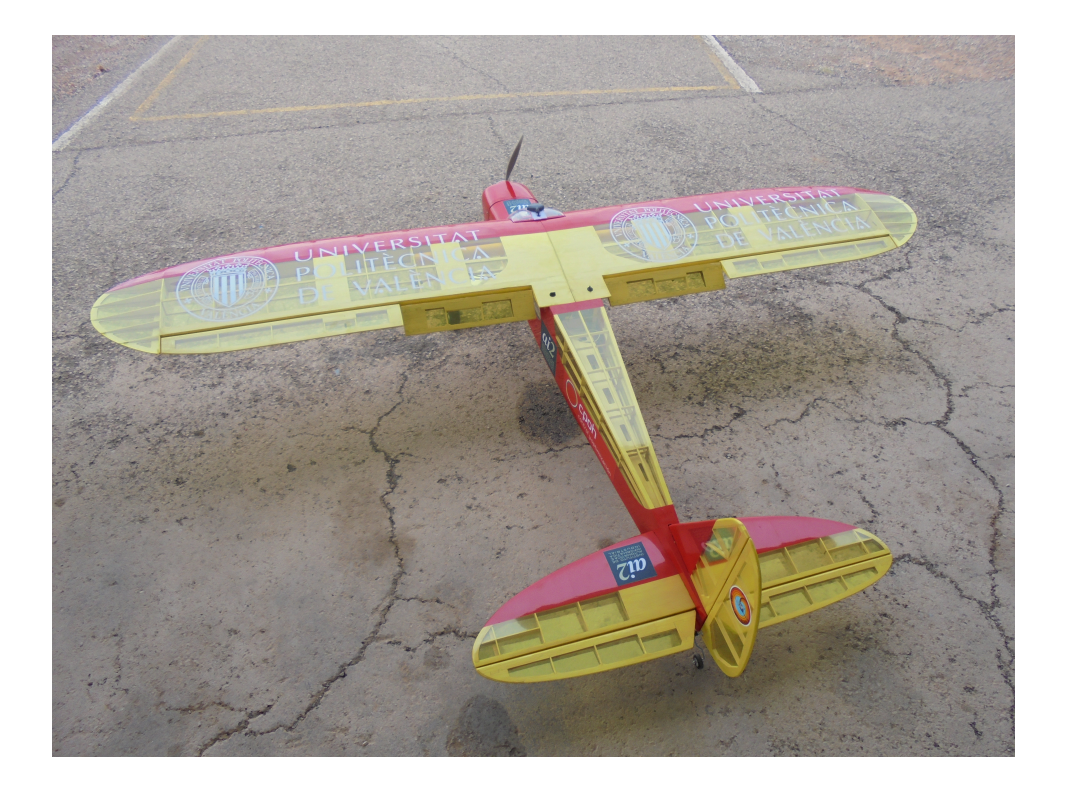

Figura 2.9: Plataforma de vuelo Kadett 2400

Este modelo Kadett 2400 presenta las siguientes características:

- Envergadura de 2.4m.
- Longitud del fuselaje de 1.75m.
- Peso en vacío de 4.9Kg.
- $\blacksquare$  Peso con instrumentación de 6.3Kg.
- $\blacksquare$  Deflexiones posibles en alerones, empenaje horizontal y empenaje vertical.
- **Motor OS OMA-5020-480.**
- 2 baterías de 3 celdas con una capacidad de 5000mAh cada una.

Con estas características, el motor presenta un empuje máximo de 32 N y las superficies de control admiten deflexiones de hasta 0.4 rad. A pesar de estos límites, y como después se explicará en el apartado del controlador con restricciones, se especificarán unas restricciones menores con la intención de volar siempre con deflexiones pequeñas.

Las dos baterías a plena carga suponen contar con una autonomía de unos 30 min. En las pruebas de vuelo se utilizarán dos pares de baterías, aterrizando la plataforma de vuelo para que puedan ser reemplazadas. Hay que destacar que la aeronave cuenta con un interruptor que permite el cambio de control manual a control automático implementado de forma independiente al sistema de control de vuelo, de forma que ante cualquier fallo o problema en el programa siempre se podrá recuperar el control.

Uno de los puntos fuertes de la plataforma de vuelo es la sensorización que se ha montado a bordo, que no solo permite una telemetría continua entre la estación de tierra y el UAV, sino que incorpora un sensor IG-500N que proporciona:

- Ángulos de Euler.
- Velocidad y Posición en 3D.
- Datos GPS.

En este caso los datos GPS se suman a las lecturas de sensores inerciales de aceleraciones lineales y angulares con la ayuda de un filtro Kalman, que actúa como un observador óptimo del estado en todo momento. La transmisión de telemetría se realiza mediante un módulo de radio con un alcance de hasta 20Km.

# Capítulo 3

# Base matemática del modelo

Para poder aplicar las estrategias planteadas de control predictivo a la plataforma de vuelo asignada es necesario obtener un modelo lineal de su comportamiento en vuelo, lo que se puede conseguir mediante una representación en espacio de estados. Esta estrategia consta de un modelo matemático descrito con un conjunto de entradas, variables de estado y salidas relacionadas por ecuaciones diferenciales de primer orden que se puede escribir matricialmente de la forma que se presenta a continuación.

> $\dot{\mathbf{x}}(t) = A \cdot \mathbf{x}(t) + B \cdot \mathbf{u}(t)$  $\mathbf{y}(t) = C \cdot \mathbf{x}(t) + D \cdot \mathbf{u}(t)$

Este tipo de modelos matriciales se utilizan de forma muy habitual en la representación de modelos con múltiples entradas y salidas, sistemas MIMO, y constan de cuatro matrices cuya descripción se describirá en este capítulo. Con el objetivo de calcular el valor numérico de estas matrices se deben desarrollar el conjunto de ecuaciones que determinen el comportamiento tridimensional de una aeronave en vuelo. Este desarrollo partirá de las ecuaciones de Newton hasta alcanzar las conocidas como ecuaciones de Bryan. Esta representación lineal en espacio de estados se podrá recalcular en vuelo de forma que el modelo siempre sea lo más preciso posible a la situación actual. Como se comprobará más adelante, se deberán calcular también un conjunto de derivadas aerodinámicas que permitan linealizar las fuerzas aerodinámicas que aparecerán sobre la plataforma de vuelo. El valor de estas derivadas aerodinámicas se ha calculado utilizando una optimización basada en información recogida en ensayos de vuelo. Este tipo de representación es ampliamente utilizada en el mundo aeronáutico para modelar el comportamiento en vuelo de las aeronaves [5].

#### 3.1. Hipótesis

En este apartado y en los posteriores se hace referencia a distintas variables y ejes de la aeronave que se encuentran descritas en el apartado de nomenclatura del documento. Además, pueden observarse en la Figura 3.1.

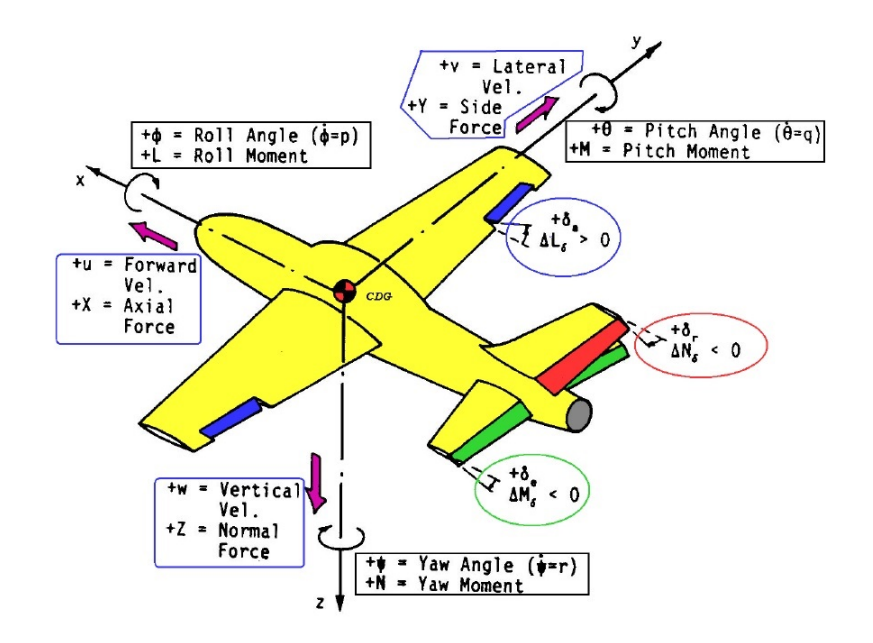

Figura 3.1: Representación de las variables aeronáuticas

Para linealizar el modelo deben realizarse una serie de hipótesis que simpliquen el problema sin perder excesiva generalidad. Se trata de una decisión de vital importancia, ya que si el problema si simplica excesivamente pueden aparecer errores importantes cuando se trabaje con el sistema real. Por otro lado, una simplificación insuficiente puede llevar a una gran complejidad en las ecuaciones y a un alto coste computacional que solo mejore levemente los resultados.

En primer lugar se supondrá una atmósfera sin viento ni turbulencias, es decir, la velocidad relativa entre viento y atmósfera solo viene determinada por la velocidad del avión. Esta hipótesis se cumplirá siempre que se vuele en buenas condiciones meteorológicas, lo que sucederá siempre, debido a la naturaleza académica del proyecto. Además, se supondrán despreciables los efectos de la inercia rotatoria del motor.

Cabe destacar que como la plataforma de vuelo cuenta con un plano de simetría y su peso no varía durante las maniobras, se simplificaran mucho las ecuaciones al no contar con derivadas temporales de la masa del avión o con los momentos de inercia Iyx, Iyz.

Por último, se centrará el origen de los ejes de coordenadas en el centro de gravedad del avión, por lo que las ecuaciones de traslación y rotación estarán desacopladas.

Se puede observar como las hipótesis formuladas son coherentes con la misión que tendrá la plataforma de vuelo y pueden asumirse sin que el comportamiento de las ecuaciones difiera en gran medida del comportamiento real. Las hipótesis más comprometidas suelen estar asociadas a cambios en la masa del avión conforme se consume el combustible inicial, circunstancia que no se contempla en este caso porque la energía proviene de unas baterías eléctricas, y a los efectos debidos a la compresibilidad del flujo alrededor de la aeronave, lo que tampoco se aplica por la baja velocidad que puede alcanzar la plataforma de vuelo.

### 3.2. Sistemas de referencia

Para la obtención de las ecuaciones que rigen el comportamiento de la aeronave es necesario que se definan los sistemas de referencia más utilizados en este tipo de problemas.

En primer lugar se puede encontrar el sistema en ejes Tierra, fijo en la superficie de la Tierra y situado a nivel del mar. El eje  $X$  se define dirigido hacia el Norte, el eje Y hacia el Este y el eje Z formando un triedro trirrectángulo a derechas con los dos ejes anteriores, es decir, hacia abajo.

En segundo lugar se encuentran los ejes cuerpo, fijos a la estructura del avión y que rotan con la aeronave cuando esta gira. El eje  $X$  se define como el eje longitudinal del avión, el eje Y perpendicular al plano de simetría del avión y el eje Z formando un triedro trirrectángulo a derechas con los dos ejes anteriores, es decir, hacia abajo. Este sistema de referencia esta centrado en el centro de masas del avión.

Los ejes horizonte local son un caso similar al anterior, con la salvedad de que los ejes permanecen paralelos a los ejes Tierra.

Por último, los ejes viento también se mueven con el avión y tienen su centro en el centro de masas, aunque el eje X es siempre paralelo a la dirección del viento.

### 3.3. Ecuaciones de Bryan

Las ecuaciones de Bryan son un conjunto de 12 ecuaciones que permiten modelar matemáticamente el comportamiento dinámico en tres dimensiones de una aeronave y provienen fundamentalmente de la aplicación de la segunda Ley de Newton a un problema de seis grados de libertad. Se encuentran divididas en cuatro apartados y se presentan aquí en su forma cartesiana.

−→˙

Las tres primeras ecuaciones se deducen de las ecuaciones de traslación de la aeronave, trabajando en ejes cuerpo y de forma vectorial. Para ello, debe aplicarse la segunda Ley de Newton.

$$
\overrightarrow{F} = \{F_X, F_Y, F_Z\} = m \cdot \overrightarrow{V} \tag{3.1}
$$

Donde la aceleración total de la aeronave se dene como la suma de la aceleración relativa o arrastre de traslación y la aceleración tangencial o arrastre de rotación.

$$
\overrightarrow{V} = a_{rel} + \omega \times v = \{\dot{u}, \dot{v}, \dot{w}\} + \{\dot{p}, \dot{q}, \dot{r}\} \times \{u, v, w\}
$$
(3.2)

Si se desarrolla el término del producto vectorial y se suman los componentes, se puede obtener una expresión vectorial para la aceleración total.

$$
\dot{\overrightarrow{V}} = \{\dot{u} + q \cdot w - r \cdot v, \dot{v} + r \cdot u - p \cdot w, \dot{w} + p \cdot v - q \cdot u\}
$$
 (3.3)

Sustituyendo la aceleración que se acaba de calcular y descomponiendo la expresión en cada uno de los ejes de referencia se obtienen las siguientes tres ecuaciones:

$$
m\left(\frac{du}{dt} + q \cdot w - r \cdot v\right) = F_x \tag{3.4}
$$

$$
m\left(\frac{dv}{dt} + r \cdot u - p \cdot w\right) = F_y \tag{3.5}
$$

$$
m\left(\frac{dw}{dt} + p \cdot v - q \cdot u\right) = F_z \tag{3.6}
$$

En el otro lado de la expresión se pueden sustituir las fuerzas en los tres ejes por la suma entre sus respectivos términos en forma de fuerzas de empuje, de peso y de fuerzas aerodinámicas. De esta forma, se llega a la expresión final de las tres primeras ecuaciones de Bryan.

$$
m\left(\frac{du}{dt} + q \cdot w - r \cdot v\right) = F_{TX} + X_A - m \cdot g \cdot \sin\theta \tag{3.7}
$$

$$
m\left(\frac{dv}{dt} + r \cdot u - p \cdot w\right) = F_{TY} + Y_A + m \cdot g \cdot \cos\theta \sin\phi \tag{3.8}
$$

$$
m\left(\frac{dw}{dt} + p \cdot v - q \cdot u\right) = F_{TZ} + Z_A + m \cdot g \cdot \cos\theta \cos\phi \tag{3.9}
$$

Las tres siguientes ecuaciones se deducen de las ecuaciones de rotación de la aeronave, trabajando en ejes cuerpo y de forma vectorial. Estas tres ecuaciones presentan expresiones alternativas según se ordenen sus términos, pero la que aquí se presenta simplica el paso a espacio de estados.

El momento angular de un cuerpo rígido alrededor de su centro de masas es:

Base matemática del modelo 29

$$
\vec{H} = \sum_{i}^{n} \vec{r_i} \times m_i \dot{\vec{r_i}}
$$
\n(3.10)

Donde puede definirse:

$$
\dot{\vec{r}}_i = \vec{\omega} \times \vec{r}_i \tag{3.11}
$$

El momento angular total se podrá denir como la integral de volumen que se presenta a continuación.

$$
\vec{H} = \iiint_{VOL} \rho(x, y, z) \cdot \vec{r} \times (\vec{\omega} \times \vec{r}) dV
$$
 (3.12)

Operando, se obtiene una ecuación vectorial que definirá el momento angular en función de los momentos de inercia y de las velocidades angulares de la aeronave.

$$
\vec{H} = (I_{xx} \cdot p - I_{xy} \cdot q - I_{xz} \cdot r) \cdot \hat{i} + (-I_{yx} \cdot p + I_{yy} \cdot q - I_{yz} \cdot r) \cdot \hat{j} +
$$

$$
(-I_{zx} \cdot p - I_{zy} \cdot q + I_{zz} \cdot r) \cdot \hat{k}
$$
(3.13)

El momento total externo aplicado al avión es la derivada temporal del momento angular.

$$
\vec{M} = \dot{\vec{H}}_{ABS} = \dot{\vec{H}} + \vec{\omega} \times \vec{H}
$$
\n(3.14)

Desarrollando estos cálculos se llega a las expresiones del momento de cabeceo, alabeo y guiñada.

$$
L = I_{xx} \cdot \dot{p} - I_{xz} \cdot \dot{r} - I_{xz} \cdot p \cdot q + (I_{zz} - I_{yy}) \cdot q \cdot r - I_{yz} (q^2 - r^2) -
$$

$$
I_{xy} (\dot{q} - r \cdot p) \tag{3.15}
$$

$$
M = I_{xx} \dot{q} - I_{xx} (r^2 - r^2) + (I_{xx} - I_{yy}) \cdot p_x r - I_{yy} (\dot{q} + q_x r) -
$$

$$
M = I_{yy} \cdot \dot{q} - I_{xz} \cdot (p^2 - r^2) + (I_{xx} - I_{zz}) \cdot p \cdot r - I_{xy} \left(\dot{p} + q \cdot r\right) -
$$

$$
I_{yz} \left(\dot{r} - p \cdot q\right) \tag{3.16}
$$

$$
N = I_{zz}\dot{r} - I_{xz}\dot{p} + I_{xz}\cdot r \cdot q + (I_{yy} - I_{xx})\cdot p \cdot q - I_{xy}\left(p^2 - q^2\right) -
$$

$$
I_{yz}(\dot{q} + r \cdot p) \tag{3.17}
$$

Por último, deben reordenarse los términos de forma que su aplicación en la representación en espacio de estados sea más sencilla.

$$
\frac{dp}{dt} = \frac{I_{zz}}{A}L + \frac{I_{xx}}{A}N + \left(\frac{I_{xz}(I_{xx} - I_{yy} + I_{zz})}{A}\right)p \cdot q + \left(\frac{I_{zz}(I_{yy} - I_{zz}) - I_{xz}^2}{A}\right)r \cdot q \tag{3.18}
$$

$$
\frac{dq}{dt} = \frac{M}{I_{yy}} + \frac{(I_{zz} - I_{xx})}{I_{yy}} p \cdot r + \frac{I_{xz}}{I_{yy}} (r^2 - p^2)
$$
\n(3.19)

$$
\frac{dr}{dt} = \frac{I_{xx}}{A}N + \frac{I_{xz}}{A}L + \left(\frac{(I_{xx} - I_{yy}) \cdot I_{xx} + I_{xz}^2}{A}\right)p \cdot q + \left(\frac{I_{xz}(I_{yy} - I_{xx} - I_{zz})}{A}\right)r \cdot q \tag{3.20}
$$

con  $A = (I_{xx} \cdot I_{zz} - I_{xz}^2) \approx Cte$ 

Las seis ecuaciones que se han visto hasta el momento permitirán también calcular el punto de equilibrio en el que se encuentra la plataforma de vuelo en cada instante, resolviendo los 6 grados de libertad que presenta un móvil en un espacio 3D.

Las relaciones de Euler permiten obtener las derivadas temporales de los ángulos de Euler en función de las velocidades angulares.

$$
\dot{\psi} = \frac{q \cdot \sin \phi + r \cdot \cos \phi}{\cos \theta} \tag{3.21}
$$

$$
\dot{\theta} = q \cdot \cos \phi - r \cdot \sin \phi \tag{3.22}
$$

$$
\dot{\phi} = p + (q \cdot \sin \phi + r \cdot \cos \phi) \tan \theta \tag{3.23}
$$

Por último, se encuentran las ecuaciones cinemáticas, que permitirán calcular la posición en ejes Tierra de la aeronave en cada instante de vuelo. Estas variables serán de gran importancia cuando se proporcionen referencias de posición que deberá cumplir la aeronave.

$$
\frac{dx}{dt} = u \cdot \cos \psi \cos \theta + v (\cos \psi \sin \theta \sin \phi - \cos \phi \sin \psi) -
$$

$$
w (\sin \theta \cos \phi \cos \psi + \sin \phi \sin \psi)
$$
(3.24)

$$
\frac{dy}{dt} = u(\cos\theta\sin\psi) + v(\cos\phi\cos\psi + \sin\theta\sin\phi\sin\psi) +
$$

$$
w(-\cos\psi\sin\phi+\cos\phi\sin\theta\sin\psi) \qquad (3.25)
$$

$$
\frac{dz}{dt} = -u\sin\theta + v(\cos\theta\sin\psi) + w(\cos\theta\cos\phi)
$$
\n(3.26)

# 3.4. Recopilación de las ecuaciones de Bryan

Finalmente, se obtienen las 12 ecuaciones de Bryan que se deberán linealizar:

$$
m\left(\frac{du}{dt} + q \cdot w - r \cdot v\right) = F_{TX} + X_A - m \cdot g \cdot \sin\theta \tag{3.27}
$$

$$
m\left(\frac{dv}{dt} + r \cdot u - p \cdot w\right) = F_{TY} + Y_A + m \cdot g \cdot \cos\theta \sin\phi \tag{3.28}
$$

$$
m\left(\frac{dw}{dt} + p \cdot v - q \cdot u\right) = F_{TZ} + Z_A + m \cdot g \cdot \cos\theta \cos\phi \tag{3.29}
$$

$$
\frac{dp}{dt} = \frac{I_{zz}}{A}L + \frac{I_{xx}}{A}N + \left(\frac{I_{xz}(I_{xx} - I_{yy} + I_{zz})}{A}\right)p \cdot q + \left(\frac{I_{zz}(I_{yy} - I_{zz}) - I_{xz}^2}{A}\right)r \cdot q \tag{3.30}
$$

$$
\frac{dq}{dt} = \frac{M}{I_{yy}} + \frac{(I_{zz} - I_{xx})}{I_{yy}} p \cdot r + \frac{I_{xz}}{I_{yy}} (r^2 - p^2)
$$
\n(3.31)

$$
\frac{dr}{dt} = \frac{I_{xx}}{A}N + \frac{I_{xz}}{A}L + \left(\frac{(I_{xx} - I_{yy}) \cdot I_{xx} + I_{xz}^2}{A}\right)p \cdot q +
$$

$$
\left(\frac{I_{xz}\left(I_{yy}-I_{xx}-I_{zz}\right)}{A}\right)r\cdot q\tag{3.32}
$$

$$
\dot{\psi} = \frac{q \cdot \sin \phi + r \cdot \cos \phi}{\cos \theta} \tag{3.33}
$$

$$
\dot{\theta} = q \cdot \cos \phi - r \cdot \sin \phi \tag{3.34}
$$

$$
\dot{\phi} = p + (q \cdot \sin \phi + r \cdot \cos \phi) \tan \theta \tag{3.35}
$$

$$
\frac{dx}{dt} = u \cdot \cos \psi \cos \theta + v (\cos \psi \sin \theta \sin \phi - \cos \phi \sin \psi) -
$$

$$
w\left(\sin\theta\cos\phi\cos\psi + \sin\phi\sin\psi\right) \tag{3.36}
$$

$$
\frac{dy}{dt} = u(\cos\theta\sin\psi) + v(\cos\phi\cos\psi + \sin\theta\sin\phi\sin\psi) +
$$

$$
w(-\cos\psi\sin\phi+\cos\phi\sin\theta\sin\psi)
$$
 (3.37)

$$
\frac{dz}{dt} = -u\sin\theta + v(\cos\theta\sin\psi) + w(\cos\theta\cos\phi)
$$
\n(3.38)

con  $A = (I_{xx} \cdot I_{zz} - I_{xz}^2) \approx Cte$ 

## 3.5. Linealización de las ecuaciones de Bryan

Como se puede comprobar a partir de las expresiones de las ecuaciones de Bryan [6], el movimiento tridimensional de una aeronave es altamente no lineal, ya que aparecen tanto funciones trigonométricas como productos de variables de estado. Para poder diseñar un sistema de control en en espacio de estados se deberá buscar un punto de equilibrio en este comportamiento y modelizar las variables como pequeños desplazamientos alrededor de ese punto. Estas condiciones de equilibrio [7] determinarán las matrices A y B.

## 3.6. Punto de equilibrio

El esquema de fuerzas aplicadas en la aeronave en el punto de equilibrio es:

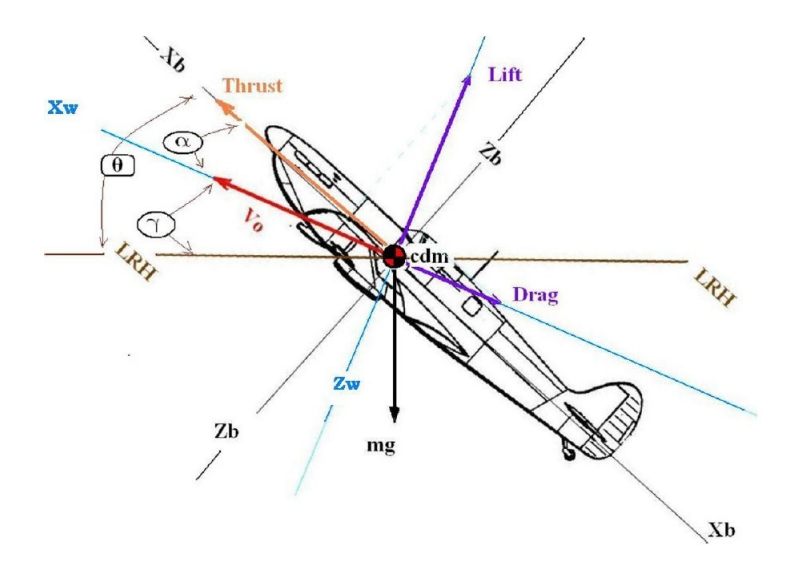

Figura 3.2: Equilibrio de fuerzas

Por lo que las condiciones que deberá cumplir cualquier punto de equilibrio son:

$$
\theta_0 \neq 0, \quad \phi_0 \neq 0, \quad \psi_0 = 0 \tag{3.39}
$$

$$
u_0 = U_0, \quad v_0 = 0, \quad w_0 = 0 \tag{3.40}
$$

$$
p_0 = q_0 = r_0 = 0 \tag{3.41}
$$

Estas hipótesis implican que la plataforma de vuelo no presenta ninguna velocidad angular, pero puede contar con unas actitudes de cabeceo y alabeo distintas de cero.

Las seis ecuaciones de equilibrio en un plano horizontal, como se ha comentado antes, son:

$$
0 = F_{TX0} + X_0 - m \cdot g \cdot \sin \theta_0 \tag{3.42}
$$

$$
0 = F_{TY0} + Y_0 \tag{3.43}
$$

$$
0 = F_{TY0} + Y_0 \tag{3.44}
$$

$$
0 = \frac{I_{zz}}{A}L_0 + \frac{I_{xz}}{A}N_0
$$
\n(3.45)

$$
0 = \frac{M_0}{Iyy} \tag{3.46}
$$

$$
0 = \frac{I_{xx}}{A}N_0 + \frac{I_{xz}}{A}L_0
$$
\n(3.47)

El ángulo de asiento lateral es el que acoplará los movimientos longitudinales con los lateral-direccionales.

# 3.7. Linealización alrededor del punto de equilibrio

Ahora se tratarán una por una las ecuaciones de Bryan aplicando la hipótesis de pequeños desplazamientos alrededor de un punto de equilibrio.

En primer lugar, el balance de fuerzas en el eje longitudinal del avión se puede expresar como:

$$
m\left(\frac{du}{dt} + q \cdot w - r \cdot v\right) = F_{TX} + X_A - m \cdot g \cdot \sin\theta \tag{3.48}
$$

$$
m\left(\frac{d\left(U_0 + \Delta u\right)}{dt} + \left(q + \Delta q\right)\left(w + \Delta w\right) - \left(r + \Delta r\right)\left(v + \Delta v\right)\right) =
$$

$$
(F_{TX} + \Delta F_{TX}) + (X_A + \Delta X_A) - m \cdot g \cdot \sin(\theta + \Delta \theta)
$$
 (3.49)

$$
m\left(\frac{d\Delta u}{dt} + qw + q\Delta w + w\Delta q + \Delta q\Delta w - rv - r\Delta v - v\Delta r - \Delta v\Delta r\right) =
$$

$$
(F_{TX} + \Delta F_{TX}) + (X_A + \Delta X_A) - m \cdot g \cdot [\sin \theta \cos \Delta \theta + \cos \theta \sin \Delta \theta]
$$
 (3.50)

Base matemática del modelo 34

Puede asumirse que:

$$
\cos \Delta \theta \le 1, \quad \sin \Delta \theta \le \Delta \theta, \quad F_{TX} = -X_A + m \cdot g \cdot \sin \theta
$$

Simplicando las expresiones y despreciando los productos de incrementos se obtiene:

$$
m \cdot \frac{d\Delta u}{dt} = \Delta F_{TX} + \Delta X_A - m \cdot g \cdot \cos \theta \cdot \Delta \theta \tag{3.51}
$$

En segundo lugar, el balance de fuerzas en el eje transversal del avión se puede expresar como:

$$
m\left(\frac{du}{dt} + r \cdot u - p \cdot w\right) = F_{TY} + Y_A - m \cdot g \cdot \cos\theta \sin\phi \qquad (3.52)
$$

$$
m\left(\frac{d\left(v_0 + \Delta v\right)}{dt} + \left(r + \Delta r\right)\left(u + \Delta u\right) - \left(p + \Delta p\right)\left(w + \Delta w\right)\right) =
$$

$$
(F_{TY} + \Delta F_{TY}) + (Y_A + \Delta Y_A) + m \cdot g \cdot \cos(\theta + \Delta \theta) \sin(\phi + \Delta \phi)
$$
 (3.53)

$$
m\left(\frac{d\Delta v}{dt} + ru + r\Delta u + u\Delta r + \Delta u\Delta r - pw - p\Delta w - w\Delta p - \Delta p\Delta w\right) =
$$

 $(F_{TY} + \Delta F_{TY}) + (Y_A + \Delta Y_A) + m \cdot g \cdot [(\cos \theta \cos \Delta \theta - \sin \theta \sin \Delta \theta) (\sin \phi \cos \Delta \phi + \cos \phi \sin \Delta \phi)]$ (3.54)

Puede asumirse que:

 $\cos \Delta \theta \simeq 1$ ,  $\sin \Delta \theta \simeq \Delta \theta$ ,  $\cos \Delta \phi \simeq 1$ ,  $\sin \Delta \phi \simeq \Delta \theta$ ,  $F_{TY} = -Y_A - m \cdot g \cdot \sin \phi \cos \theta$ 

Simplicando las expresiones y despreciando los productos de incrementos se obtiene:

$$
m \cdot \frac{d\Delta v}{dt} = \Delta F_{TY} + \Delta Y_A + m \cdot g \cdot (\cos \theta \cdot \cos \phi \Delta \theta) \tag{3.55}
$$

En tercer lugar, el balance de fuerzas en el plano vertical del avión se puede expresar como:

$$
m\left(\frac{dw}{dt} + p \cdot v - q \cdot u\right) = F_{TZ} + Z_A - m \cdot g \cdot \cos\theta \cos\phi \tag{3.56}
$$

$$
m\left(\frac{d(w_0 + \Delta w)}{dt} + (p + \Delta p)(v + \Delta v) - (q + \Delta q)(u + \Delta u)\right) =
$$

Base matemática del modelo 35

$$
(F_{TZ} + \Delta F_{TZ}) + (Z_A + \Delta Z_A) - m \cdot g \cdot \cos(\theta + \Delta \theta) \cos(\phi + \Delta \phi)
$$
 (3.57)  

$$
m\left(\frac{d\Delta w}{dt} + pv + p\Delta v + v\Delta p + \Delta p\Delta v - qu - q\Delta u - u\Delta q - \Delta q\Delta u\right) =
$$

 $(F_{TZ} + \Delta F_{TZ}) + (Z_A + \Delta Z_A) - m \cdot g \cdot [(\cos \theta \cos \Delta \theta - \sin \theta \sin \Delta \theta) (\cos \phi \cos \Delta \phi - \sin \phi \sin \Delta \phi)]$ (3.58)

Puede asumirse que:

 $\cos \Delta \theta \simeq 1$ ,  $\sin \Delta \theta \simeq \Delta \theta$ ,  $\cos \Delta \phi \simeq 1$ ,  $\sin \Delta \phi \simeq \Delta \theta$ ,  $F_{TZ} = -Z_A - m \cdot g \cdot \cos \phi \cos \theta$ 

Simplicando las expresiones y despreciando los productos de incrementos se obtiene:

$$
m \cdot \frac{d\Delta w}{dt} = \Delta F_{TZ} + \Delta Z_A - m \cdot g \cdot \sin \theta \cos \phi \cdot \Delta \theta \tag{3.59}
$$

La cuarta, quinta y sexta ecuación son más sencillas de linealizar teniendo en cuenta las hipótesis de vuelo estacionario. El cambio de velocidad de alabeo con el tiempo se definirá como:

$$
\frac{dp}{dt} = \frac{I_{zz}}{A}L + \frac{I_{xx}}{A}N + \left(\frac{I_{xz}(I_{xx} - I_{yy} + I_{zz})}{A}\right)p \cdot q + \left(\frac{I_{zz}(I_{yy} - I_{zz}) - I_{xz}^2}{A}\right)r \cdot q \tag{3.60}
$$

$$
\frac{d\Delta p}{dt} = \frac{I_{zz}}{A} \Delta L + \frac{I_{xz}}{A} \Delta N \tag{3.61}
$$

En cuanto al cambio de velocidad de cabeceo con el tiempo:

$$
\frac{dq}{dt} = \frac{M}{I_{yy}} + \frac{(I_{zz} - I_{xx})}{I_{yy}} p \cdot r + \frac{I_{xz}}{I_{yy}} (r^2 - p^2)
$$
\n(3.62)

$$
\frac{d\Delta q}{dt} = \frac{\Delta M}{I_{yy}}\tag{3.63}
$$

Por último, el cambio de velocidad de guiñada con el tiempo será:

$$
\frac{dr}{dt} = \frac{I_{xx}}{A}N + \frac{I_{xz}}{A}L + \left(\frac{(I_{xx} - I_{yy}) \cdot I_{xx} + I_{xz}^2}{A}\right)p \cdot q + \left(\frac{I_{xz}(I_{yy} - I_{xx} - I_{zz})}{A}\right)r \cdot q \tag{3.64}
$$

$$
\frac{d\Delta r}{dt} = \frac{I_{xx}}{A} \Delta N + \frac{I_{xz}}{A} \Delta L \tag{3.65}
$$
Serán necesarias al menos dos ecuaciones más, relacionadas con los ángulos de Euler y su variación a lo largo del tiempo.

$$
\dot{\theta} = q \cdot \cos \phi - r \cdot \sin \phi \tag{3.66}
$$

$$
\frac{d(\theta + \Delta\theta)}{dt} = \Delta q \cdot \cos(\phi + \Delta\phi) - \Delta r \cdot \sin(\phi + \Delta\phi)
$$
 (3.67)

$$
\frac{d\Delta\theta}{dt} = \Delta q \cdot \cos\phi - \Delta r \cdot \sin\phi \tag{3.68}
$$

$$
\phi = p + (q \cdot \sin \phi + r \cdot \cos \phi) \tan \theta \tag{3.69}
$$

$$
\frac{d(\phi + \Delta\phi)}{dt} = p + \Delta p + [(q + \Delta q)\sin(\phi + \Delta\phi) + (r + \Delta r)\cos(\phi + \Delta\phi)]\tan(\phi + \Delta\phi)
$$
\n(3.70)

$$
\frac{d\Delta\phi}{dt} = \Delta p + (\Delta q \cdot \sin\phi + \Delta r \cdot \cos\phi)\tan\theta\tag{3.71}
$$

### 3.8. Derivadas aerodinámicas

Una vez realizada la linealización de las ecuaciones de Bryan alrededor de un punto de equilibrio ya se pueden obtener de forma directa las matrices que formaran el modelo lineal en espacio de estados de la plataforma de vuelo. Sin embargo, no se conocen las fuerzas y momentos aerodinámicos, que se linealizarán alrededor del mismo punto de equilibrio siguiendo un desarrollo en serie de Taylor [8]. Para ello, es necesario calcular una serie de derivadas aerodinámicas con el objetivo de expresar de forma lineal el comportamiento no lineal de las fuerzas aerodinámicas.

$$
\Delta X_A (u, w, q, \theta, v, p, r, \phi) = \frac{dX_A}{du} \Delta u + \frac{dX_A}{dw} \Delta w + \frac{dX_A}{dq} \Delta q + \frac{dX_A}{d\theta} \Delta \theta + \frac{dX_A}{dv} \Delta v + \frac{dX_A}{dp} \Delta p + \frac{dX_A}{dr} \Delta r + \frac{dX_A}{d\phi} \Delta \phi
$$
\n(3.72)

#### 3.8.1. Derivadas longitudinales

En cuanto a las expresiones de la mecánica longitudinal, se deberán calcular las derivadas aerodinámicas correspondientes a las variables  $u, w, q, y, \dot{w}$ .

El coeficiente de fuerzas longitudinales X, que en sentido físico se corresponderá la resistencia aerodinámica (Drag) puede expresarse como:

$$
\Delta X = \frac{dX}{du} \Delta u + \frac{dX}{dw} \Delta w + \frac{dX}{dq} \Delta q \tag{3.73}
$$

Base matemática del modelo 37

Donde los coeficientes  $X_u, X_w, X_q$  serán:

$$
X_u = \frac{\partial X}{\partial u} = \frac{\partial X}{\partial V} = -\rho S V_0 C D_{TRIM} - \frac{1}{2} \rho S V_0^2 C D_V \tag{3.74}
$$

$$
X_w = \frac{\partial X}{\partial w} = \frac{1}{V_0} \frac{\partial X}{\partial \alpha} = -\frac{1}{2} \rho S V_0 (CD_\alpha + 2\alpha_{TRIM} CD_{\alpha^2} + CL_{TRIM}) \quad (3.75)
$$

$$
X_q = \frac{\partial X}{\partial q} = -\frac{1}{2}\rho S V_0^2 C D_q \qquad (3.76)
$$

El coeficiente de fuerzas verticales Z, que se corresponderá con la sustentación (Lift) puede expresarse como:

$$
\Delta Z = \frac{dZ}{du}\Delta u + \frac{dZ}{dw}\Delta w + \frac{dZ}{dq}\Delta q + \frac{dZ}{dv}\Delta \dot{w}
$$
\n(3.77)

Donde los coeficientes  $Z_u, Z_w, Z_q, Z_w$ <sup>serán:</sup>

$$
Z_u = \frac{\partial Z}{\partial u} = \frac{\partial Z}{\partial V} = -\rho S V_0 C L_{TRIM} - \frac{1}{2} \rho S V_0^2 C L_V \tag{3.78}
$$

$$
Z_w = \frac{\partial Z}{\partial w} = \frac{1}{V_0} \frac{\partial Z}{\partial \alpha} = -\frac{1}{2} \rho S V_0 \left( C L_\alpha + 2 \alpha_{TRIM} C L_{\alpha^2} + C D_{TRIM} \right) \tag{3.79}
$$

$$
Z_q = \frac{\partial Z}{\partial q} = -\frac{1}{2}\rho S V_0^2 C L_q \tag{3.80}
$$

$$
Z_{\dot{w}} = \frac{\partial Z}{\partial \dot{w}} = \frac{1}{V_0} \frac{\partial Z}{\partial \dot{\alpha}} = -\frac{1}{2} \rho S V_0 C L_{\dot{\alpha}} \tag{3.81}
$$

El coeficiente de momentos M, que se trata del momento de cabeceo puede expresarse como:

$$
\Delta M = \frac{dM}{du} \Delta u + \frac{dM}{dw} \Delta w + \frac{dM}{dq} \Delta q + \frac{dM}{dv} \Delta \dot{w}
$$
 (3.82)

Donde los coeficientes  $M_u, M_w, M_q, M_{\dot{w}}$  serán:

$$
M_u = \frac{\partial M}{\partial u} = \frac{\partial M}{\partial V} = c\rho SV_0CM_{TRIM} + \frac{1}{2}c\rho SV_0CM_u \simeq \frac{1}{2}c\rho SV_0CM_u \quad (3.83)
$$

$$
M_w = \frac{\partial M}{\partial w} = \frac{1}{V_0} \frac{\partial M}{\partial \alpha} = \frac{1}{2} c \rho S V_0 \left( C L_\alpha + 2 \alpha_{TRIM} C L_{\alpha^2} \right) \tag{3.84}
$$

$$
M_q = \frac{\partial M}{\partial q} = \frac{1}{2} c\rho S V_0^2 C L_q \tag{3.85}
$$

$$
M_{\dot{w}} = \frac{\partial M}{\partial \dot{w}} = \frac{1}{V_0} \frac{\partial M}{\partial \dot{\alpha}} = \frac{1}{2} \rho S V_0 C L_{\dot{\alpha}}
$$
(3.86)

Base matemática del modelo 38

#### 3.8.2. Derivadas lateral-direccionales

En cuanto a las expresiones de la mecánica lateral-direccional, se deberán calcular las derivadas aerodinámicas correspondientes a las variables  $u, w, q, y, \dot{w}$ .

El coeficiente de fuerzas Y, que se trata de las fuerzas en el plano transversal del avión puede expresarse como:

$$
\Delta Y = \frac{dY}{dv} \Delta v + \frac{dY}{dp} \Delta p + \frac{dY}{dr} \Delta r \tag{3.87}
$$

Donde los coeficientes  $Y_v, Y_p, Y_r$  serán:

$$
Y_v = \frac{\partial Y}{\partial v} = \frac{1}{V_0} \frac{\partial Y}{\partial \beta} = \frac{1}{2} \rho S V_0 C Y_\beta
$$
\n(3.88)

$$
Y_p = \frac{\partial Y}{\partial p} = \frac{1}{2} \rho S V_0^2 C Y_p \tag{3.89}
$$

$$
Y_r = \frac{\partial Y}{\partial v} = \frac{1}{2} \rho S V_0^2 C Y_r \tag{3.90}
$$

El coeficiente de momentos L, que se trata del momento de alabeo puede expresarse como:

$$
\Delta L = \frac{dL}{dv}\Delta v + \frac{dL}{dp}\Delta p + \frac{dL}{dr}\Delta r \tag{3.91}
$$

Donde los coeficientes  $L_v, L_p, L_r$  serán:

$$
L_v = \frac{\partial L}{\partial v} = \frac{1}{V_0} \frac{\partial L}{\partial \beta} = \frac{1}{2} b \rho S V_0 C l_\beta \tag{3.92}
$$

$$
L_p = \frac{\partial L}{\partial p} = \frac{1}{2} b \rho S V_0^2 C l_p \tag{3.93}
$$

$$
L_r = \frac{\partial L}{\partial r} = \frac{1}{2} b \rho S V_0^2 C l_r \tag{3.94}
$$

El coeficiente de momentos N, que se trata del momento de guiñada puede expresarse como:

$$
\Delta N = \frac{dN}{dv}\Delta v + \frac{dN}{dp}\Delta p + \frac{dN}{dr}\Delta r \tag{3.95}
$$

Donde los coeficientes  $N_v, N_p, N_r$  serán:

$$
N_v = \frac{\partial N}{\partial v} = \frac{1}{V_0} \frac{\partial N}{\partial \beta} = \frac{1}{2} b \rho S V_0 C N_\beta \tag{3.96}
$$

$$
N_p = \frac{\partial N}{\partial p} = \frac{1}{2} b \rho S V_0^2 C N_p \tag{3.97}
$$

$$
N_r = \frac{\partial N}{\partial r} = \frac{1}{2} b \rho S V_0^2 C N_r \tag{3.98}
$$

#### 3.8.3. Derivadas de los controles

Para completar el modelo lineal de la plataforma de vuelo se deberán calcular también las derivadas aerodinámicas correspondientes a los controles, que permitirán representar con exactitud las fuerzas y momentos que aplicará el controlador sobre el avión. En cuanto a la variación de empuje respecto de la posición de la palanca:

$$
X_{T_{\delta p}} = \frac{\partial X_T}{\partial p} = (-0.0584 \cdot \delta p + 36.681) \frac{1,000}{g}
$$
(3.99)

Se deberán calcular también las variaciones de las fuerzas y momentos aerodinámicos respecto de la posición del estabilizador horizontal, los alerones y el rudder.

$$
Z_{\delta e} = \frac{\partial Z}{\partial \delta e} = -\frac{1}{2} \rho S V_0^2 C L_{\delta e}
$$
 (3.100)

$$
M_{\delta e} = \frac{\partial M}{\partial \delta e} = -\frac{1}{2} c\rho S V_0^2 C M_{\delta e}
$$
 (3.101)

$$
Y_{\delta a} = \frac{\partial Y}{\partial \delta a} = \frac{1}{2} \rho S V_0^2 C Y_{\delta a}
$$
\n(3.102)

$$
L_{\delta a} = \frac{\partial Y}{\partial \delta a} = \frac{1}{2} b \rho S V_0^2 C l_{\delta a}
$$
 (3.103)

$$
N_{\delta a} = \frac{\partial Y}{\partial \delta a} = \frac{1}{2} b \rho S V_0^2 C N_{\delta a}
$$
\n(3.104)

$$
Y_{\delta r} = \frac{\partial Y}{\partial \delta r} = \frac{1}{2} \rho S V_0^2 C Y_{\delta r}
$$
\n(3.105)

$$
L_{\delta r} = \frac{\partial Y}{\partial \delta r} = \frac{1}{2} b \rho S V_0^2 C l_{\delta r}
$$
 (3.106)

$$
N_{\delta r} = \frac{\partial Y}{\partial \delta r} = \frac{1}{2} b \rho S V_0^2 C N_{\delta r}
$$
\n(3.107)

Todas las derivadas que se acaban de calcular podrán combinarse con las expresiones linealizadas de las ecuaciones de Bryan con el fin de construir un sistema matricial que represente el comportamiento de la plataforma de vuelo que se pretende controlar alrededor de un punto de equilibrio.

Además, también se cuenta con los coeficientes aerodinámicos calculados por optimización multiobjetivo con mínimos cuadrados a partir pruebas en vuelo, valores que se presentan en la siguiente tabla.

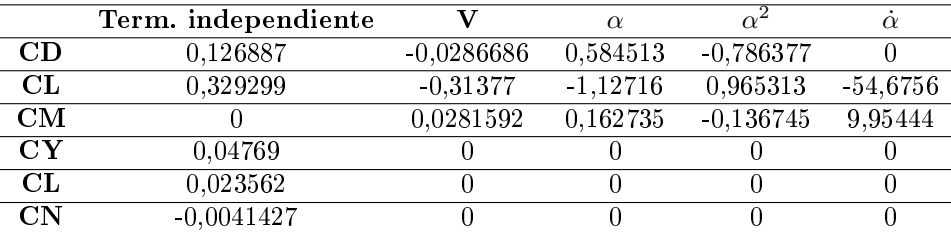

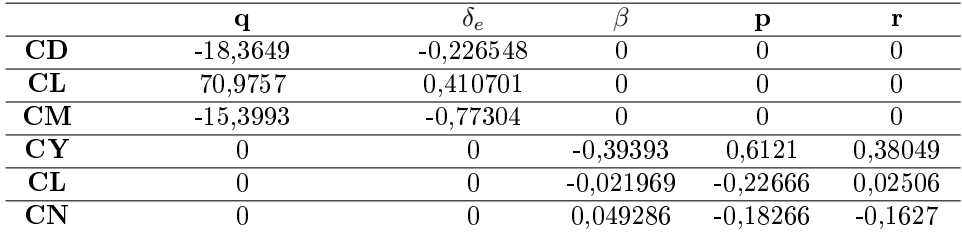

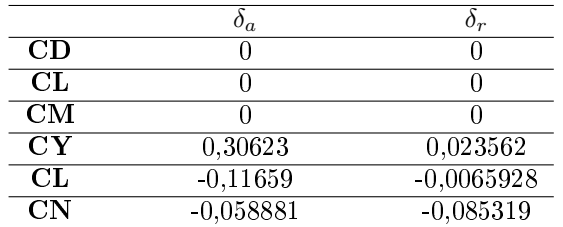

## 3.9. Matrices A y B

Con ayuda de los dos apartados anteriores se puede calcular la expresión de las matrices A y B, que relacionarán los futuros estados de la plataforma de vuelo con los estados actuales y las entradas aplicadas. La estabilidad de la aeronave vendrá determinada por los autovalores de la matriz A, que deberán tener su parte real negativa. Además, la parte imaginaria de dichos autovalores servirá para comprobar el grado y la velocidad de oscilaciones que deberá sufrir la planta hasta alcanzar las condiciones de estabilidad. El conjunto de las matrices A y B certifican la controlabilidad de todos los estados necesarios para el funcionamiento de la plataforma de vuelo.

Las matrices parametrizadas son:

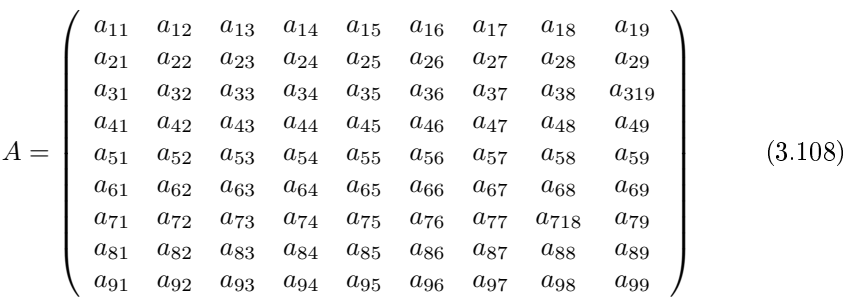

Siendo,

 $a_{11} = (0.0829786 V^2 ((C_{D_V} cos(\alpha))/(V_0 (-1)) - (C_{L_V} sin(\alpha))/(V_0 (-1))) +$  $0,165957 \ V \ (((C_{D_0} + \alpha \ C_{D_{\alpha}} + {\alpha^2} \ C_{D_{\alpha^2}} + C_{D_{\delta e}} \ \delta e + (0,2 \ \dot{\alpha} \ C_{D_{\dot{\alpha}}})/V_0 + (0,2 \ C_{D_{q}} \ q_0)/V_0 +$  $(C_{D_V} (-V_0 + V))/V_0) \cos(\alpha) / (-1) - ((C_{L_0} + \alpha C_{L_{\alpha}} + \alpha^2 C_{L_{\alpha^2}} + C_{L_{\delta^e}}) \delta e +$  $(0.2 \ \dot{\alpha} \ C_{L_{\dot{\alpha}}})/V_0 + (0.2 \ C_{L_q} q_0)/V_0 + (C_{L_V} (-V_0 + V))/V_0) \ sin(\alpha) / (-1)) \ u/V;$ 

 $a_{12} = r_0 + (0.0829786 V^2 ((C_{D_V} cos(\alpha))/(V_0 (-1)) - (C_{L_V} sin(\alpha))/(V_0 (-1))) +$  $0,165957\ V\ (((C_{D_0} + \alpha\ C_{D_{\alpha}} + {\alpha^2}\ C_{D_{\alpha^2}} + C_{D_{\delta e}}\ \delta e + (0,2\ \dot{\alpha}\ C_{D_{\dot{\alpha}}})/V_0 + (0,2\ C_{D_q}\ q_0)/V_0 +$  $(C_{D_V} (-V_0 + V))/V_0) \cos(\alpha) / (-1) - ((C_{L_0} + \alpha C_{L_{\alpha}} + \alpha^2 C_{L_{\alpha^2}} + C_{L_{\delta^c}}) \delta e +$  $(0.2 \dot{\alpha} C_{L_{\dot{\alpha}}})/V_0 + (0.2 C_{L_q} q_0)/V_0 + (C_{L_V} (-V_0 + V))/V_0) \sin(\alpha))/(-1))\ v/V;$ 

 $a_{13} = -q_0 + (0.0829786 V^2 ((C_{D_V} cos(\alpha))/(V_0 (-1)) - (C_{L_V} sin(\alpha))/(V_0 (-1))) +$  $0,165957 \ V \ (((C_{D_0} + \alpha \ C_{D_{\alpha}} + \alpha^2 \ C_{D_{\alpha^2}} + C_{D_{\delta e}} \ \delta e + (0,2 \ \dot{\alpha} \ C_{D_{\dot{\alpha}}})/V_0 + (0,2 \ C_{D_q} \ q_0)/V_0 +$  $(C_{D_V} (-V_0 + V))/V_0) \cos(\alpha) / (-1) - ((C_{L_0} + \alpha C_{L_{\alpha}} + \alpha^2 C_{L_{\alpha^2}} + C_{L_{\delta^e}}) \delta e +$  $(0.2 \ \dot{\alpha} \ C_{L_{\dot{\alpha}}})/V_0 + (0.2 \ C_{L_q} q_0)/V_0 + (C_{L_V} (-V_0 + V))/V_0) \ sin(\alpha) / (-1)) \ w/V;$ 

 $a_{14} = 0;$ 

 $a_{15} = -w + 0.0829786 V^2 (0.2 C_{D_q} cos(\alpha)/(V_0 (-1)) - 0.2 C_{L_q} sin(\alpha)/(V_0 (-1)));$ 

 $a_{16} = v;$ 

 $a_{17} = 0;$ 

 $a_{18} = -9.81 \cos(\theta);$ 

 $a_{19} = 0$ ;

 $a_{21} = -r_0 + (0.165957 \; (\beta \; C_{Y_{\beta}} + C_{Y_{\delta a}} \; \delta a + C_{Y_{\delta r}} \; \delta r + (1.19 \; C_{Y_p} \; p_0)/V_0 +$  $(1,19\ C_{Y_r}\ r_0)/V_0) V$   $u/V;$ 

 $a_{22} = 0+(0,165957 \; (\beta \; C_{Y_{\beta}}+C_{Y_{\delta a}} \; \delta a + C_{Y_{\delta r}} \; \delta r+(1,19 \; C_{Y_p} \; p_0)/V_0+(1,19 \; C_{Y_r} \; r_0)/V_0) \; V) \; v/V;$ 

 $a_{23} = p_0 + (0.165957 \left( \beta C_{Y_{\beta}} + C_{Y_{\delta_a}} \delta a + C_{Y_{\delta_r}} \delta r + (1.19 C_{Y_p} p_0)/V_0 + \right.$  $(1,19\ C_{Y_r}\ r_0)/V_0(V)$   $V)$   $w/V;$  $a_{24} = w + 0.0987445 C_{Y_p} V^2/V_0;$  $a_{25} = 0;$  $a_{26} = -u + 0.0987445 C_{Y_r} V^2/V_0;$  $a_{27} = 9.81 \cos(\theta) \cos(\phi);$  $a_{28} = -9.81 \sin(\theta) \sin(\phi);$  $a_{29} = 0;$  $a_{31} = q_0 + (0.0829786 V^2 ((C_{L_V} cos(\alpha))/(V_0 (-1)) + (C_{D_V} sin(\alpha))/(V_0 (-1))) +$  $0,165957 \ V \ ((C_{L_0} + \alpha \ C_{L_{\alpha}} + \alpha^2 \ C_{L_{\alpha^2}} + C_{L_{\delta e}} \ \delta e + (0,2 \ \dot{\alpha} \ C_{L_{\dot{\alpha}}}) \big/ V_0 + (0,2 \ C_{L_q} \ q_0) / V_0 +$  $(C_{L_V} (-V_0 + V))/V_0) \cos(\alpha) / (-1) + ((C_{D_0} + \alpha C_{D_{\alpha}} + \alpha^2 C_{D_{\alpha^2}} + C_{D_{\delta^c}}) \delta e +$  $(0.2 \dot{\alpha} C_{D_{\dot{\alpha}}})/V_0 + (0.2 C_{D_q} q_0)/V_0 + (C_{D_V} (-V_0 + V))/V_0) \sin(\alpha))/(-1))\ u/V;$  $a_{32} = -p_0+(0.0829786 V^2 ((C_{L_V} cos(\alpha))/(V_0 (-1))+(C_{D_V} sin(\alpha))/(V_0 (-1)))+$  $0,165957$  V (((C<sub>L<sub>0</sub></sub> + α<sup>2</sup> C<sub>L<sub>α</sub>+α<sup>2</sup> C<sub>L<sub>α2</sub></sub> + C<sub>Lδε</sub> δe + (0,2 άC<sub>La</sub>)/V<sub>0</sub> + (0,2 C<sub>L<sub>q</sub></sub> q<sub>0</sub>)/V<sub>0</sub> +</sub>  $(C_{L_V} (-V_0 + V))/V_0) \cos(\alpha) / (-1) + ((C_{D_0} + \alpha C_{D_{\alpha}} + \alpha^2 C_{D_{\alpha^2}} + C_{D_{\delta^e}} \delta^e +$  $(0.2 \dot{\alpha} C_{D_{\dot{\alpha}}})/V_0 + (0.2 C_{D_q} q_0)/V_0 + (C_{D_V} (-V_0 + V))/V_0) \sin(\alpha))/(-1))\ v/V;$  $a_{33} = +(0.0829786 V^2 ((C_{L_V} cos(\alpha))/(V_0 (-1)) + (C_{D_V} sin(\alpha))/(V_0 (-1))) +$  $0,165957\ V\ (( (C_{L_0} + \alpha\ C_{L_{\alpha}} + \alpha^2\ C_{L_{\alpha^2}} + C_{L_{\delta e}}\ \delta e + (0,2\ \dot{\alpha}\ C_{L_{\dot{\alpha}}})\bigr/V_0 + (0,2\ C_{L_q}\ q_0) / V_0 +$  $(C_{L_V} (-V_0 + V))/V_0) \cos(\alpha) / (-1) + ((C_{D_0} + \alpha C_{D_{\alpha}} + \alpha^2 C_{D_{\alpha^2}} + C_{D_{\delta^e}} \delta^e +$ 

 $(0.2 \ \dot{\alpha} \ C_{D_{\dot{\alpha}}})/V_0 + (0.2 \ C_{D_q} q_0)/V_0 + (C_{D_V} (-V_0 + V))/V_0) \ sin(\alpha))/(-1)) \ w/V;$ 

 $a_{34} = -v;$ 

 $a_{35} = u + 0.0829786 V^2 (0.2 C_{L_q} cos(\alpha)/(V_0 (-1)) + 0.2 C_{D_q} sin(\alpha)/(V_0 (-1)));$ 

 $a_{36} = 0;$ 

 $a_{37} = -9.81 \cos(\theta) \sin(\phi);$ 

 $a_{38} = -9.81 \cos(\phi) \sin(\theta);$ 

 $a_{39} = 0;$ 

 $a_{41} = (0.052686 \; (2.38 \; (\beta \; C_{N_{\beta}} + C_{N_{\delta n}} \; \delta a + C_{N_{\delta r}} \; \delta r + (1.19 \; C_{N_p} \; p_0)/V_0 +$  $(1,19\ C_{N_r}\ r_0)/V_0) - 0,05\ (\beta\ C_{Y_{\beta}} + C_{Y_{\delta_a}}\ \delta a + C_{Y_{\delta_r}}\ \delta r + (1,19\ C_{Y_p}\ p_0)/V_0 +$  $(1,19\ C_{Y_r}\ r_0)/V_0)$ )  $V + 4,31068$  ( $\beta \text{ }Clb + C_{L_{\delta a}}$   $\delta a + C_{L_{\delta r}}$   $\delta r + (1,19\ Clp\ p_0)/V_0 +$  Base matemática del modelo 43

 $(1,19\ C_{l_r}\ r_0)/V_0) V$ )  $u/V;$ 

 $a_{42} = (0.052686 \ (2.38 \ (\beta \ C_{N_{\beta}} + C_{N_{\delta a}} \ \delta a + C_{N_{\delta r}} \ \delta r + (1.19 \ C_{N_p} \ p_0)/V_0 +$  $(1,19\ C_{N_r}\ r_0)/V_0) - 0,05\ (\beta\ C_{Y_{\beta}} + C_{Y_{\delta_a}}\ \delta a + C_{Y_{\delta_r}}\ \delta r + (1,19\ C_{Y_p}\ p_0)/V_0 +$  $(1,19\ C_{Y_r}\ r_0)/(V_0)$ )  $V + 4,31068$  ( $\beta \text{ }Clb + C_{L_{\delta a}}$   $\delta a + C_{L_{\delta r}}$   $\delta r + (1,19\ Clp\ p_0)/(V_0 +$  $(1,19\ C_{l_r}\ r_0)/V_0) V$ )  $v/V$ ;

 $a_{43} = (0.052686 \ (2.38 \ (\beta \ C_{N_{\beta}} + C_{N_{\delta a}} \ \delta a + C_{N_{\delta r}} \ \delta r + (1.19 \ C_{N_p} \ p_0)/V_0 +$  $(1,19\ C_{N_r}\ r_0)/V_0) - 0,05\ (\beta\ C_{Y_\beta} + C_{Y_{\delta_a}}\ \delta a + C_{Y_{\delta_r}}\ \delta r + (1,19\ C_{Y_p}\ p_0)/V_0 +$  $(1,19\ C_{Y_r}\ r_0)/(V_0)$ )  $V + 4,31068$  ( $\beta \text{ }Clb + C_{L_{\delta a}}$   $\delta a + C_{L_{\delta r}}$   $\delta r + (1,19\ Clp\ p_0)/(V_0 +$  $(1,19\ C_{l_r}\ r_0)/V_0) V$  w/V;

 $a_{44} = -0.143354 \ q_0 + 0.026343 \ ((2.8322 \ C_{N_p})/V_0 - (0.0595 \ C_{Y_p})/V_0) \ V^2 +$  $(2,56485\;Clp\;V^2)/V_0;$ 

 $a_{45} = -0,143354 p_0 - 0,806133 r_0;$ 

 $a_{46} = -0.806133 \t q_0 + 0.026343 \t ((2.8322 \t C_{N_r})/V_0 - (0.0595 \t C_{Y_r})/V_0) V^2 +$  $(2,56485 C_{l_r} V^2)/V_0;$ 

 $a_{47} = 0$ ;

 $a_{48} = 0;$ 

 $a_{49} = 0;$ 

 $a_{51} = (0.35322 \ V^2 \ ((0.4 \ C_{M_V})/V_0 + 0.05 \ ((C_{L_V} \ cos(\alpha))/(V_0 \ (-1)) + (C_{D_V} \ sin(\alpha))/(V_0 \ (-1)))) +$  $0,706439\ V\ (0,4\ (CM0 + \alpha\ C_{M_{\alpha}} + \alpha^2\ C_{M_{\alpha^2}} + C_{M_{\delta^e}}\ \delta e + (0,2\ \dot{\alpha}\ C_{M_{\alpha}} rate)/V_0 +$  $(0,2\ C_{M_q} q_0)/V_0 + (C_{M_V} (-V_0 + V))/V_0) + 0,05\ (((C_{L_0} + \alpha\ C_{L_{\alpha}} + \alpha^2\ C_{L_{\alpha^2}} +$  $C_{L_{\delta e}}$  δe+(0,2  $\dot{\alpha}$   $C_{L_{\dot{\alpha}}})/V_0+(0,2\;C_{L_q}\;q_0)/V_0+(C_{L_V}\;(-V_0+V))/V_0)\;cos(\alpha))/(-1)+$  $((C_{D_0} + \alpha C_{D_{\alpha}} + \alpha^2 C_{D_{\alpha^2}} + C_{D_{\delta e}} \delta e + (0.2 \alpha C_{D_{\alpha}})/V_0 + (0.2 C_{D_q} q_0)/V_0 +$  $(C_{D_V} (-V_0 + V))/V_0) \sin(\alpha) / (-1))$ )) u/V;

 $a_{52} = (0.35322 \ V^2 \ ((0.4 \ C_{M_V})/V_0 + 0.05 \ ((C_{L_V} \ cos(\alpha))/(V_0 \ (-1)) + (C_{D_V} \ sin(\alpha))/(V_0 \ (-1)))) +$  $0,706439\ V\ (0,4\ (CM0 + \alpha\ C_{M_{\alpha}} + \alpha^2\ C_{M_{\alpha^2}} + C_{M_{\delta^e}}\ \delta e + (0,2\ \dot{\alpha}\ C_{M_{\alpha}} rate)/V_0 +$  $(0,2\ C_{M_q} q_0)/V_0 + (C_{M_V} (-V_0 + V))/V_0) + 0,05\ (((C_{L_0} + \alpha\ C_{L_{\alpha}} + \alpha^2\ C_{L_{\alpha^2}} +$  $C_{L_{\delta e}}$  δe+(0,2  $\dot{\alpha}$   $C_{L_{\dot{\alpha}}}$ )/V<sub>0</sub>+(0,2  $C_{L_q}$  q<sub>0</sub>)/V<sub>0</sub>+( $C_{L_V}$  (-V<sub>0</sub>+V))/V<sub>0</sub>) cos( $\alpha$ ))/(-1)+  $((C_{D_0} + \alpha C_{D_{\alpha}} + \alpha^2 C_{D_{\alpha^2}} + C_{D_{\delta e}} \delta e + (0.2 \alpha C_{D_{\alpha}})/V_0 + (0.2 C_{D_q} q_0)/V_0 +$  $(C_{D_V} (-V_0 + V))/V_0) \sin(\alpha) / (-1))$ ) v/V;

 $a_{53} = (0.35322 \ V^2 \ ((0.4 \ C_{M_V})/V_0 + 0.05 \ ((C_{L_V} \ cos(\alpha))/(V_0 \ (-1)) + (C_{D_V} \ sin(\alpha))/(V_0 \ (-1)))) +$  $0,706439\ V\ (0,4\ (CM0 + \alpha\ C_{M_\alpha} + \alpha^2\ C_{M_{\alpha^2}} + C_{M_{\delta^e}}\ \delta e + (0,2\ \dot{\alpha}\ C_{M_\alpha} rate)/V_0 +$  $(0,2\ C_{M_q} q_0)/V_0 + (C_{M_V} (-V_0 + V))/V_0) + 0,05\ (((C_{L_0} + \alpha\ C_{L_{\alpha}} + \alpha^2\ C_{L_{\alpha^2}} +$  $C_{L_{\delta e}}$  δe+(0,2  $\dot{\alpha}$   $C_{L_{\dot{\alpha}}}$ )/V<sub>0</sub>+(0,2  $C_{L_q}$  q<sub>0</sub>)/V<sub>0</sub>+( $C_{L_V}$  (-V<sub>0</sub>+V))/V<sub>0</sub>) cos( $\alpha$ ))/(-1)+  $((C_{D_0} + \alpha C_{D_{\alpha}} + \alpha^2 C_{D_{\alpha^2}} + C_{D_{\delta e}}) \delta e + (0.2 \dot{\alpha} C_{D_{\dot{\alpha}}})/V_0 + (0.2 C_{D_q} q_0)/V_0 +$  $(C_{D_V} (-V_0 + V))/(V_0) \sin(\alpha) / (-1))$ ) w/V;

 $a_{54} = -0.0764054 p_0 + 0.922162 r_0;$ 

 $a_{55} = 0,35322 V^2 ((0,08 C_{M_q})/V_0 + 0,05 ((0,2 C_{L_q} cos(\alpha))/(V_0 (-1)) + (0,2 C_{D_q} sin(\alpha))/(V_0 (-1))));$ 

 $a_{56} = 0.922162 p_0 + 0.0764054 r_0;$ 

 $a_{57} = 0;$ 

 $a_{58} = 0;$ 

 $a_{59} = 0;$ 

 $a_{61} = (0.53944 \; (2.38 \; (\beta \; C_{N_{\beta}} + C_{N_{\delta a}} \; \delta a + C_{N_{\delta r}} \; \delta r + (1.19 \; C_{N_p} \; p_0)/V_0 +$  $(1,19\ C_{N_r}\ r_0)/V_0) - 0,05\ (\beta\ C_{Y_\beta} + C_{Y_{\delta a}}\ \delta a + C_{Y_{\delta r}}\ \delta r + (1,19\ C_{Y_p}\ p_0)/V_0 +$  $(1,19\ C_{Y_r}\ r_0)/(V_0)$ )  $V+0,125393\ (\beta\ Clb+C_{L_{\delta a}}\ \delta a+C_{L_{\delta r}}\ \delta r+(1,19\ Clp\ p_0)/V_0+$  $(1,19\ C_{l_r}\ r_0)/V_0) V$ )  $u/V;$ 

 $a_{62} = (0.53944 \ (2.38 \ (\beta \ C_{N_{\beta}} + C_{N_{\delta_a}} \ \delta a + C_{N_{\delta_r}} \ \delta r + (1.19 \ C_{N_p} \ p_0)/V_0 +$  $(1,19\ C_{N_r}\ r_0)/V_0) - 0,05\ (\beta\ C_{Y_{\beta}} + C_{Y_{\delta_a}}\ \delta a + C_{Y_{\delta_r}}\ \delta r + (1,19\ C_{Y_p}\ p_0)/V_0 +$  $(1,19\ C_{Y_r}\ r_0)/(V_0)$ )  $V+0,125393$  ( $\beta \ Clb+C_{L_{\delta a}}\ \delta a+C_{L_{\delta r}}\ \delta r+(1,19\ Clp\ p_0)/V_0+$  $(1,19\ C_{l_r}\ r_0)/V_0) V$ )  $v/V$ ;

 $a_{63} = (0.53944 \; (2.38 \; (\beta \; C_{N_{\beta}} + C_{N_{\delta_a}} \; \delta a + C_{N_{\delta r}} \; \delta r + (1.19 \; C_{N_p} \; p_0)/V_0 +$  $(1,19\ C_{N_r}\ r_0)/V_0) - 0,05\ (\beta\ C_{Y_\beta} + C_{Y_{\delta_a}}\ \delta a + C_{Y_{\delta_r}}\ \delta r + (1,19\ C_{Y_p}\ p_0)/V_0 +$  $(1,19\ C_{Y_r}\ r_0)/(V_0)$ )  $V+0,125393\ (\beta\ Clb+C_{L_{\delta a}}\ \delta a+C_{L_{\delta r}}\ \delta r+(1,19\ Clp\ p_0)/V_0+$  $(1,19\ C_{l_r}\ r_0)/V_0) V$   $w/V;$ 

 $a_{64} = -0.462072$   $q_0 + 0.26972$   $((2.8322 C_{N_p})/V_0 - (0.0595 C_{Y_p})/V_0)$   $V^2 +$  $(0.0746086\ Clp\ V^2)/V_0;$ 

 $a_{65} = -0,462072 p_0 - 0,0525383 r_0;$ 

 $a_{66} = -0.0525383 \t q_0 + 0.26972 \t ((2.8322 \t C_{N_r})/V_0 - (0.0595 \t C_{Y_r})/V_0) V^2 +$  $(0.0746086\ C_{l_r}\ V^2)/V_0;$ 

 $a_{67} = 0;$  $a_{68} = 0;$  $a_{69} = 0;$ 

 $a_{71} = 0;$ 

 $a_{72} = 0;$ 

Base matemática del modelo 45

$$
a_{73} = 0;
$$
  
\n
$$
a_{74} = 1;
$$
  
\n
$$
a_{75} = \sin(\phi) \tan(\theta);
$$
  
\n
$$
a_{76} = \cos(\phi) \tan(\theta);
$$
  
\n
$$
a_{77} = (q_0 \cos(\phi) - r_0 \sin(\phi)) \tan(\theta);
$$
  
\n
$$
a_{78} = \sec(\theta)^2 (r_0 \cos(\phi) + q_0 \sin(\phi));
$$
  
\n
$$
a_{79} = 0;
$$
  
\n
$$
a_{81} = 0;
$$
  
\n
$$
a_{82} = 0;
$$
  
\n
$$
a_{83} = 0;
$$
  
\n
$$
a_{84} = 0;
$$
  
\n
$$
a_{85} = \cos(\phi);
$$
  
\n
$$
a_{86} = -\sin(\phi);
$$
  
\n
$$
a_{87} = -r_0 \cos(\phi) - q_0 \sin(\phi);
$$
  
\n
$$
a_{88} = 0;
$$
  
\n
$$
a_{91} = 0;
$$
  
\n
$$
a_{92} = 0;
$$
  
\n
$$
a_{94} = 0;
$$
  
\n
$$
a_{95} = \sec(\theta) \sin(\phi);
$$
  
\n
$$
a_{96} = \cos(\phi) \sec(\theta);
$$
  
\n
$$
a_{97} = \sec(\theta) (q_0 \cos(\phi) - r_0 \sin(\phi));
$$

$$
a_{98} = \sec(\theta) (r_0 \cos(\phi) + q_0 \sin(\phi)) \tan(\theta);
$$

 $a_{99} = 0;$ 

$$
B = \begin{pmatrix} b_{11} & b_{12} & b_{13} & b_{14} \\ b_{21} & b_{22} & b_{23} & b_{24} \\ b_{31} & b_{32} & b_{33} & b_{34} \\ b_{41} & b_{42} & b_{43} & b_{44} \\ b_{51} & b_{52} & b_{53} & b_{54} \\ b_{61} & b_{62} & b_{63} & b_{64} \\ b_{71} & b_{72} & b_{73} & b_{74} \\ b_{81} & b_{82} & b_{83} & b_{84} \\ b_{91} & b_{92} & b_{93} & b_{94} \end{pmatrix}
$$
(3.109)

Siendo,

$$
b_{11} = 0,00155714 (3668,1 - 584 \delta p_0);
$$
  
\n
$$
b_{12} = 0,0829786 V^2 ((C_{D_{\delta e}} cos(\alpha)) / (-1) - (C_{L_{\delta e}} sin(\alpha)) / (-1));
$$
  
\n
$$
b_{13} = 0;
$$
  
\n
$$
b_{14} = 0;
$$
  
\n
$$
b_{21} = 0;
$$
  
\n
$$
b_{22} = 0;
$$
  
\n
$$
b_{23} = 0,0829786 C_{Y_{\delta a}} V^2;
$$
  
\n
$$
b_{24} = 0,0829786 C_{Y_{\delta r}} V^2;
$$
  
\n
$$
b_{31} = 0;
$$
  
\n
$$
b_{32} = 0,0829786 V^2 ((C_{L_{\delta e}} cos(\alpha)) / (-1) + (C_{D_{\delta e}} sin(\alpha)) / (-1));
$$
  
\n
$$
b_{33} = 0;
$$
  
\n
$$
b_{34} = 0;
$$
  
\n
$$
b_{41} = 0;
$$
  
\n
$$
b_{42} = 0;
$$

Base matemática del modelo 47

 $b_{43} = 2{,}15534 C_{l_{\delta a}} V^2 + 0{,}026343 (2{,}38 C_{N_{\delta a}} - 0{,}05 C_{Y_{\delta a}}) V^2;$  $b_{44} = 2{,}15534 C_{l_{\delta r}} V^2 + 0{,}026343 (2{,}38 C_{N_{\delta r}} - 0{,}05 C_{Y_{\delta r}}) V^2;$  $b_{51} = 0;$  $b_{52} = 0,35322 V^2 (0.4 C_{M_{\delta e}} + 0.05 ((C_{L_{\delta e}} cos(\alpha)) / (-1) + (C_{D_{\delta e}} sin(\alpha)) / (-1)));$  $b_{53} = 0;$  $b_{54} = 0;$  $b_{61} = 0;$  $b_{62} = 0;$  $b_{63} = 0,0626963 C_{l_{\delta a}} V^2 + 0,26972 (2,38 C_{N_{\delta a}} - 0,05 C_{Y_{\delta a}}) V^2;$  $b_{64} = 0,0626963 C_{l_{\delta r}} V^2 + 0,26972 (2,38 C_{N_{\delta r}} - 0,05 C_{Y_{\delta r}}) V^2;$  $b_{71} = 0;$  $b_{72} = 0;$  $b_{73} = 0;$  $b_{74} = 0;$  $b_{81} = 0;$  $b_{82} = 0;$  $b_{83} = 0;$  $b_{84} = 0;$  $b_{91} = 0;$  $b_{92} = 0;$  $b_{93} = 0;$  $b_{94} = 0;$ 

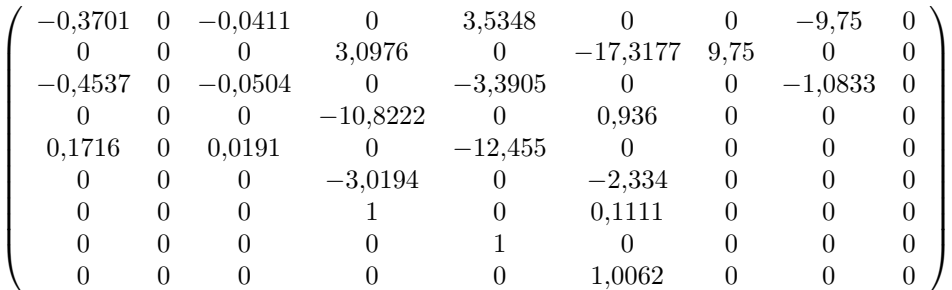

En equilibrio, la matriz A presenta los siguientes valores:

En equilibrio, la matriz B presenta los siguientes valores:

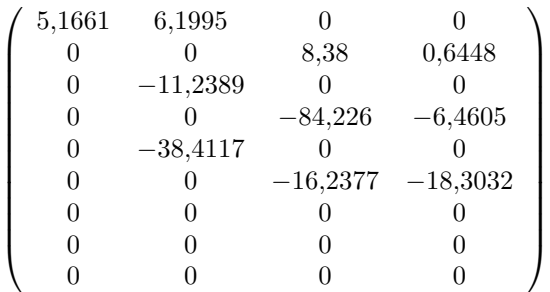

## 3.10. Matrices C y D

Las matrices C y D son las que definen las salidas del sistema y están relacionadas con la sensorización de la plataforma de vuelo. La matriz C proporciona una relación lineal entre los estados y las salidas del sistema, mientras que la matriz D proporciona la relación entre entradas y salidas del sistema.

De forma similar al apartado anterior, la incorporación de la matriz C permite definir el grado de observabilidad que tendrán los distintos modos del sistema. Como en la plataforma de vuelo se cuenta con sensores capaces de medir todas las variables de estado del modelo calculado y no hay una relación directa entre las entradas y las salidas en el modelo:

$$
C = \left(\begin{array}{cccccc} 1 & 0 & 0 & 0 & 0 & 0 & 0 & 0 & 0 \\ 0 & 1 & 0 & 0 & 0 & 0 & 0 & 0 & 0 \\ 0 & 0 & 1 & 0 & 0 & 0 & 0 & 0 & 0 \\ 0 & 0 & 0 & 1 & 0 & 0 & 0 & 0 & 0 \\ 0 & 0 & 0 & 0 & 1 & 0 & 0 & 0 & 0 \\ 0 & 0 & 0 & 0 & 0 & 1 & 0 & 0 & 0 \\ 0 & 0 & 0 & 0 & 0 & 0 & 1 & 0 & 0 \\ 0 & 0 & 0 & 0 & 0 & 0 & 0 & 1 & 0 \\ 0 & 0 & 0 & 0 & 0 & 0 & 0 & 0 & 1 \end{array}\right) (3.110)
$$

$$
D = \begin{pmatrix} 0 & 0 & 0 & 0 \\ 0 & 0 & 0 & 0 \\ 0 & 0 & 0 & 0 \\ 0 & 0 & 0 & 0 \\ 0 & 0 & 0 & 0 \\ 0 & 0 & 0 & 0 \\ 0 & 0 & 0 & 0 \\ 0 & 0 & 0 & 0 \\ 0 & 0 & 0 & 0 \end{pmatrix}
$$
(3.111)

## 3.11. Discretización

Por motivos de implementación del controlador en el ordenador de la plataforma de vuelo se requiere la discretización del sistema de control. Por ello, es necesaria la discretización del modelo lineal en espacio de estados, la cual se realizará aplicando el método 'zero order hold', en el que el valor de la función en el momento del muestreo se mantiene hasta la siguiente lectura. Esta discretización se realiza con ayuda del Matlab.

Por tanto, las matrices discretas que se obtendrán para ser implementadas en el ordenador serán:

$$
A_k = e^{AT_s}
$$

$$
B_k = \left(\int_0^T e^{A\lambda} d\lambda\right) B
$$

En cuanto al tiempo de muestreo, se ha realizado un análisis del comportamiento dinámico de las aeronaves de ala ja de las dimensiones de la plataforma de vuelo a controlar y se ha establecido un tiempo de respuesta de 300ms. Debido al tiempo de cómputo que requerirá la optimización se ha decidido discretizar el sistema en el límite de la estabilidad, es decir, a la mitad del tiempo de respuesta de acuerdo con el teorema de Nyquist.

## Capítulo 4

# Diseño del control predictivo

## 4.1. Introducción al control predictivo

El control predictivo [9] [10] es un método de control ampliamente extendido en la industria debido a su sencillo manejo de problemas multivariables y a su tratamiento de las restricciones y limitaciones en variables del sistema y actuadores. Se trata de una formulación especialmente propicia para problemas con tiempos de muestreo muy elevados, aunque con el aumento de la potencia de cálculo de los ordenadores y su menor peso se está extendiendo a otras aplicaciones de ingeniería. Su tratamiento de las restricciones permite operar en condiciones muy cercanas a las óptimas, incluso en sistemas multivariables, lo que convierte esta formulación en idónea para vehículos aéreos no tripulados. Si se observa la Figura 4.1, puede comprobarse como el punto de funcionamiento de un controlador tipo PID (a) e incluso el punto de funcionamiento del control óptimo (b) distan en gran medida del punto de funcionamiento del control predictivo (c), que además ya no presenta una distribución normal.

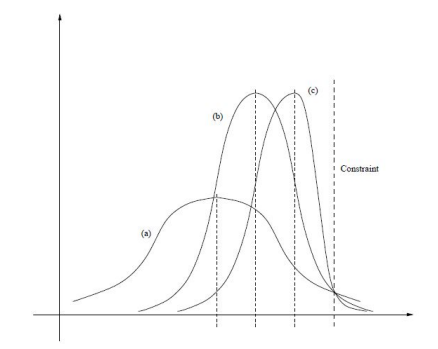

Figura 4.1: Punto de funcionamiento de diferentes estrategias de control

La idea fundamental del control predictivo se puede entender fácilmente con la ayuda de un ejemplo SISO (Single-input, Single-output) en el que el vehículo que se intenta controlar se ha desviado de su trayectoria ideal debido a una perturbación. En primer lugar, la variable  $s(t)$  representa la travectoria ideal que deberá seguir el vehículo y a la que se debe volver si aparece cualquier perturbación. Para ello, se sigue la trayectoria de referencia, r(k) que suele representarse como una exponencial que tiende hasta  $s(t)$  con una constante de tiempo determinada,  $T_{ref}$ . Por otro lado, la trayectoria real del sistema controlado se expresa con la variable y(k) mientras que la trayectoria que seguiría el sistema libre (sin ningún tipo de entrada de control) se denomina  $y_f(k)$ 

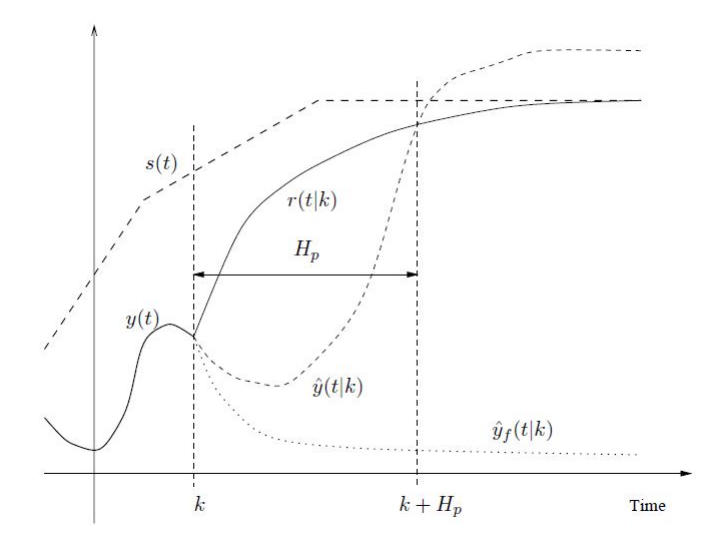

Figura 4.2: Idea fundamental del control predictivo

En la Figura 4.2 se puede observar otra de las particularidades fundamentales del control predictivo: la idea del horizonte móvil. Cuando se fija una trayectoria a seguir por un vehículo, por ejemplo, el algoritmo de control no calcula todas las acciones de control a aplicar a lo largo de toda la trayectoria, sino que intenta predecir los escenarios dentro de un horizonte más cercano, exactamente Hp pasos después.

Es inmediato definir el error en la trayectoria como:

$$
\epsilon(k) = s(k) - y(k) \tag{4.1}
$$

Si se sigue la trayectoria de forma perfecta, el error i pasos después será:

$$
\epsilon(k+i) = e^{-i \cdot T_s/T_{ref}} \epsilon(k) = \lambda^i \epsilon(k)
$$
\n(4.2)

Por tanto, puede definirse la trayectoria de referencia como:

$$
r(k+i|k) = s(k+i) - \epsilon(k) = s(k+i) - e^{-i \cdot T_s/T_{ref}} \epsilon(k)
$$
 (4.3)

De esta forma, se obtiene una trayectoria óptima que debería seguir la planta para volver a situarse en el valor deseado. Esta trayectoria de referencia se deberá recalcular en cada iteración del algoritmo de control.

## 4.2. Formulación básica

Como se ha visto en el capítulo anterior, se va a realizar una formulación del control predictivo basado en espacio de estados y restricciones. El modelo en espacio de estados visto anteriormente en forma discreta y asumiendo nula la matriz D, quedará:

$$
x(k+1) = A \cdot x(k) + B \cdot u(k)
$$
\n
$$
(4.4)
$$

$$
y(k) = C \cdot x(k) \tag{4.5}
$$

Donde x se corresponde con el vector de estados. El vector y se corresponde con las variables medidas que se quieren controlar. La función de coste será la encargada de penalizar cualquier desviación de las salidas controladas respecto de las referencias que se han marcado en el controlador. Esta función será cuadrática y de la forma:

$$
V(k) = \sum_{i=H_w}^{H_p} \left\| \dot{y}(k+i|k) - r(k+i|k) \right\|_{Q(i)}^2 + \sum_{i=0}^{H_u-1} \left\| \Delta \hat{u}(k+i|k) \right\|_{R(i)}^2 \tag{4.6}
$$

En la función de coste que aquí se describe se penaliza tanto el error entre la trayectoria real y la de referencia como la variación en las entradas de control necesarias, ponderado a partir de las matrices de pesos Q y R. Si se quiere penalizar también la entrada de control total, y no solo su variación, se debe incorporar el término:

$$
\sum \|\hat{u}(k+i|k) - u_0\|_S^2 \tag{4.7}
$$

Debe destacarse que existen dos horizontes en los esquemas de control predictivo. Por un lado, y como ya se ha comentado, existe el horizonte de predicción definido por el parámetro Hp y el horizonte de control definido por el parámetro Hu. En cada paso se predicen las entradas de control a aplicar hasta Hu pasos más adelante y además, se calcula el estado del sistema hasta Hp pasos suponiendo constante la última entrada de control aplicada en Hu.

## 4.3. Restricciones

Uno de los puntos más fuertes del control predictivo es el tratamiento de restricciones, que se dividen en tres apartados. La incorporación de estas restricciones al algoritmo de control se realizará mediante el cálculo de unas matrices de restricciones que formarán parte del optimizador no lineal. Es importante destacar que el tratamiento de restricciones solo se realiza para el caso del optimizador no lineal. Estas restricciones vendrán definidas por inecuaciones matriciales que se desarrollarán más adelante, de forma que se puedan definir las matrices E, F y G que cumplan las condiciones que se enuncian a continuación. Las predicciones que se realizan para dentro de n iteraciones del algoritmo de control en base a los datos en la iteración actual se denominan con el identificador  $(k + n|k)$ .

$$
E \cdot \left[\begin{array}{c} \Delta \hat{u}_1(k|k) \\ \Delta \hat{u}_2(k|k) \\ \Delta \hat{u}_1(k+1|k) \\ \Delta \hat{u}_2(k+1|k) \\ \vdots \\ \Delta \hat{u}_1(k+Hu|k) \\ \Delta \hat{u}_2(k+Hu|k) \\ 1 \end{array}\right] \leq \left[\begin{array}{c} 0 \\ 0 \\ 0 \\ 0 \\ 0 \\ 0 \\ 0 \\ 0 \end{array}\right]
$$

El símbolo  $\hat{u}$  especifica que esas entradas solo han sido predichas, todavía no se han aplicado.  $(11)$ 

$$
F \cdot \begin{bmatrix} \hat{u}_1(k|k) \\ \hat{u}_2(k|k) \\ \hat{u}_1(k+1|k) \\ \hat{u}_2(k+1|k) \\ \vdots \\ \hat{u}_1(k+Hu|k) \\ \hat{u}_2(k+Hu|k) \\ 1 \end{bmatrix} \leq \begin{bmatrix} 0 \\ 0 \\ 0 \\ 0 \\ 0 \\ 0 \\ 0 \\ 0 \end{bmatrix}
$$

Además, cabe destacar que el tramaño de la matriz G crece muy rápido a medida que se predice el comportamiento del sistema durante mayores intervalos de tiempo, por lo que es necesario tener en cuenta el tiempo de cálculo que necesita el controlador.

$$
G \cdot \left[ \begin{array}{c} \hat{y}_1(k|k) \\ \hat{y}_2(k|k) \\ \hat{y}_1(k+1|k) \\ \hat{y}_2(k+1|k) \\ \vdots \\ \hat{y}_1(k+Hp|k) \\ \hat{y}_2(k+Hp|k) \\ 1 \end{array} \right] \leq \left[ \begin{array}{c} 0 \\ 0 \\ 0 \\ 0 \\ 0 \\ 0 \\ 0 \end{array} \right]
$$

Estas matrices E, F y G podrán ser recalculadas en cualquier momento para atender a diferentes modos de comportamiento.

## 4.4. Restricciones HARD y SOFT

En esta sección se introducirá un concepto muy importante en el diseño e implementación de controladores predictivos como es el de las restricciones hard [11] y soft [12]. Cuando se programa una restricción como las que se acaban de describir, esta es de obligatorio cumplimiento, es decir, si no se pueden cumplir no se ha encontrado una solución para el problema. En la aplicación a la que se refiere este proyecto es un problema, ya que si no se cumple alguna de todas las restricciones (por ejemplo por una ráfaga de viento que no separe de la ruta) la optimización no tendrá solución y no corregiremos esta desviación. Para solucionar este fenómeno debemos utilizar restricciones soft. Esta restricciones se intentarán cumplir en todo momento y si en algún instante no es posible, se obtendrá la solución más próxima a los límites de las restricciones. Para ello, se añaden unas variables de holgura a los estados que pueden presentar problemas y se intentan minimizar.

## 4.5. Formulación adoptada para el controlador

En esta sección se describe la formulación del problema que se deberá optimizar en línea en el controlador. El problema de programación cuadrática es de la forma:

$$
\min_{x_k} \sum_{k=1}^{H_p} x_k^T Q_k x_k + u_k^T R_k u_k + \Delta u_k^T P_k \Delta u_k + \Gamma_k^T x_k + \Theta_k^T x_k + q_k ||s_k||,
$$

(función de coste)

 $\overline{H}$ 

$$
s.t. \t x_0 = \tilde{x},
$$
  
\n
$$
x_{k+1} = A_k x_k + B_k u_k,
$$
  
\n
$$
F_k x_k \le f_k + s_k,
$$
  
\n
$$
s_k \ge 0,
$$
  
\n
$$
\underline{x} \le x_k \le \overline{x},
$$
  
\n
$$
\underline{u} \le u_k \le \overline{u},
$$

El horizonte de predicción  $H_p$  será de 5 iteraciones. El modelo del sistema, representado por las matrices  $A_k$  y  $B_k$  se irá recalculando cada iteración del algoritmo de control.

A continuación, se definirá el vector  $z_k$  como el vector de variables de estado, que estará formado por los vectores  $x_k$ ,  $u_{k-1}$ ,  $u_k$  y  $s_k$ .

$$
z_k = \left(\begin{array}{c} x_k \\ u_{k-1} \\ u_k \\ s_k \end{array}\right)
$$

Además, se definen las matrices H y f como:

$$
H = \left(\begin{array}{ccc} Q & 0 & 0 \\ 0 & P & 0 \\ 0 & 0 & R \end{array}\right)
$$
\n
$$
f = \left(\begin{array}{c} \Gamma \\ \Theta \\ q \end{array}\right)
$$

Una correcta definición de las matrices H y f permite al controlador dar preferencia a unos estados frente a otros, además de permitir en mayor o menor medida el uso de restricciones soft. Estas dos matrices serán las que porporcionarán al usuario el control sobre la solución obtenida, siendo posible tanto obtener la solución con menor error en el seguimiento de las referencias o la soulución de menor coste energético para la aeronave. Es en esta sección donde se puede aprovechar todo el potencial que proporciona una formulación como la planteada en este trabajo.

Como se ha introducido, es muy importante el tiempo de cómputo que precise el ordenador de a bordo en realizar los cálculos de cada iteración. Esta librería permite limitar el número máximo de iteraciones realizadas, avisando al sistema de que no se ha llegado a alcanzar el óptimo. Además, permite modificar el nivel de tolerancia que se desea de la optimización. Una tolerancia muy pequeña proporcionará una solución más exacta pero se invertirá más tiempo en obtenerla.

Por último, cabe destacar que no se ha realizado un estudio de la estabilidad del controlador en todos los puntos del dominio de vuelo.

#### 4.5.1. Límites del vector de estado

El vector de estado se compone de todas las variables que forman este problema. Las primeras variables del vector se corresponden con las obtenidas de la representación lineal en espacio de estados. Estas variables otorgan al controlador la información de la posición, velocidad, orientación y velocidad de cambio de orientación de la aeronave. Las siguientes cuatro variables se corresponden con la acción de control aplicada en el instante anterior.

Las siguientes cuatro variables del vector de estado se corresponden a las cuatro acciones de control que se pueden aplicar en la planta. Por último, quedan cinco variables que se tratarán como variables de holgura y que permitirán que el problema presente solución en más puntos, como se explicará en secciones posteriores.

Los límites que se marcarán al vector de estado suponen una potente herramienta para impedir que la aeronave entre en configuraciones de vuelo peligrosas, además de permitir la realización de saturación en las entradas sin tener que añadir funciones adicionales que lo aseguren. Por otro lado, supone unos límites en la optimización que deberán elegirse cuidadosamente, ya que pueden llevar a problemas irresolubles.

Estos límites vendrán indicados por las prestaciones de cada aeronave y deberán ser modificados dependiendo de la función que se desempeñe en cada momento. Estos límiten pueden variar en cada iteración del algoritmo de control y se pueden planicar diferentes límites para diferentes condiciones de vuelo comom pueden ser despegue y aterrizaje.

Analizando los datos de vuelo de distintas pruebas realizadas con la aeronave se determinarán los siguientes límites:

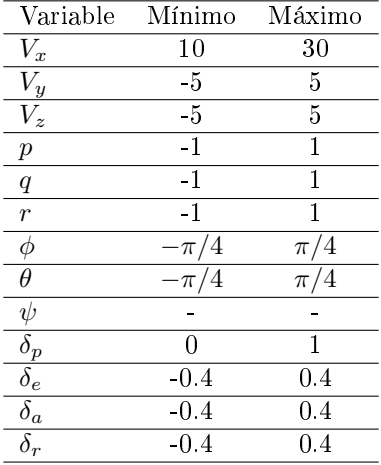

Además de estas límites, las variables de holgura solo tendrán límite inferior que se situará en cero. El funcionamiento de estas variables se detallará en la sección correspondiente a las inecuaciones.

A continuación, se presenta una forma de observar el comportamiento del controlador cerca de los límites del vector de estdos. Para ello, se realiza una simulación en la que se ha perdido velocidad axial y se pretende recuperarla. En la Figura 4.1 se puede observar como la componente  $V_z$  supera los  $2ms^{-1}$ .

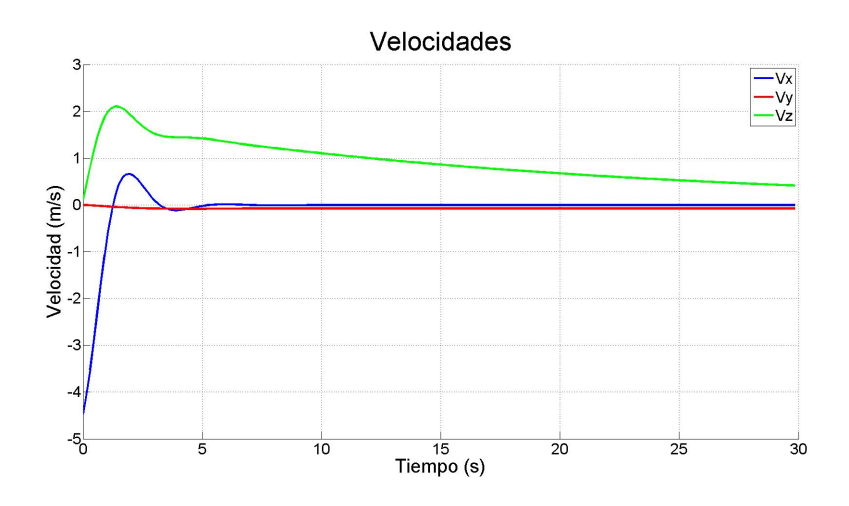

Figura 4.3: Componentes del vector velocidad

Este comportamiento se pude limitar si se impone un límite de  $1,5ms^{-1}$ . Sin embargo, es posible comprobar en la Figura 4.2 como esta limitación tiene sus consecuencias en las demás variables de estado. En este caso, se observa una mayor sobreoscilación de la componente axial de la velocidad.

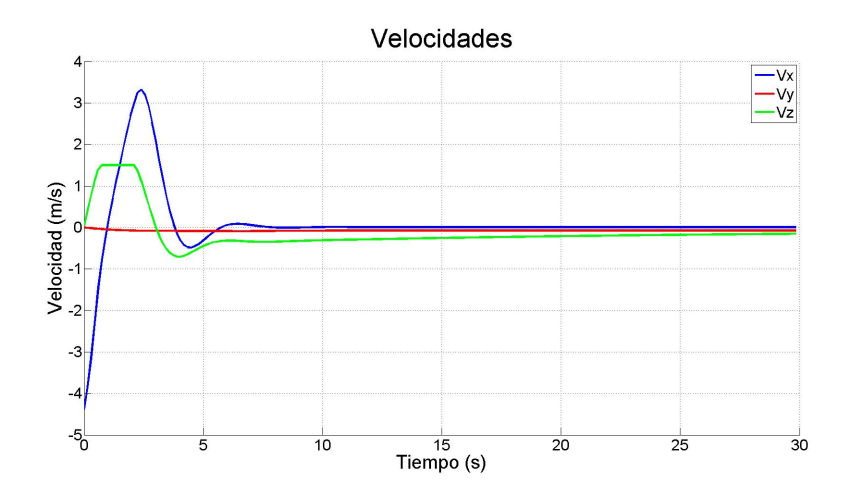

Figura 4.4: Componentes del vector velocidad

Es sencillo concluir que estas limitaciones afectan al comportamiento de la aernova en gran medida y que se deben realizar una gran serie de pruebas y validaciones para definirlas. Si se limitara aún más la componente  $V_z$ se observaría el comportamiento que aparece en la Figura 4.3.

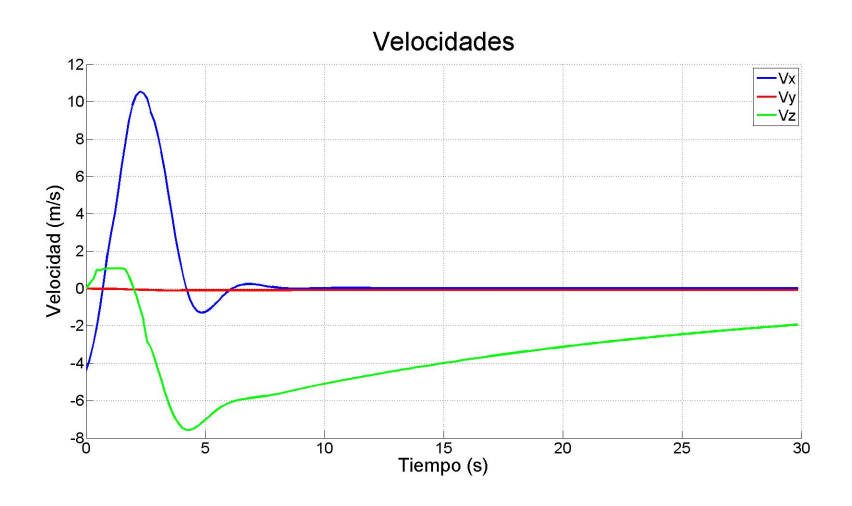

Figura 4.5: Componentes del vector velocidad

#### 4.5.2. Función de coste

Definir correctamente la función de coste es uno de los pasos más importantes en la configuración de este controlador. La función de coste determinará la optimización que se llevará a cabo, decidiendo la importancia de cada variable de estado en la misma. De esta forma, se podrán priorizar las variables más importantes en vuelo como el ángulo de ataque frente la velocidad lateral del avión. Además, en este vector de estado también podemos encontrar las acciones de control y el incremento de las acciones de control en el tiempo, lo que hace muy configurable este controlador.

Como es ampliamente conocido, los UAVs presentan una autonomía muy limitada que limita a su vez las operaciones que se puede hacer con ellos, ya que están obligados a aterrizar muy a menudo. Por tanto, de cara a las aplicaciones en UAVs, puede ser muy interesante adoptar una configuración de bajo consumo penalizando en la función de coste el uso excesivo del motor.

En este proyecto se intentará siempre reducir el consumo de la aeronave manteniendo sus actuaciones en vuelo.

A continuación se mostrarán dos ejemplos en los que influyen los parámetros de la función de coste. En la primera figura se puede observar como la componente de la velocidad axial tiende a cero muy rápidamente. Este caso se corresponde con un peso elevado en dicho estado. Además, las acciones de control se vuelven muy agresivas hasta el punto de llegar a la saturación.

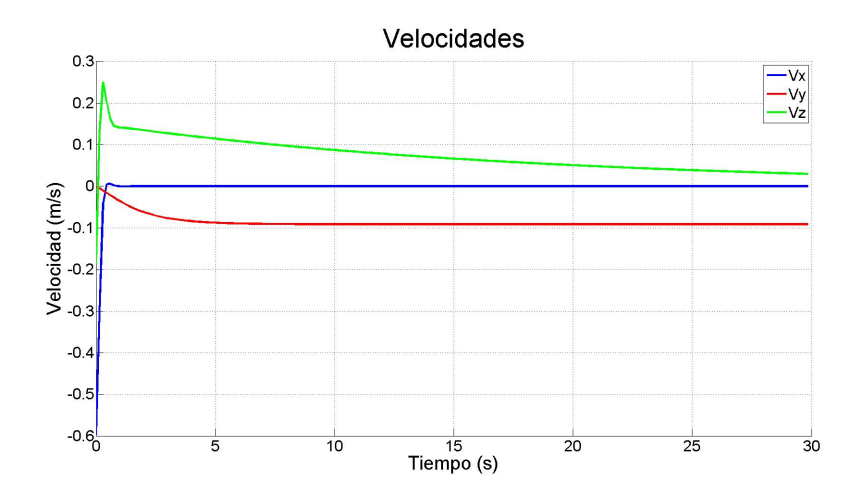

Figura 4.6: Componentes del vector velocidad

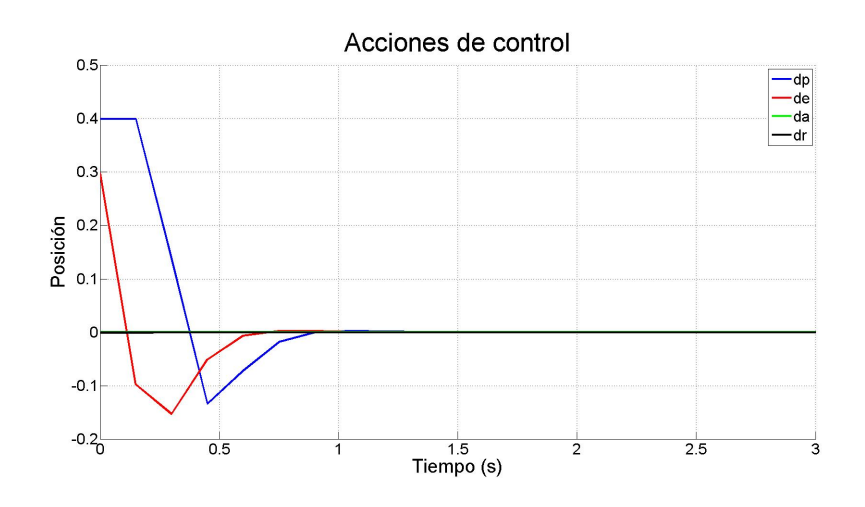

Figura 4.7: Acciones de control propuestas

Si, por el contrario, se configura el controlador para dotar de mucho peso el uso de acciones de control agresivas, se obtiene una respuesta suave que lleva el estado al equilibrio en más tiempo.

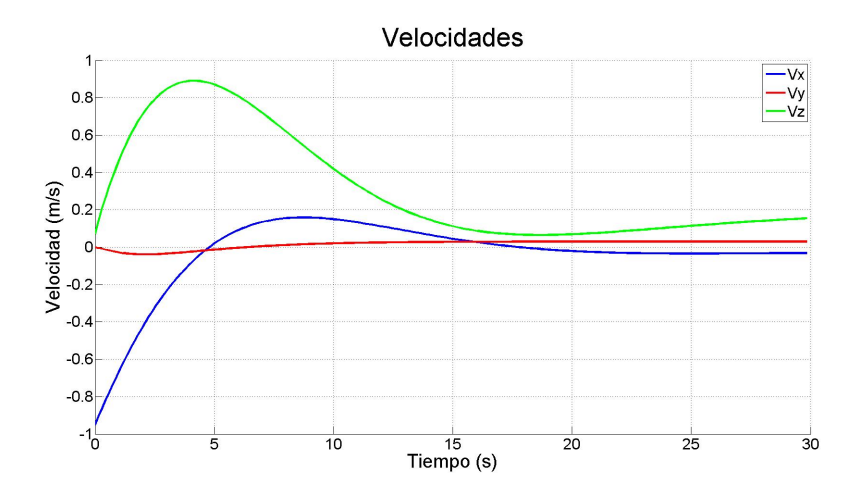

Figura 4.8: Componentes del vector velocidad

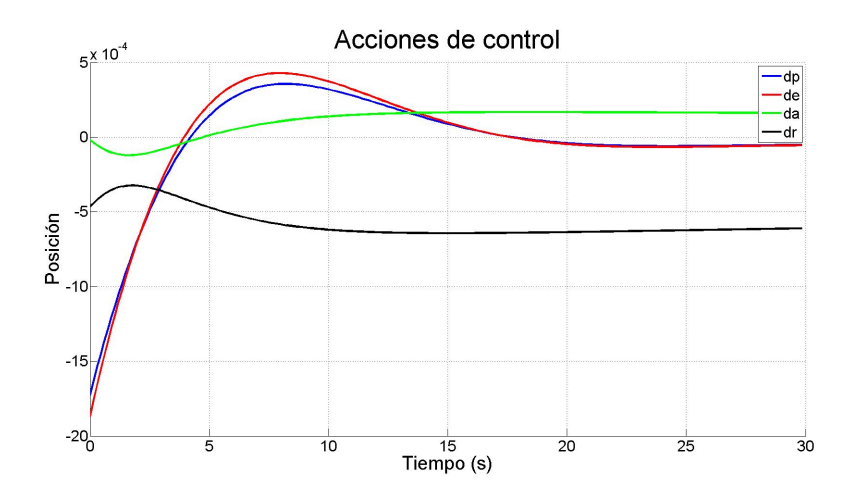

Figura 4.9: Acciones de control propuestas

En este trabajo se deberá hacer un esfuerzo por encontrar una solución de compromiso entre prestaciones y consumo.

#### 4.5.3. Inecuaciones

Las inecuaciones son también un punto muy importante en la configuración del controlador. Haciendo uso de ellas es posible transformar restricciones hard, es decir, restricciones que pueden comprometer la resolución del problema, en restricciones soft haciendo posible dicha solución. Este fenómeno es debido a que algunas restricciones que se incorporan al problema pueden convertir el problema en irresoluble.

Por ejemplo, si viene una fuerte racha de viento que frena la aeronave por debajo de la velocidad mínima es tarea del controlador que la velocidad ascienda hasta niveles seguros. En ese caso, la acción de control de la palanca del motor debe incrementarse rápidamente. Si se ha limitado dicho incremento a un nivel muy conservador es posible que la optimización no pueda realizarse.

Para impedir este fenómeno se utilizan las variables de holgura en las restricciones soft, de la forma:

$$
\Delta \delta_p - slack_1 \le 0,05
$$

De esta forma, el optimizador siempre intentará que la variable slack<sub>1</sub> sea nula y que se cumplan las restricciones marcadas por el usuario. Sin embargo, si la situación lo requiere, se podrá incrementar el valor de  $\Delta \delta_p$  como sea necesario para asegurar la resolución de la optimización.

Estas inecuaciones permiten aplicar restricciones soft a los incrementos de las acciones de control y también crear restricciones en forma de planos que marquen la trayectoria del vehículo entre diferentes puntos de ruta, creando así una eficiente gestión de trayectorias.

#### 4.5.4. Restricciones de igualdad

Las restricciones de igualdad permiten establecer los vínculos que ligan las variables de estado con las variables futuras que se predicen en el controlador. Es en este punto donde es necesario incorporar el modelo paramétrico de la planta que se ha calculado en capítulos anteriores. Además, es en estas restricciones donde se incorpora la relación entre las entradas actuales y las entradas anteriores. En este punto se ha optado por realizar una matrices paramétricas con el objetivo de hacer sencillo el cambio entre diferentes aeronaves para un mismo controlador. Cambiando los parámteros aerodinámicos y físicos de cada aeronave, la implementación realizada es capaz de adaptarse a cualquier configuración de aeronave de ala fija.

La estructura de las restricciones de igualdad se especifica en la siguiente ecuación:

$$
\left(\begin{array}{c} x_{k+1} \\ u_k \end{array}\right) = \left(\begin{array}{cc} A & B \\ 0 & I \end{array}\right) \left(\begin{array}{c} x_k \\ u_k \end{array}\right)
$$

## 4.6. Elección de la librería

La elección de los componentes que forman el software del sistema de control de vuelo es de vital importancia en casos de sistemas de tiempo real en los que se debe proporcionar una respuesta correcta en un tiempo determinado. Es por ello que una librería de optimización que esté especialmente diseñada para sistemas embebidos de tiempo real facilitará en gran medida su implementación en el controlador. Además, la librería elegida deberá proporcionar funciones para limitar el tiempo de cálculo de las optimizaciones y proporcionar información sobre el resultado de la misma. Por estos motivos, la librería elegida para resolver los problemas de programación cuadrática es FORCES [13] (Fast Optimization for Real-time Control on Embedded Systems), que realiza una optimización numérica para problemas convexos como el que en este proyecto se pretende resolver mediante el uso del algoritmo del punto interior. La elección de esta librería se debe a que esta programada en ANSI-C, lo que proporciona una gran compatibilidad con el proyecto ya desarrollado. Además, en el momento de la elección se trataba de una herramienta gratuita proporcionada por la universidad de Zurich.

## 4.7. Estructura del controlador

En esta sección se describirá la estructura del controlador que se ha implementado en Matlab y en C con el objetivo de facilitar la comprensión de las validaciones que se realizarén en este capítulo. Es importante destacar que en las validaciones se ensayarán diferentes tipos de controladores predictivos para comprobar las diferentes prestaciones que ofrece cada uno de ellos. En esta sección se detallará la estructura del controlador más complejo utilizado en las pruebas. También se incluye el pseudocódigo con los pasos que el controlador necesita realizar para obtener las acciones de control que se deberán aplicar en la planta.

- -Si se elige este controlador desde el hilo de control de actitud: Principio
	- -Se reciben las medidas proporcionadas por los sensores.
	- -Se reciben las referencias de los PIDs de navegación.
	- -Con estas referencias se crea un conjunto de estados de referencia.
	- -Se crean las matrices necesarias para la optimización:
		- -Restricciones de igualdad con la información sobre la planta:
			- -Se incluye aquí el modelo del sistema.
			- -Se incluyen aquí las dependencias de unas variables sobre otras.
			- -Se incluye aquí la información sobre las variables de holgura.
		- --Vectores de límites en los estados.

-Matrices de pesos de los estados.

-Se realiza la optimización.

- -Se comprueba que la optimización se ha realizado con éxito.
- -Si se ha realizado con éxito:
- -Se envían las acciones de control al hilo de control de actitud.
- -Si no se ha realizado con éxito:
	- -Se piden acciones de control al controlador clásico (PID).
	- -Se archiva la incidencia para ser analizada después.
	- $//$ Este procedimiento solo se realiza hasta que se hayan realizado -varias pruebas de vuelo real con este controlador.

Fin

## 4.8. Diseño del controlador

El diseño de los pesos controlador es uno de los puntos más importantes del desarrollo de cualquier controlador y es el que permitirá definir la importancia de cada una de las variables de estado que intervienen en el proceso. En esta sección se explicarán las decisiones que se han tomado en la configuración del controlador para la plataforma de vuelo objetivo y las diferencias que pueden aparecer al realizar algunos cambios importantes. Es necesario analizar el comportamiento de la aeronave en las simulaciones con el objetivo de optimizar el reparto de pesos para conseguir los resultados deseados.

#### 4.8.1. Pesos en el las variables del sistema

Dentro de las variables que definen el comportamiento tridimensional de una aeronave hay algunas que deben recibir más peso que otras para mejorar el comportamiento dinámico de la planta. Dentro de las tres componentes del vector velocidad es inmediato llegar a la conclusión de que la componente axial será la que reciba un trato prioritario. De hecho, si se presta atención al problema que se pretende resolver, es necesario el control preciso y rápido de la componente axial de la velocidad y de los ángulos de cabeceo y alabeo para poder llegar a cualquier punto de ruta con una velocidad determinada. Otros componentes, como el ángulo de guiñada, no es necesario controlarlo ya que vendrá determinado por el punto de ruta al que la aeronave se dirija en cada momento. En la configuración elegida se controlarán activamente la velocidad axial, el ángulo de cabeceo y el ángulo de alabeo. Las demás variables deberán estar dentro de los límites admisibles pero no se invertirán acciones de control en conservarlas en su punto de equilibrio. Es sencillo comprobar que el control de todas las variables supone ejecutar la misión de seguimiento de puntos de rutas de forma poco eficiente.

#### 4.8.2. Pesos en las acciones de control

Dentro de las acciones de control también es posible discriminar la importancia de cada una de ellas. El motor, al ser la variable de control que más energía consume de la batería del UAV será la acción de control con más peso, de forma que se intente mantener fija en su punto de equilibrio. Por otro lado, a partir del análisis del modelo calculado en apartados anteriores se deduce que los alerones tienen una mayor controlabilidad de las componentes lateral-direccionales de la aeronave que el empenaje horizontal. De esta forma, es prefereible controlar con los alerones que utilizando otras superficies de control.

#### 4.8.3. Pesos en los incrementos de las acciones de control

De la misma forma que en el caso anterior, el incremento de acción de control más penalizado debe ser el incremento en la palanca del motor, ya que es el actuador que más energía consume. En este caso también es necesario tener en cuenta las variables de holgura porque influyen en el cálculo de los incremento de las acciones de control. Estas variables deberán tener un peso considerable de forma que solo se haga uso de este margen cuando sea estrictamente necesario.

## Capítulo 5

# Experimentación y resultados

En este capítulo se validará en Matlab el controlador frente a un modelo lineal y frente a un modelo no lineal de la planta. Estas simulaciones por ordenador serán de vital importancia en la implementación final del controlador en el ordenador de a bordo de la aeronave. Con el objetivo de simplicar la comprensión de cada una de las simulaciones se adjunta en ellas un diagrama con los elementos más importantes de cada prueba y se resaltan las diferencias respecto de las pruebas anteriores. Al tratarse de una respresentación en espacio de estados, todas las gráfcas se mostrarán respecto del punto de equilibrio, es decir, una velocidad nula indica que se vuela en la velocidad de punto de equilibrio.

Además, se comprobarán los cambios en la respuesta del sistema al recalcular el modelo en línea y al incorporar acción integral en los estados más importantes. Al ser uno de los puntos más críticos del proyecto, se hará especial hincapié en el tiempo de cómputo y la exigencia para el ordenador de a bordo que presentará cada controlador. Al tratarse de un hardware embebido en la aeronave, el tiempo de cómputo de cada operación es de suma importancia.

Por último, se detallarán las pruebas realizadas siguiendo técnicas de Hardware In The Loop. Estas técnicas utilizan el propio harwdare de la aeronave, a la que se lleva a pensar que está en vuelo para ver su respuesta ante determinadas situaciones. De esta forma, se conocerá el tiempo de cómputo de cada una de las tareas a ejecutar por la aeronave en vuelo. Además, para hacer esta experiencia más visual, se ha conectado la aeronave al software de simulación de vuelo FlightGear y a un mando que permite controlar la simulación y realizar cambios entre modo manual y modo automático.

## 5.1. Validación en Matlab

Una vez realizado el diseño de las matrices del control predictivo se puede realizar la validación en matlab. Para ello se realizarán unas pruebas siguiendo el esquema que se presenta en la Figura 5.1. Las validaciones se realizarán tanto frente a un modelo lineal como frente a un modelo no lineal. El controlador irá evolucionando en cada prueba con el objetivo de analizar los cambios observados.

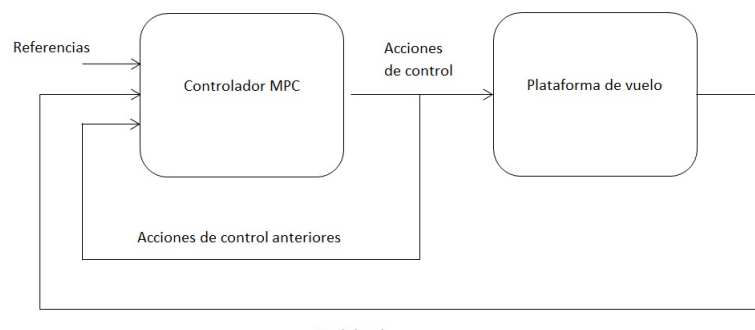

Medidas de sensores

Figura 5.1: Esquema de validación del controlador

En cada validación que se realiza se añaden nuevas funcionalidades que acercan las pruebas a la realidad. Además, se intenta mejorar la respuesta dinámica del conjunto controlador y planta.

#### 5.1.1. Validación frente al modelo lineal

Para empezar el diseño del controlador se simulará en Matlab el caso más simplificado posible, el control frente a un modelo linealizado y fijo de la planta. Además, el controlador contará con ese mismo modelo en las restricciones de igualdad.

Cabe destacar que como la planta tiene un modelo exacto del controlador y como este es un modelo lineal se espera un error estacionario nulo en cada uno de los estados de la aeronave sin aplicar acción integral.

Empezar por un caso simplicado permite elegir de forma más sencilla la combinación de pesos que optimizan el comportamiento de la plataforma de vuelo.

Para esta prueba se supone la aeronave ligeramente desviada de su configuración de equilibrio por una perturbación y se pretende que vuelva a la configuración original. La aeronave se encuentra desplazado del equilibrio  $1ms^{-1}$  en  $V_x$ .

En primer lugar, se puede observar en la Figura 5.2 como las tres componentes del vector velocidad vuelven al punto marcado de forma rápida y precisa, sin error estacionario. Como ya se ha comentado, este fenómeno es debido a que la simulación se hace frente a un modelo lineal. Cuando se realicen simulaciones más realistas no se cumplirán estas especificaciones.

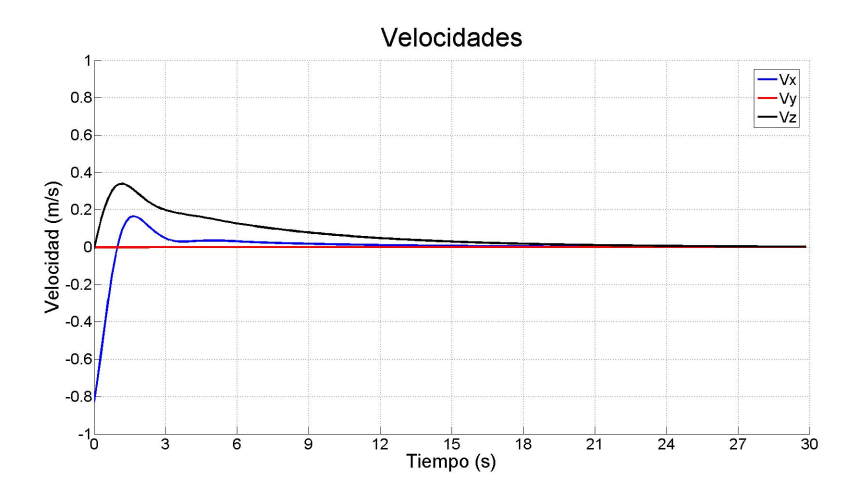

Figura 5.2: Evolución del vector velocidad

En cuanto a las velocidades angulares, se observa en la Figura 5.3 como alcanzan el punto de equilibrio rápidamente pero sin ningún pico que pudiera comprometer la seguridad de la aeronave.

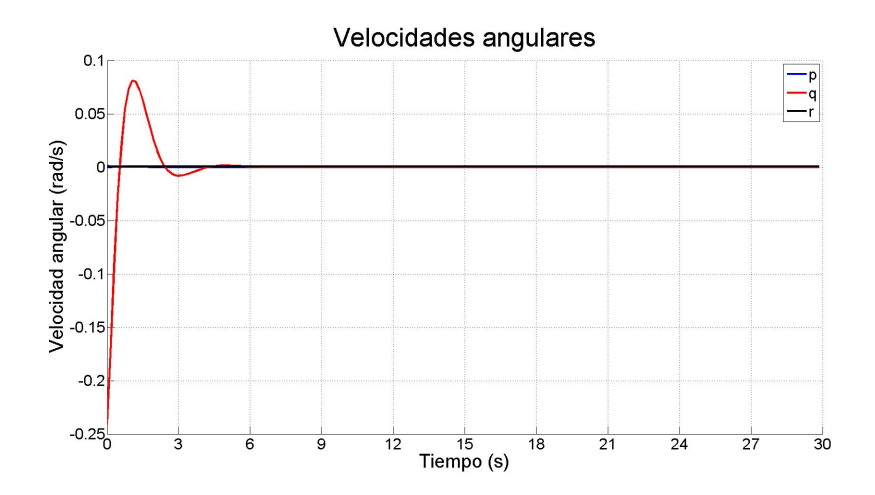

Figura 5.3: Evolución de las velocidades angulares

Los ángulos de Euler también llegan a la posición esperada de forma satisfactoria, como se puede comprobar en la Figura 5.4. Los ángulos de Euler son los estados que más tardan en llegar a la posición de equilibrio y determinan la actitud de la aeronave en tres dimensiones.

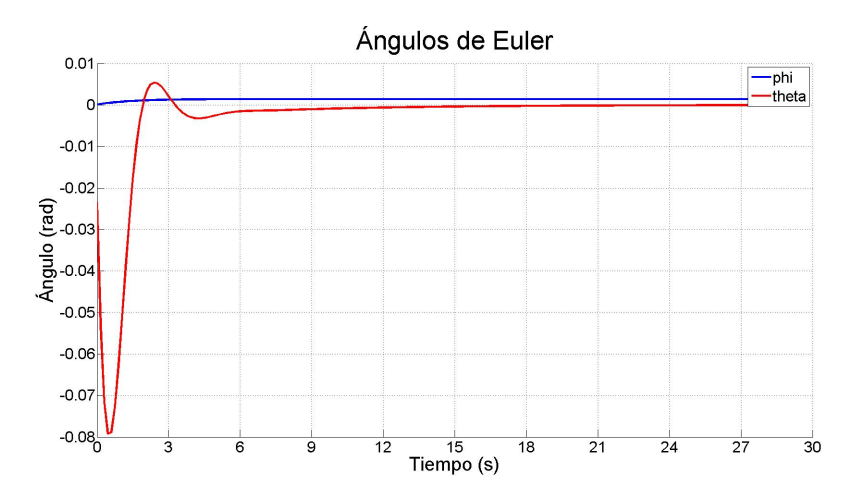

Figura 5.4: Evolución de los ángulos de Euler

Las acciones de control que decide aplicar el controlador son las que se muestran en la Figura 5.5. Tanto esta como todas las validaciones que se realizan en esta sección tiene las acciones de control saturadas.

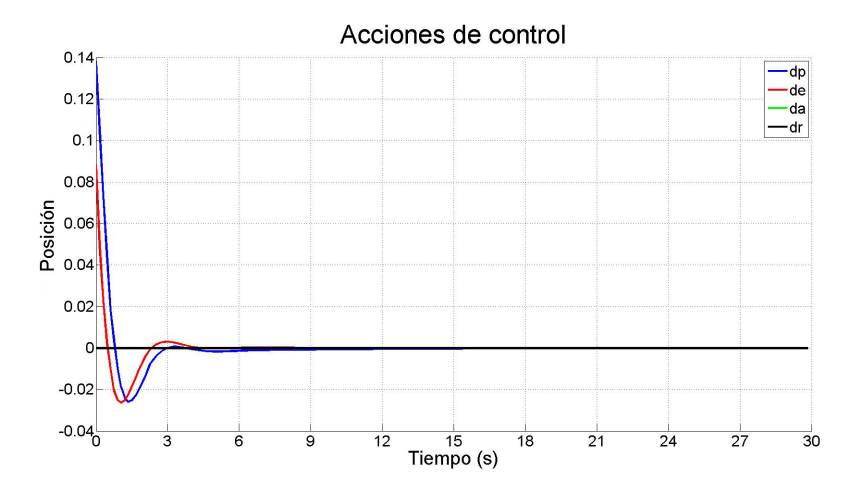

Figura 5.5: Evolución de las acciones de control

Tal y como se ha visto en esta prueba, la aeronave es capaz de volver al punto de equilibrio tras una perturbación sin ningún tipo de problema y sin error estacionario. Además, la respuesta siempre está dentro de los límites de seguridad marcados al controlador. Si se desea alcanzar una referencia cualquiera dentro de los límites de operación de la aeronave, basta con modificar el punto de equilibrio al punto deseado y esperar un comportamiento muy similar al que se ha detallado en esta sección.

Cabe destacar también que el tiempo de cómputo en Matlab ha sido muy rápido, en torno a los 3ms.

Por último, es importante señalar que en esta sección se desarrolla una prueba preliminar que se va a ir completando en secciones posteriores.

#### 5.1.2. Validación frente al modelo no lineal

En esta sección se simulará el comportamiento del mismo controlador frente a un modelo no lineal de la aeronave. Debido a las no linealidades de la planta, a que el controlador presenta un modelo lineal y fijo en las restricciones de igualdad del problema de optimización y a que no se cuenta con acción integral se espera que aparezca un error estacionario en la respuesta del sistema. Las simulaciones frente a el modelo no lineal de la aeronave presentarán la máxima aproximación a la realidad que se realizará con el Matlab. En el caso de las simulaciones con modelos aeronáuticos este punto es de vital importancia, ya que las ecuaciones de Bryan son altamente no lineales, como se comenta en las secciones correspondientes de este documento. Este fenómeno influirá en la dificultad de desarrollar un buen control MPC con una planta lineal y fija de la aeronave.

Para comparar los diferentes casos de la mejor forma posible, se supone el mismo experimento que en la validación frente al modelo lineal.

En primer lugar, se puede observar en la Figura 5.6 como la componente axial de la velocidad, que se encontraba más separada del punto de equilibrio, se acerca a dicho punto y aparece un error estacionario. De la misma forma, las otras comonentes del vector velocidad tampoco llegan a alcanzar la referencia en régimen estacionario. Este error no representa un grave peligro para la seguridad de la aeronave ya que en todo momento se encuentra dentro de las limitaciones impuestas al optimizador empleado. Es muy importante destacar que el optimizador encontrará la solución que minimice la función de coste que se le plantee, no siempre la que presente menor error respecto a las referencias. Esto, junto al uso de limitaciones en los estados permitirá obtener condiciones operativas seguras y que minimicen las acciones de control calculadas.

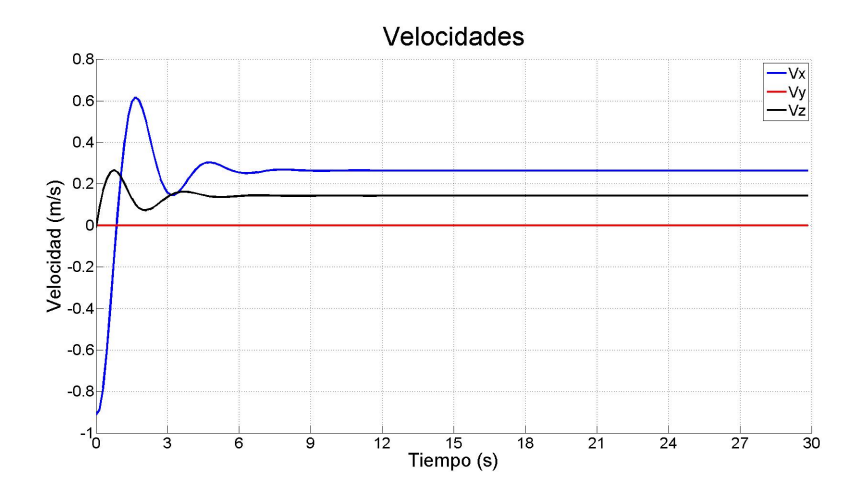

Figura 5.6: Evolución del vector velocidad

En cuanto a las velocidades angulares, se observa en la Figura 5.7 el mismo fenómeno que en el caso anterior, en régimen estacionario aparece un cierto error.

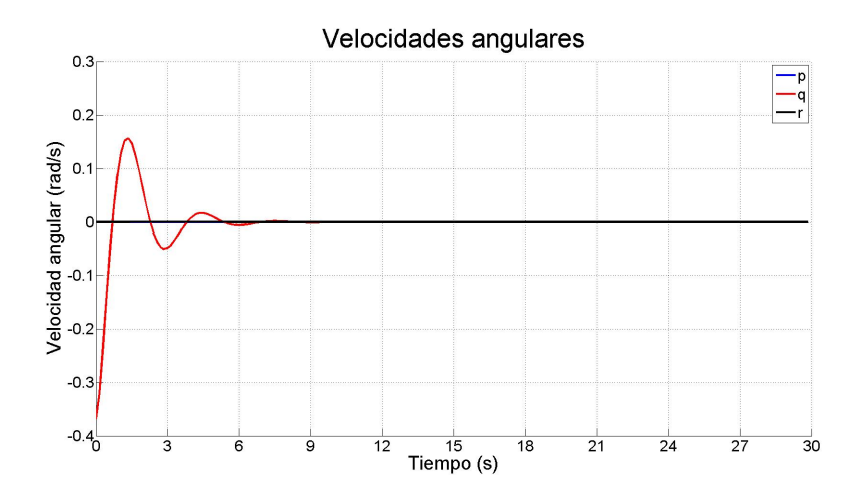

Figura 5.7: Evolución de las velocidades angulares

Los ángulos de Euler también sufren este error estacionario, como se puede comprobar en la Figura 5.8.

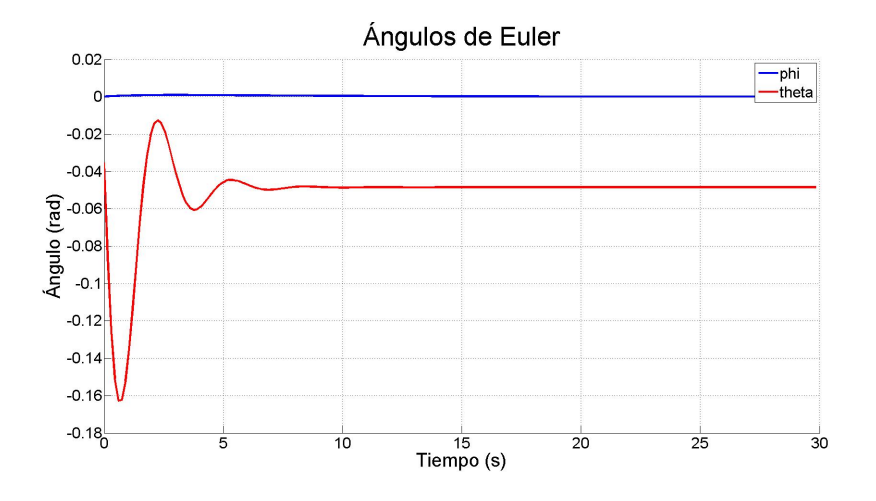

Figura 5.8: Evolución de los ángulos de Euler

Las acciones de control que decide aplicar el controlador son las que se muestran en la Figura 5.9. Estas acciones de control siempre se encuentran dentro de los límites establecidos al controlador.

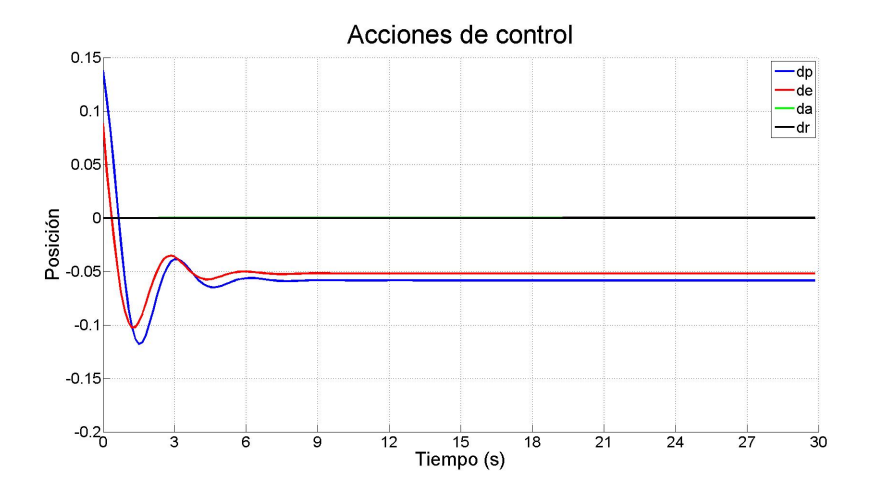

Figura 5.9: Evolución de las acciones de control
### 5.1.3. Validación frente al modelo no lineal con acción integral

En esta sección se implementará la acción integral en el controlador visto en la sección anterior, de forma que pueda alcanzar error estacionario nulo en los estados más críticos de la aeronave. De la misma forma que en los casos anteriores, se supone un caso en el que la aeronave está ligeramente desviada de su punto de equilibrio. Como la velocidad axial es la variable más desviada de dicho punto, será la que cuente con acción integral.

En primer lugar, se puede observar como la velocidad axial de la aeronave alcanza el punto de equilibrio sin presentar error estacionario. Sin embargo, esta respuesta presenta demasiada sobreoscilación para ser utilizada en aplicaciones aeronáuticas. Las otras dos componentes del vector velocidad no consiguen eliminar el error estacionario porque en ellas no se aplica acción integral. La acción integral puede resultar muy útil en gran cantidad de ocasiones para llevar a cero el error estacionario del estado deseado. Sin embargo, y debido también a la alta no linealidad de la planta, el comportamiento obtenido dista de ser el ideal.

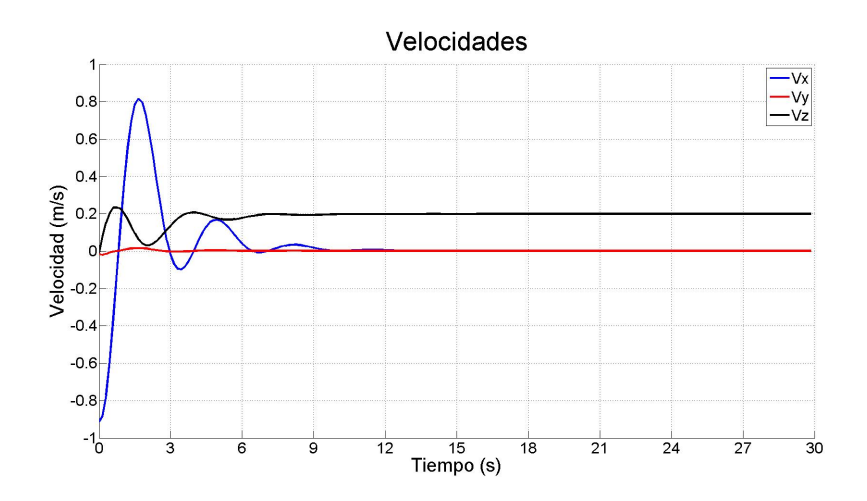

Figura 5.10: Evolución del vector velocidad

En cuanto a las velocidades angulares, se observa en la Figura 5.11 el mismo fenómeno que en el caso anterior, en régimen estacionario aparece un cierto error. Como se puede comprobar, las ecuaciones de Bryan están acopladas y el comportamiento del vector velocidad influye en el comportamiento de las velocidades angulares.

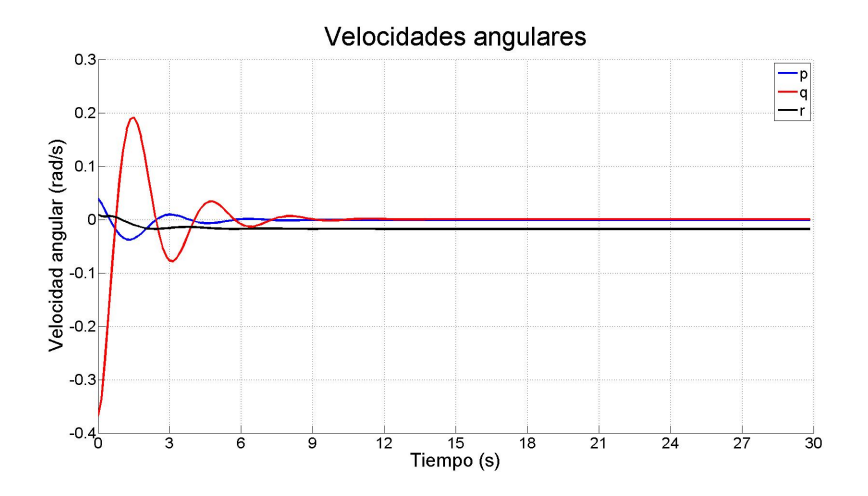

Figura 5.11: Evolución de las velocidades angulares

Los ángulos de Euler también sufren este error estacionario, como se puede comprobar en la Figura 5.12.

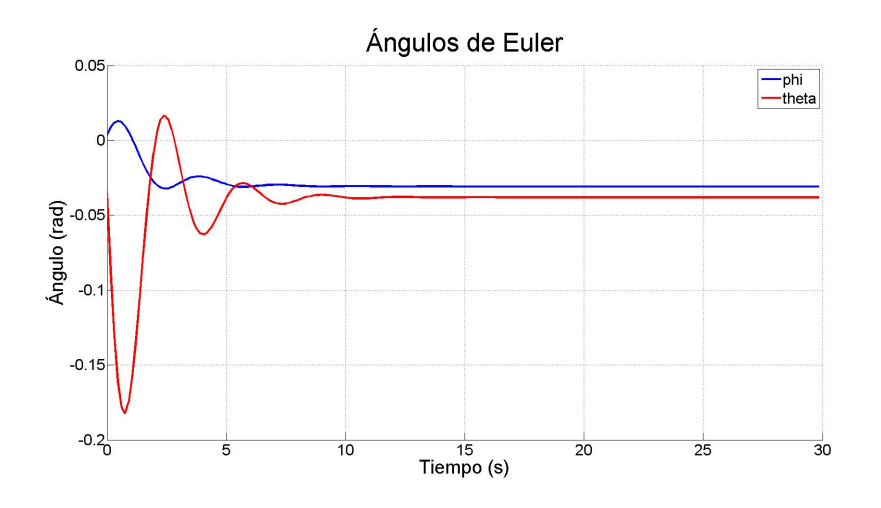

Figura 5.12: Evolución de los ángulos de Euler

Las acciones de control que decide aplicar el controlador son las que se muestran en la Figura 5.13.

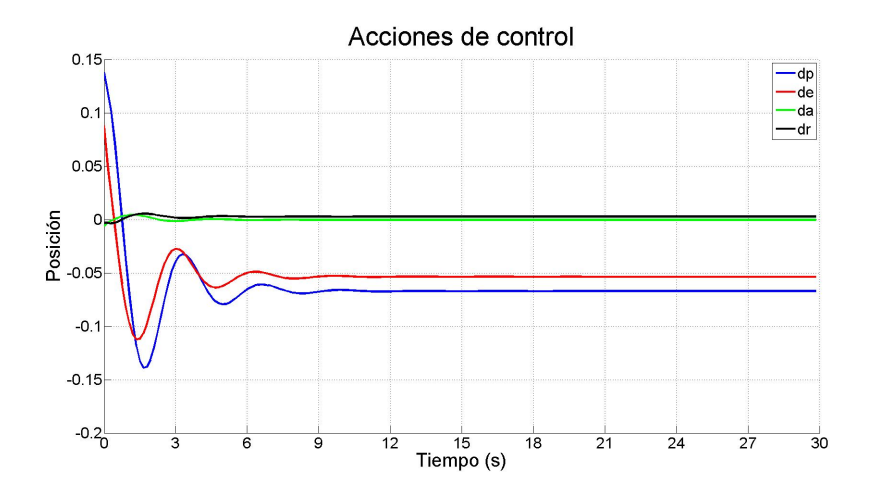

Figura 5.13: Evolución de las acciones de control

## 5.1.4. Validación frente al modelo no lineal con acción integral y cálculo del modelo en línea

En esta sección se pretende mejorar el comportamiento observado en el caso anterior recalculando el modelo de la planta que tiene el controlador en las restricciones de igualdad. Hay que recordar que las ecuaciones de Bryan son altamente no lineales y se puede conseguir un comportamiento mucho más eficaz en la aeronave si la representación lineal en espacio de estados se va recalculando.

En primer lugar, se puede observar como la velocidad axial de la aeronave alcanza el punto de equilibrio sin presentar error estacionario. En este caso, se mejora considerablemente la respuesta obtenida en el caso anterior. Las otras dos componentes del vector velocidad no consiguen eliminar el error estacionario porque en ellas no se aplica acción integral. Al tener en todo momento un mmodelo más preciso de la planta se evita la gran oscilación que se observaba en la anterior validación. A cambio, se incrementa el tiempo de cómputo de cada iteración.

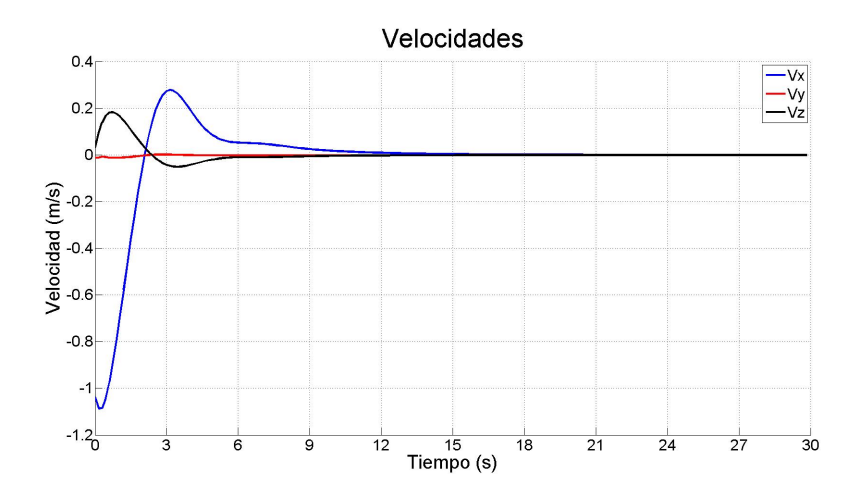

Figura 5.14: Evolución del vector velocidad

En cuanto a las velocidades angulares, se observa en la Figura 5.15 el mismo fenómeno que en el caso anterior, en régimen estacionario aparece un cierto error.

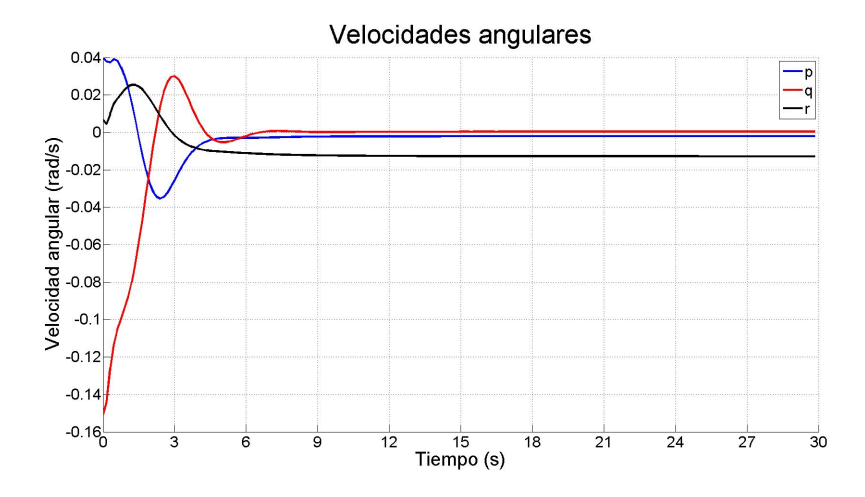

Figura 5.15: Evolución de las velocidades angulares

Los ángulos de Euler también sufren este error estacionario, como se puede comprobar en la Figura 5.16.

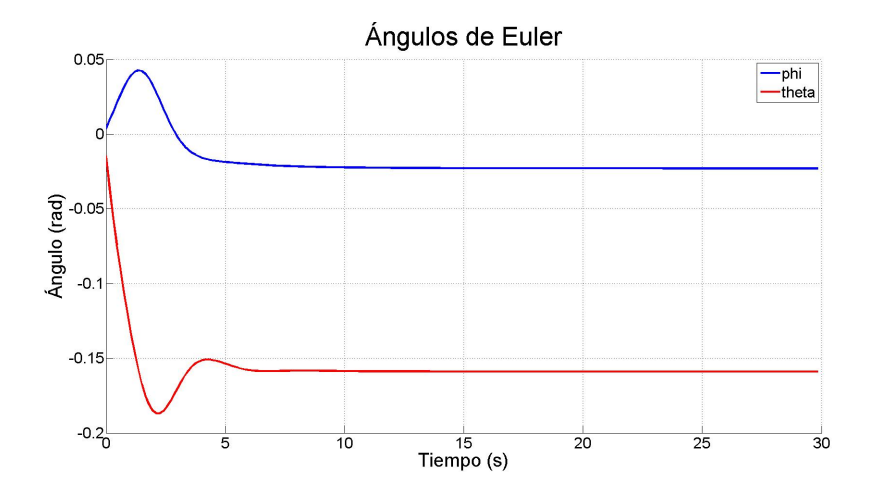

Figura 5.16: Evolución de los ángulos de Euler

Las acciones de control que decide aplicar el controlador son las que se muestran en la Figura 5.17. Además de el mejor comportamiento en vuelo de la aeronave, también se observan unas acciones de control más suaves. El ahorro en acciones de control es de vital importancia en el mundo de los UAVs.

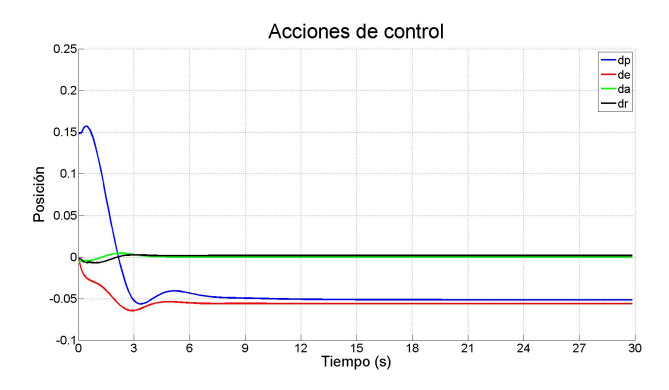

Figura 5.17: Evolución de las acciones de control

#### 5.1.5. Comparación entre opciones

Una comparativa entre las dos opciones con control integral puede ayudar a comprender la mejora que supone el cálculo en línea del modelo de la aeronave. En la siguiente Figura 5.18 se puede observar como cuando no se recalcula el modelo se utiliza una mayor energía en los actuadores que limitará la autonomía de la plataforma de vuelo. Con el cálculo en línea de la representación lineal en

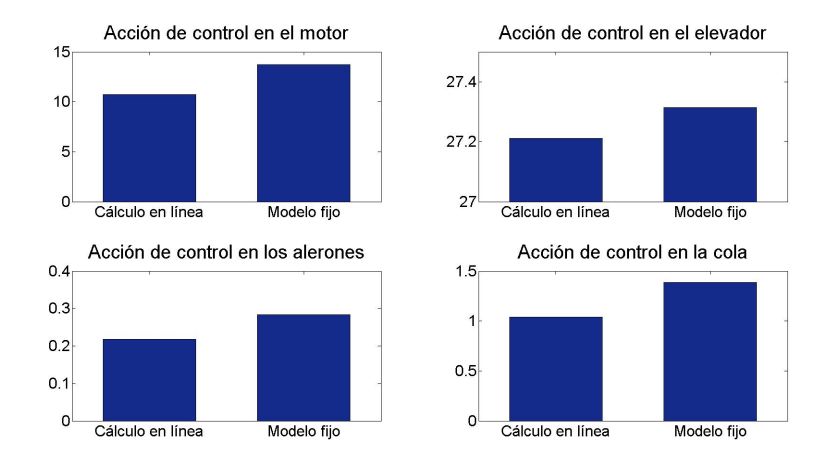

espacio de estados no solo se consigue una mejor respuesta en el seguimiento de las referencias sino que se consiguen acciones de control más suaves.

Figura 5.18:  $\sum |u|$  en cada controlador

#### 5.1.6. Un caso exigente

Una vez realizada la comparativa entre las diferentes opciones de controladores que se presentan en este documento es interesante ver la respuesta del controlador elegido frente a un evento exigente. La aeronave se encuentra desplazado del equilibrio 5 $ms^{-1}$  en  $V_x$ . De esta forma, se comprobará la efectividad del controlador ante cualquier situación y se podrá comprobar el uso que se hace de las restricciones.

Este controlador, descrito en la sección 5.1.4, obtiene la evolución del vector velocidad que se observa en la Figura 5.19, una vez más con ayuda de la acción integral en la componente axial de la velocidad.

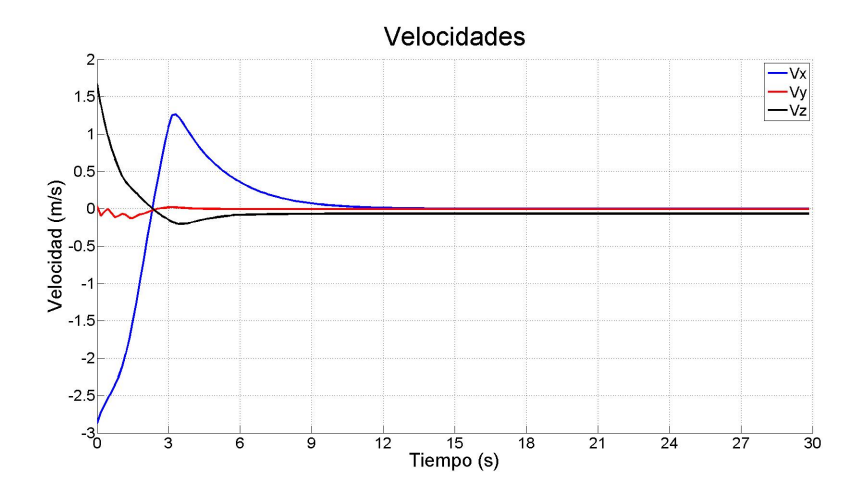

Figura 5.19: Evolución del vector velocidad

En cuanto a las velocidades angulares, se puede observar su evolución en la siguiente Figura 5.20.

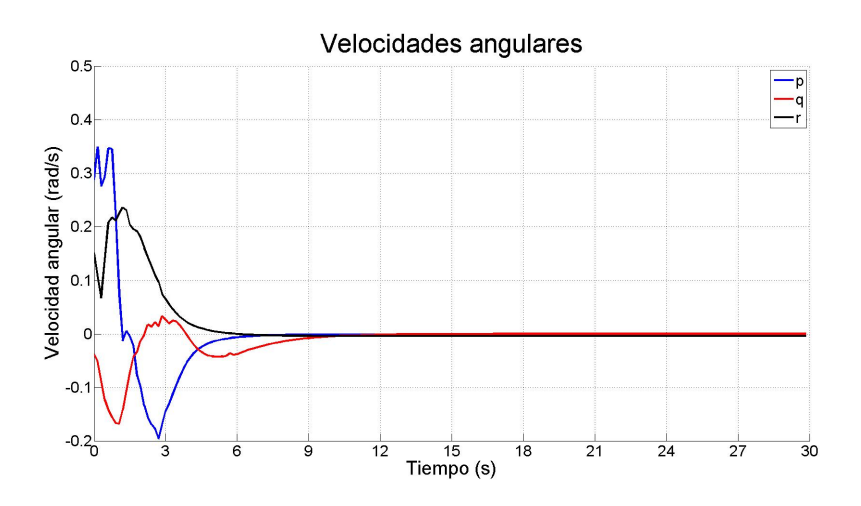

Figura 5.20: Evolución de las velocidades angulares

La evolución de los ángulos de Euler presentan un fenómeno muy imporante en este controlador como es la presencia de restricciones. En los límites indicados a la librería del problema se ha especificado que el ángulo de alabeo no puede pasar de 0.35 rad. En la Figura 5.21 se puede observar el comportamiento de la aeronave.

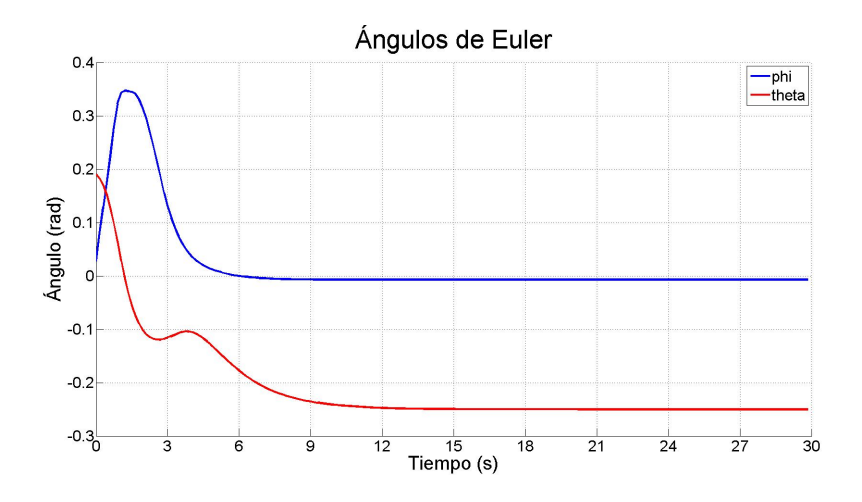

Figura 5.21: Evolución de los ángulos de Euler

En la Figura 5.22 se muestra ampliado el transitorio de la respuesta de la plataforma de vuelo.

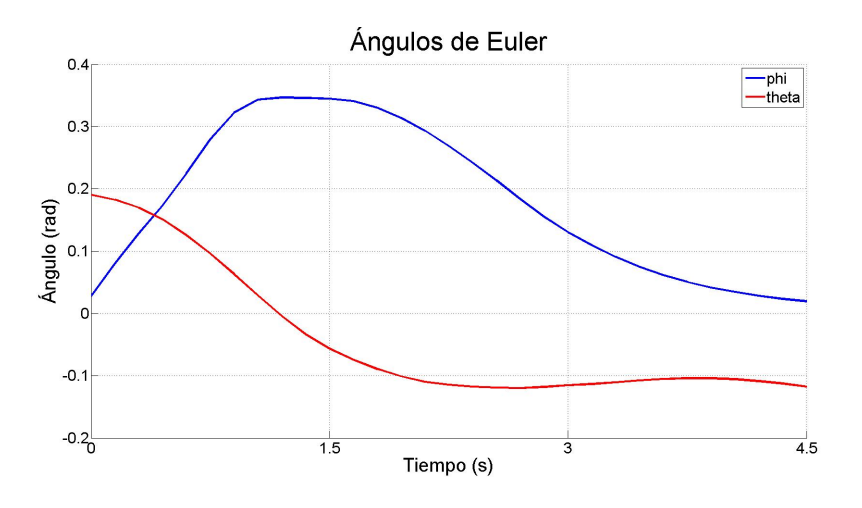

Figura 5.22: Transitorio de la evolución de los ángulos de Euler

Además, estas restricciones también afectan a las acciones de control. En la siguiente Figura 5.23 se puede observar como el propio controlador satura las acciones de control máximas a aplicar.

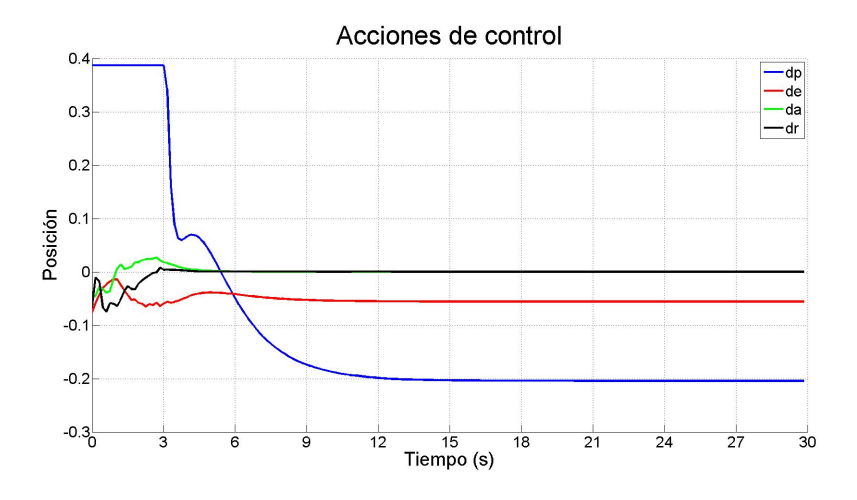

Figura 5.23: Evolución de las acciones de control

## 5.2. Implementación en el ordenador de a bordo

En la fase de implementación del controlador calculado en Matlab debe decidirse el lenguaje de programación que se va a utilizar en todas las partes del conjunto del proyecto. Entre las opciones más interesantes está la programación en C,  $C_{++}$ ,  $C_{\#}$ , de las que destaca claramente el lenguaje de programación C por su sencillez para trabajar a nivel de dispositivos harware. De esta forma, se recurre a un lenguaje de programación muy conocido y utilizado en aplicaciones industriales que permite la comunicación óptima entre el controlador y la instrumentalización de la aeronave.

El funcionamiento del programa implementado en C se puede definir como una máquina de estados, entre los que se pueden elegir cada uno de los controladores que se deseen implementar. En cada uno de estos estados aparecen no sólo los hilos de ejecución pertenecientes al controlador, sino que también aparecen los hilos de ejecución de sensores, navegación, control de actitud, telemetría y almacenamiento de los datos en vuelo. Estos distintos hilos de ejecución deben comunicarse entre ellos, de forma que los sensores informen de la actitud actual de la plataforma de vuelo al controlador, que sigue las referencias marcadas por el hilo de navegación, que recibe los datos que se envían de la estación de tierra vía el hilo de telemetría. Esta comunicación se realiza mediante canales en los que se sigue la regla FIFO (First In, First Out).

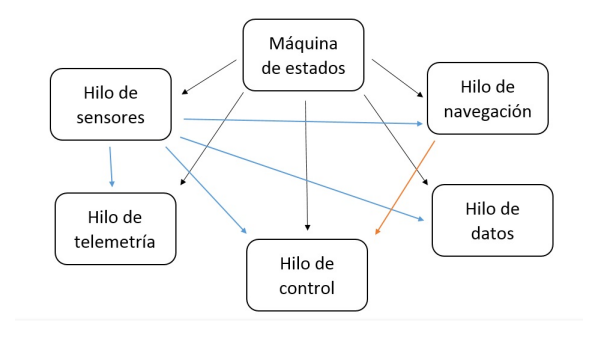

Figura 5.24: Esquema de la organización de los hilos de ejecución

#### 5.2.1. Hilo de sensores

En este hilo de ejecución se inicializan y se gestionan los distintos sensores con los que cuenta la plataforma de vuelo. En el caso particular del control predictivo, permite conocer en cada iteración del algoritmo de control el valor de los estados del sistema de forma que se puedan realizar las predicciones de estados futuros. Además del sensor inercial IG500-N, la plataforma de vuelo cuenta con sensores de viento acoplados a la zona central del tren de aterrizaje. Como se ha comentado anteriormente, se realiza una comunicación mediante FIFOs con los hilos de control, navegación, telemetría y almacenamiento de datos.

#### 5.2.2. Hilo de navegación

En este hilo de ejecución se reciben los datos que proporciona el hilo de telemetría y a partir de estos se generan las referencias de los puntos de ruta que debe seguir la aeronave. Como se muestra en la Figura 5.25 y con el objetivo de optimizar los resultados generales que se obtengan, en el hilo de navegación se ha incorporado un PID que realiza el control en altura, ofreciendo al controlador MPC las referencias de Pitch que deberá cumplir para alcanzar las posibles alturas de los puntos de ruta. Un segundo PID, que controla el Roll al que se verá sometida la plataforma de vuelo permite alcanzar las referencias de los puntos de ruta en los tres ejes del espacio cartesiano. Estas referencias vienen determinadas por una máquina de estados que se encuentra en el hilo de navegación. En función de las condiciones de vuelo se envían referencias que permiten realizar un despegue autónomo, seguir puntos de ruta o realizar un aterrizaje autónomo. En caso de ausencia de misión, el controlador realizará una ruta alrededor de un punto indicado.

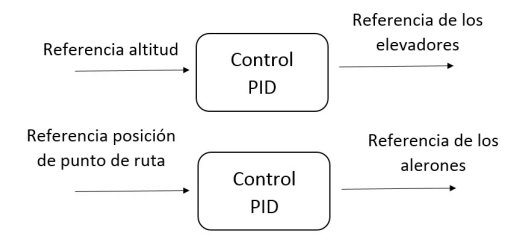

Figura 5.25: Esquema del hilo navegación

#### 5.2.3. Hilo de control de actitud

El control de actitud forma parte ya del controlador MPC del que trata este documento, y es el encargado de las llamadas a las funciones encargadas de resolver los problemas de optimización y creación de matrices asociados al Control Predictivo. En este caso, y después de una inicialización de las variables en funcionamiento durante el hilo, se encarga de actualizar los valores de la actitud proporcionados por el hilo de sensores y los valores de las referencias proporcionadas por el hilo de navegación. Este es el único hilo que manda las acciones de control a los actuadores de la aeronave, sea la palanca de empuje o los controladores de las deflexiones de las superficies de control.

#### 5.2.4. Hilo de telemetría

Este hilo es el encargado de actualizar en todo momento las órdenes proporcionadas por la estación monitora en tierra [14] y de proporcionar al usuario todos los datos que se requieran durante la operación del UAV. En el caso de vuelo real que después se expondrá, el hilo de telemetría proporciona valores de posición, velocidad, actitud de la plataforma de vuelo, próximo puntos de ruta a alcanzar y un conjunto de avisos de recepción. Los avisos de recepción son de gran utilidad para comprobar si la aeronave ha recibido los últimos datos que se proporcionan desde tierra, ya sean de puntos de ruta, de cambios en los controladores o de cambio de automático a control manual.

Un esquema básico del funcionamiento de la telemetría se puede observar en la Figura 5.26.

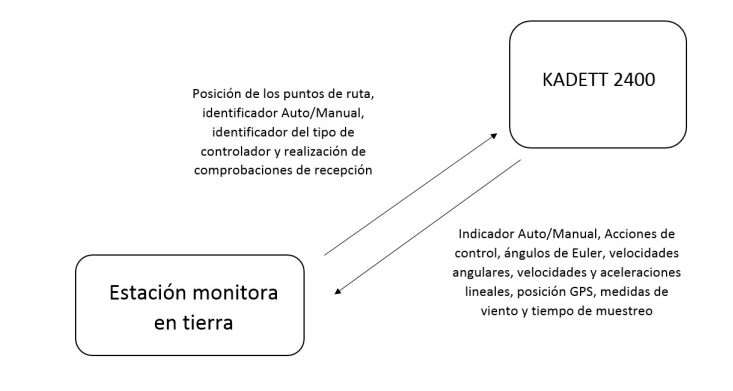

Figura 5.26: Telemetría

#### 5.2.5. Hilo de almacenamiento de datos

El almacenamiento de datos de vuelo es de vital importancia en la validación de los controladores en vuelo, ya que se puede comprobar si se han seguido con precisión las referencias ofrecidas por la estación monitora de tierra. Este hilo genera dos archivos distintos, uno para las referencias que se aplican y otro para los valores de los distintos estados de la plataforma de vuelo. Esta información debe ser recopilada y estudiada con detenimiento con el objetivo de mejorar las prestaciones de la aeronave en los puntos donde se aleje más del modelo establecido en las simulaciones.

#### 5.2.6. Gestión del tiempo

Uno de los aspectos más importantes de los sistemas de tiempo real es la gestión de tiempos de cómputos que asegure que la solución del problema se encuentre disponible cuando sea necesaria. Con ese objetivo, se han realizado una serie de simulaciones utilizando el propio hardware del ordenador de a bordo y se comprueba que la resolución del problema de programación cuadrática necesita alrededor de 100ms en completarse. De esta forma, no es viable un controlador con un tiempo de muestreo inferior a 150ms, ya que a el tiempo de resolución de la optimización se le tiene que sumar una serie de transferencias de datos y cálculos previos. Además, se ha limitado el número de iteraciones de la resolución del optimizador con el objetivo de cumplir siempre esta condición de tiempos. En ese caso, el optimizador alertará al usuario de que no se ha podido llegar a un error por debajo de la tolerancia exigida y dará la posibilidad de aplicar acciones de control alternativas que se puedan calcular de otros medios.

### 5.3. Validación utilizando Hardware In The Loop

La validación realizada hasta el momento se basa en simulaciones de Matlab y Simulink que, aunque son de gran ayuda de cara al diseño del controlador, no son lo suficientemente seguras y fiables como requiere la aplicación que se trata en este proyecto. Por tanto, con el objetivo de que las simulaciones se asemejen a los resultados que se obtendrán en un vuelo real, se han realizado simulaciones con técnicas de Hardware In The Loop, que consisten en incorporar a la simulación el hardware propio de la prueba en vuelo real. Cabe recordar que simulaciones como las que ofrece Matlab a través del paquete Simulink son de gran utilidad para un primer modelado, pero por las características de su simulación obtienen los valores de los distintos estados de la aeronave en el momento más conveniente de cara al cómputo global, y no de forma realista y con el debido tiempo de muestreo de los sensores. En cambio, esta técnica del estudio del comportamiento del esquema de control incorpora la comunicación entre diferentes hilos de ejecución mediante FIFOs, así como una respuesta adecuada en tiempo y propiedades de los sensores de la plataforma de vuelo. En la simulación en Hardware In The Loop se utiliza el propio ordenador de vuelo de la aeronave enviando tramas de telemetría desde una estación de control instalada en un ordenador del laboratorio. Esta simulación se ejecuta con la ayuda de una plataforma PXI [15] [16] donde se ha desarrollado e implementado el modelo aerodinámico no lineal de la aeronave. Para completar la simulación, la plataforma PXI se conecta a un ordenador en el que se ejecuta el simulador de vuelo FligthGear, que permite el manejo de la aeronave en manual y la visualización de la respuesta dinámica que ofrece la aeronave en el modo automático.

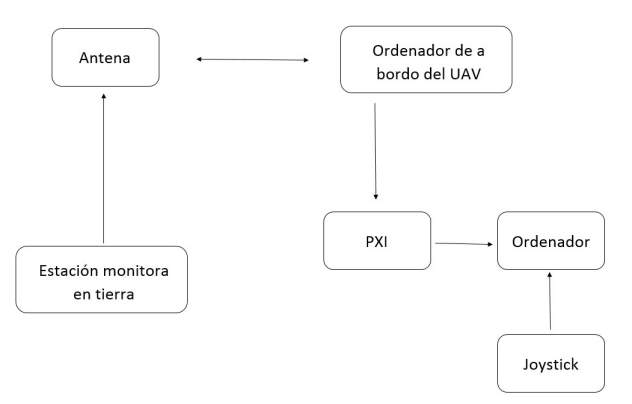

Figura 5.27: Esquema de simulación en Hardware In The Loop

En esta simulación se puede comprobar de primera mano el tiempo de cómputo real que necesitará el ordenador de a bordo de la aeronave para completar los cálculo que impone el controlador. Tras realizar una series de pruebas se comprueba que se debe imponer el tiempo de cada iteración del algoritmo de control en 150ms. El tiempo de duración de cada ciclo del controlador es de vital importancia para un buen control de la aeronave, y un tiempo excesivo imposibilitará dicho control. Es por este motivo que en la implementación en el ordenador a bordo de la aeronave no se recalcula el modelo de la planta.

#### 5.3.1. Ruta de prueba

Para realizar las validaciones en Hardware In The Loop ya no se seguirán referencias de velocidades y actitud, como se ha visto en apartados anteriores, sino que se realziará un seguimiento de los mismos puntos de ruta que se espera seguir en la prueba de vuelo real. La primera prueba consistirá en el seguimiento de cuadrado como el que se muestra en la Figura 5.28. Es importante destacar que el controlador seguirá las referencias proporcionadas por unos PIDs de navegación ya implementados y ampliamente ensayados en la aeronave. Uno de los trabajos futuros de este proyecto consiste en eliminar este control en cascada y realizar la gestión de las trayectorias directamente con el controlador predictivo.

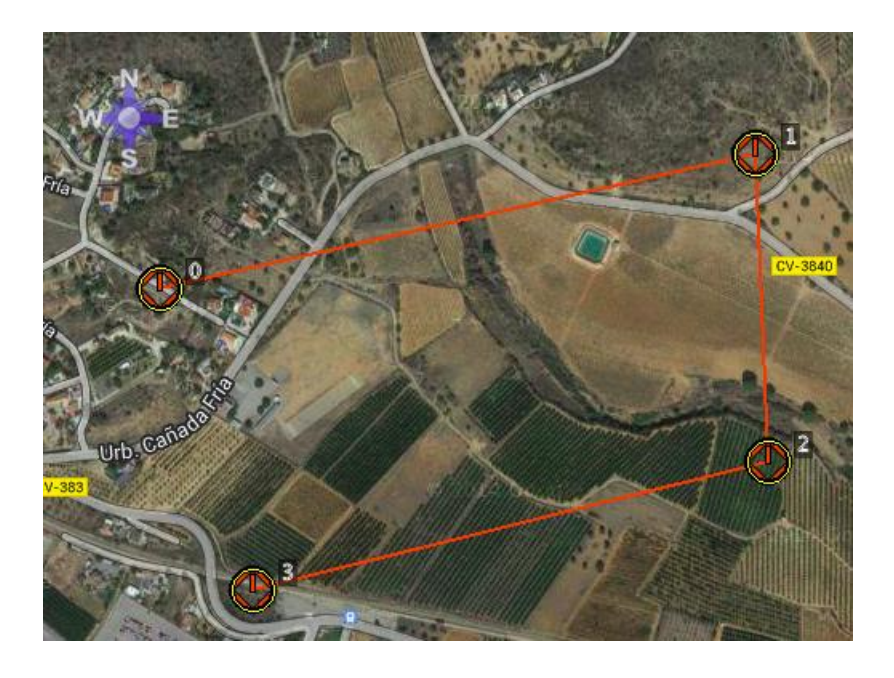

Figura 5.28: Ruta a seguir por la simulación de Hardware In The Loop

La trayectoria que se sigue en la simulación se puede observar en las Figuras 5.29 y 5.30.

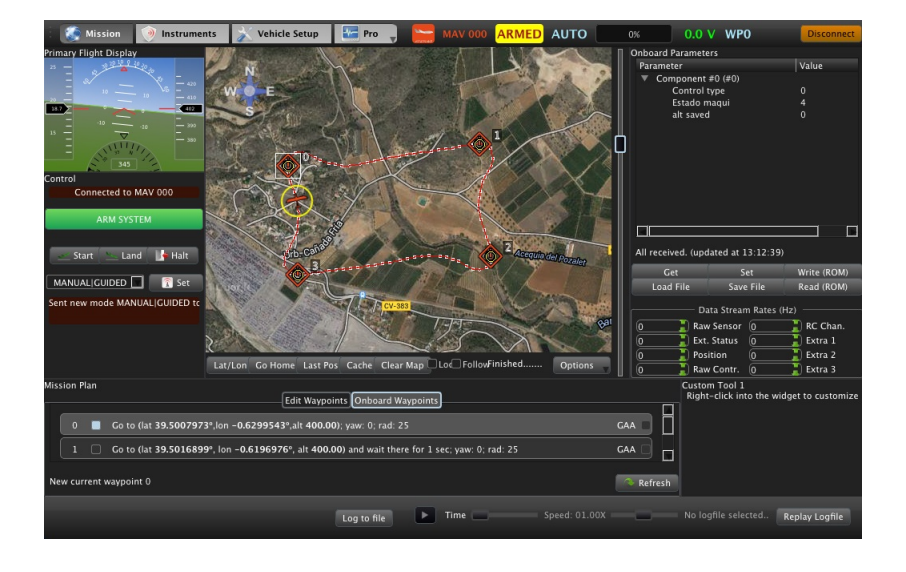

Figura 5.29: Trayectoria seguida en la simulación

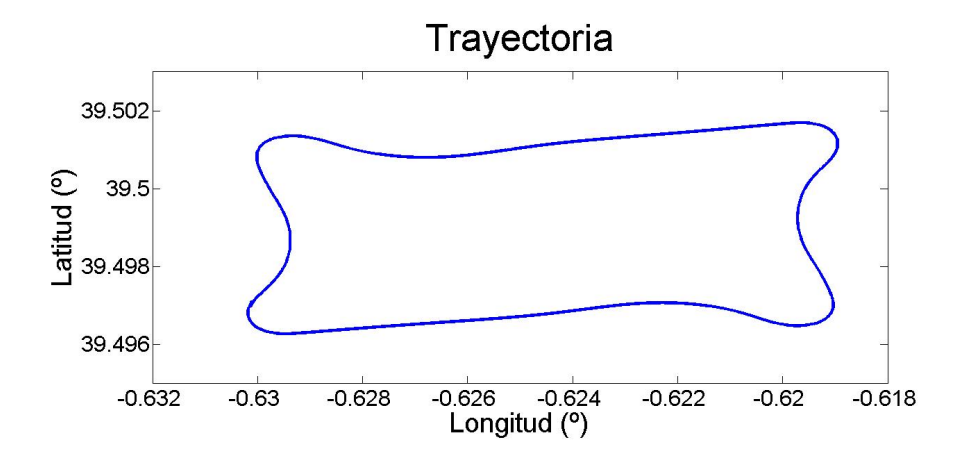

Figura 5.30: Trayectoria seguida en la simulación

A continuación se va a analizar el comportamiento de la plataforma de vuelo en uno de los giros, de forma que se estudie el seguimiento de las referencias de velocidad y altura y se pueda comprobar el uso de las diferentes acciones de control.

En la Figura 5.31 se puede comprobar como la referencia de altura situada en 400m se sigue sin error estacionario. Esta referencia se alcanza con ayuda de los PIDs de navegación comentados en apartados anteriroes y que marcan las referencias de ángulo de cabaceo que debe seguir la aeronave. Se puede comprobar que las referencias de altura se siguen de forma precisa y eficiente.

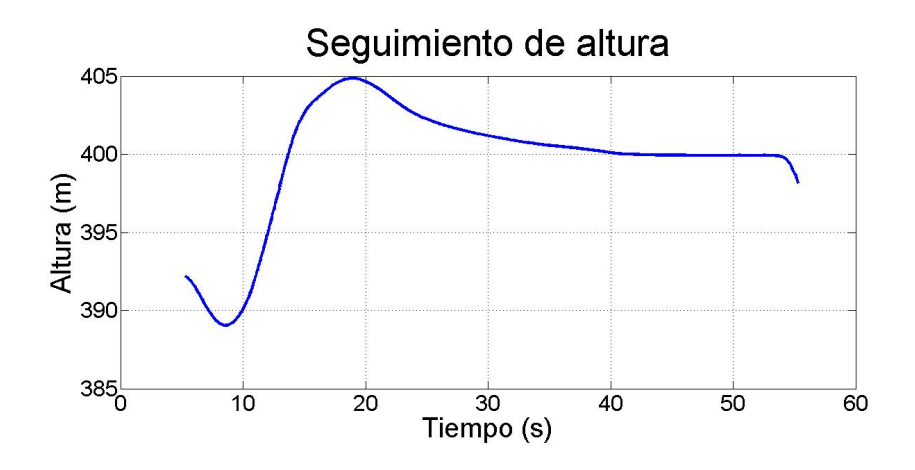

Figura 5.31: Seguimiento de la altura en un tramo de la ruta de prueba

En la Figura 5.32 se puede comprobar como la referencia de la velocidad situada en 18ms<sup>−1</sup> se sigue de forma similar a las gráficas vistas en Matlab.

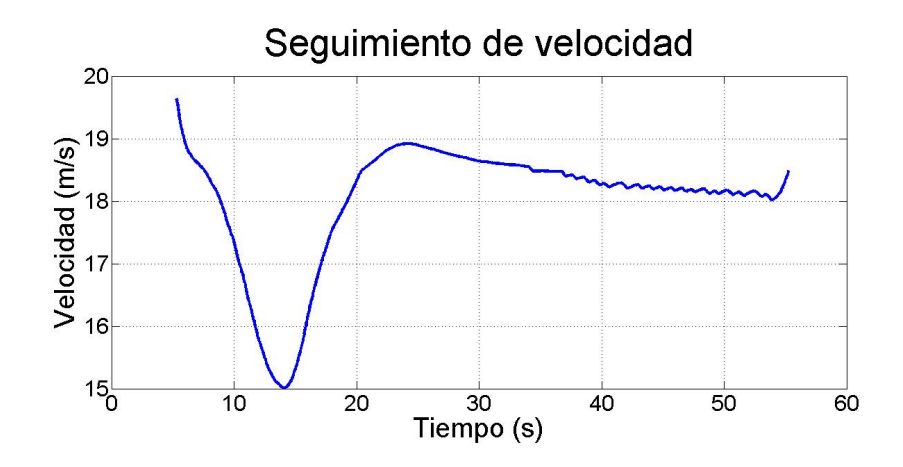

Figura 5.32: Seguimiento de la velocidad en un tramo de la ruta de prueba

El rizado que se observa en el comportamiento final de la velocidad se debe al umbral de actuación de la acción de control del motor, que solo puede variar en escalones de 0.05. Se observa la acción de control del motor aplicada en la Figura 5.33.

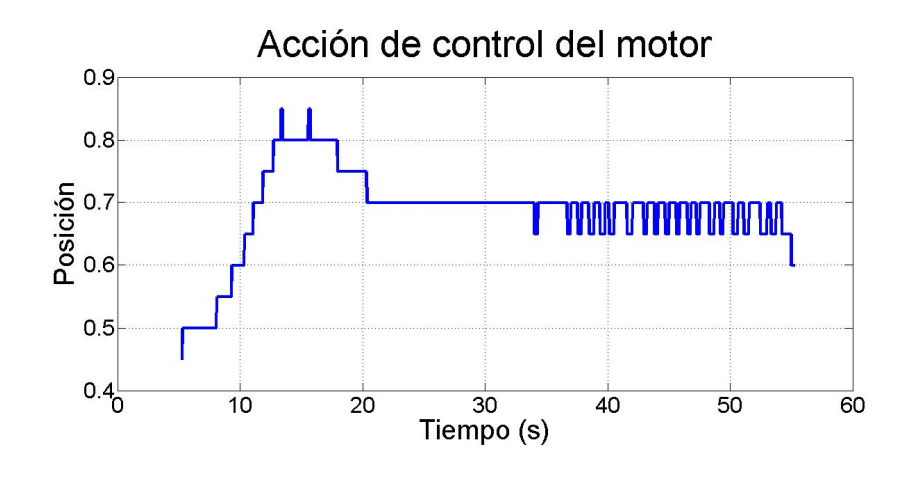

Figura 5.33: Uso de la palanca del motor

La acción de control de los elevadores se observa en la Figura 5.34.

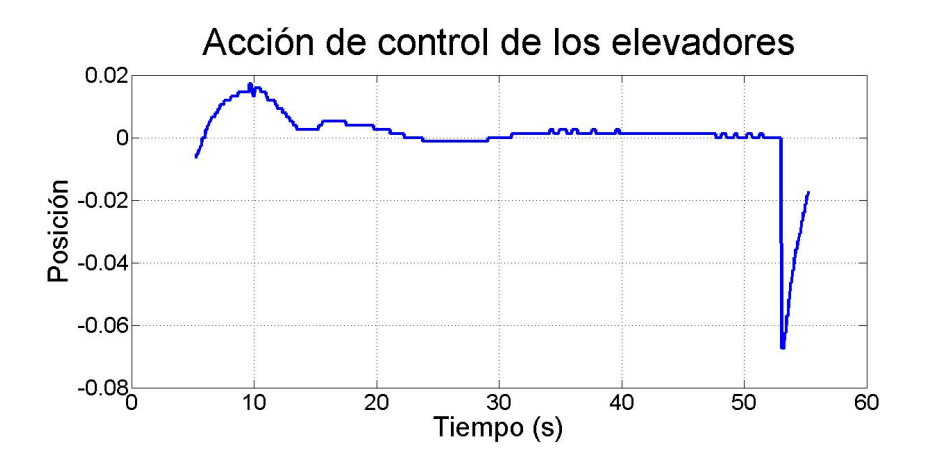

Figura 5.34: Uso de los elevaores

La acción de control de los alerones se observa en la Figura 5.35.

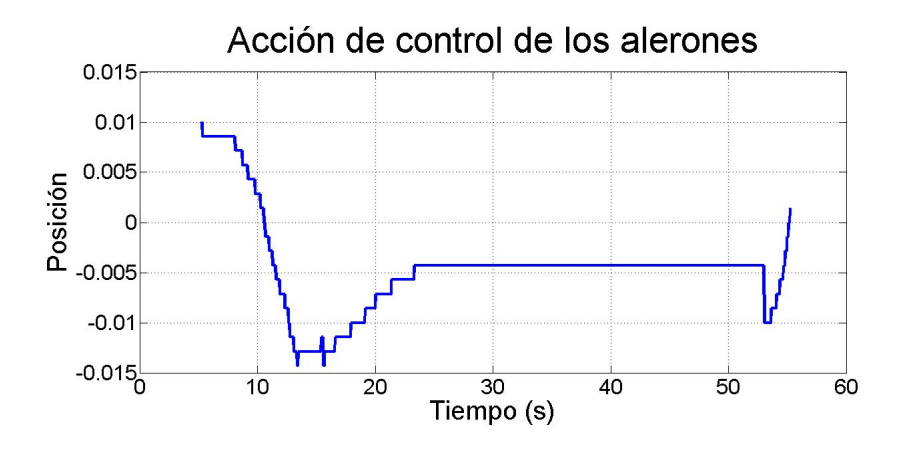

Figura 5.35: Uso de los alerones

La acción de control de la cola se observa en la Figura 5.36.

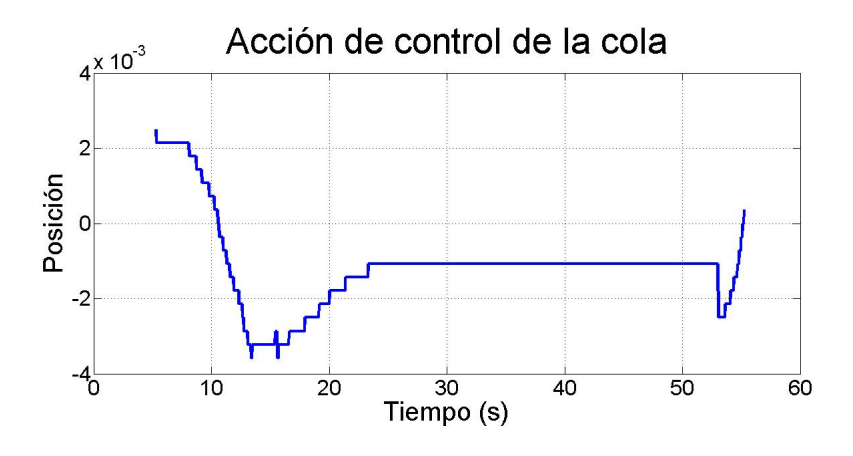

Figura 5.36: Uso del empenaje vertical

Con este ejemplo se comprueba que el seguimiento de puntos de ruta se realiza con éxito a pesar del alto tiempo de muestreo al que se debe configurar el controlador. Otras aplicaciones similares presentan tiempos de muestreo de 20ms, frente a los 150ms con los que se ha realizado este estudio. El uso de un hardware más potente desde el punto de vista computacional supondría una importante mejora en las prestaciones del controlador. Por otro lado, se ha podido observar como el comportamiento en las validaciones de Hardware In The Loop es similar al de las validaciones en Matlab, otorgando una mayor validez a los ensayos que ahí se han realizado.

# Capítulo 6

# Conclusiones

Una vez finalizadas y analizadas todas las pruebas y simulaciones de vuelo propuestas desde un principio de la memoria, los resultados nos indican que el control de trayectorias de la plataforma de vuelo Kadett 2400 mediante un controlador basado en técnicas de control predictivo ha tenido éxito y se perlan como serios candidatos a realizar el control de aplicaciones civiles de vehículos aéreos no tripulados. El cálculo en línea del modelo proporciona al controlador una mejor predicción de su comportamiento y consigue reducir el coste energético de las acciones de control y mejorar el comportamiento dinámico de la aeronave. Sin embargo, hay que destacar que se trata de una técnica costosa desde el punto de vista de su implementación y de su tiempo de cálculo.

Como se ha visto en este documento, el controlador predictivo implementado ofrece una buena respuesta ante las diferentes pruebas de seguimiento de referencias a las que ha sido sometido. Además, la posibilidad de disponer de un control capaz de limitar las acciones de control y las variables de estado de un proceso hacen el controlador con restricciones muy eficaz en multitud de aplicaciones.

Además, los resultados ofrecidos por las distintas simulaciones ponen de manifiesto la mejora del comportamiento dinámico de la aeronave bajo el controlador con restricciones respecto a controladores tradicionales, ya que brinda una gran oportunidad para llevar las plataformas de vuelo a extremos óptimos desde el punto de vista de minimización de costes de operación sin correr el riesgo de entrar en zonas peligrosas del dominio de vuelou operar con suavidad frente a cambios en la trayectoria o perturbaciones impuestas desde el exterior. También destaca por tener en cuenta los límites en las acciones de control en lugar de realizar la saturación por software, lo que se traduce en una mejora del comportamiento del vehículo.

El controlador implementado es altamente recomendable para todo tipo de vehículos en los que es crucial la comodidad y la seguridad de las operaciones. En el caso de contar con un proceso en el que se debe optimizar el uso de recursos, el controlador con restricciones permite operar cerca de los límites en los que se obtienen mejores resultados con la seguridad de que no se superarán.

#### Conclusiones 91

Un ejemplo claro de este comportamiento se puede encontrar en las turbinas de gas, en las que se obtienen los mejores resultados al operar a ciertas temperaturas y números de Mach elevados, siempre sin superar los límites.

Por último, cabe destacar que se realizará una prueba de vuelo real de la aeronave con este controlador para cotejar los datos de simulación y verificar que el buen comportamiento del algoritmo implementado se mantiene.

Se proponen como trabajos futuros, aumentar los horizontes de control y predicción con el objetivo de hacer una eficiente gestión de la ruta previamente delimitada aprovechando al máximo las opciones que ofrece el control predictivo. Además, en este proyecto las matrices de pesos de la función de coste se han definido constantes para todo el dominio de vuelo, ya que el objetivo era exclusivamente el vuelo en crucero. Una mayor capacidad de cómputo de la aeronave permitirá incluir una mayor cantidad de estados, así como limitar el dominio de vuelo de la aeronave definiendo rutas aéreas por las que se deba circular. De esta forma se eliminarían los PIDs de navegación para volar únicamente con el controlador aquí diseñado. Además, debe realizarse un estudio para asegurar la estabilidad del controlador en todos los puntos del dominio de vuelo, lo que se propone como un inicio para una tesis doctoral.

# Capítulo 7

# Bibliografía

[1] Jarrett, Philip. "Database: Fairey IIIF". Aeroplane, November 2011, Vol 39 No 11 Issue 463. London: Kelsey Publishing Group. pp. 69-85. ISSN 0143-7240.

[2] Swanborough, G. y P.M. Bowers. United States Military Aircraft Since 1909, Smithsonian Institution, 1989.

[3] "Technical specifications" [Online] Avaiable: http : //ardrone2.parrot.com/

[4] "Vulture" [Online] Avaiable: http : //www.defenseindustrydaily.com/DARP As−V ulture−W hat−Goes−  $Up - Neednt - Come - Down - 04852/$ 

[5] Ecuaciones Generales de la Dinámica del Avión [Online] Avaiable: http://www.aero.us.es/mv/files/Tema $9_MV$ .pdf

[6] Hunsaker, Jerome C. Dynamic Stability of Aeroplanes, US Navy and Massachusetts Institute of Technology, 1916

[7] Abzug, Malcolm J. and Larrabee, E. Eugene, Airplane Stability and Control, Second Edition: A History of Technologies that Made Aviation Possible, Cambridge University Press, 2002.

[8] Anderson, J. D. (2001). Fundamentals of aerodynamics. Boston: McGraw-Hill.

[9] Maciejowski, J. M. (2002). Predictive control: with constraints. Pearson education.

[10] Muske, K. R., & Rawlings, J. B. (1993). Model predictive control with linear models. AIChE Journal, 39(2), 262-287.

[11] Zafiriou, E. (1990). Robust model predictive control of processes with hard constraints. Computers & Chemical Engineering, 14(4), 359-371.

[12] Kerrigan, E. C., & Maciejowski, J. M. (2000, September). Soft constraints and exact penalty functions in model predictive control. In Control 2000 Conference, Cambridge.

[13] Domahidi, A., Zgraggen, A. U., Zeilinger, M. N., Morari, M., & Jones, C. N. (2012, December). Efficient interior point methods for multistage problems arising in receding horizon control. In Decision and Control (CDC), 2012 IEEE 51st Annual Conference on (pp. 668-674). IEEE.

[14] VELASCO CARRAU, JESUS, García-Nieto Rodríguez, S., Reynoso Meza, G., & Sanchís Saez, J. (2012). Desarrollo y evaluación de una estación de control de tierra para vehículos aéreos no tripulados. Actas de las XXXIII Jornadas de Automática.

[15] Velasco, J., Garca-Nieto, S., Reynoso-Meza, G., & Sanchis, J. (2013). Implementacion de un sistema hardwarein-the-loop para la simulacion en tiempo real de pilotos automaticos para UAVs. Actas de las XXXIV Jornadas de Automática.

[16] Jung, D., & Tsiotras, P. (2007). Modeling and hardware-in-the-loop simulation for a small unmanned aerial vehicle. AIAA Infotech at Aerospace, AIAA, 07-2763.